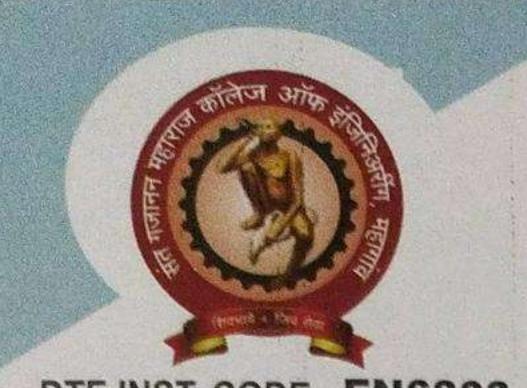

DTE INST. CODE - EN6803

# Sant Gajanan Maharaj Rural Hospital & Research Centre's SANT GAJANAN MAHARAJ COLLEGE OF ENGINEERING, MAHAGAON.

Approved by AICTE, DTE, Govt. of Maharashtra, Affiliated to Shivaji University AICTE F. No. Western/2012/1-773520091, Gov. No. TEM 2012/PK98/(03) Tech. 4 Site Chinchewadi, Gadhinglaj-Halkarni Road, Tal. Gadhinglaj,Dist. Kolhapur 416 503 (MH) Mob. 9922892160 / 8669706003, Telefax -(02327) 275581

O An ISO 9001 : 2015 CERTIFIED INSTITUTE

Date: 16 / 02/2021

# Adv. Annasaheb D. Chavan (Founder Chairman)

O Accrediated by NAAC with 'B++' Grade

Ref. No. : SGMCE/2020-21/214

To,

Dr.A. M. Mulla.

Member of BOS,

Department of Electrical Engineering

Shivaji University Kolhapur.

Subject: - Invitation for one day workshop on "New revised syllabus for T.Y. B.Tech. Electrical

Engineering" on 20<sup>th</sup> Feb 2021.

Respected Sir,

As per above mentioned subject SGMCOE is going to organize a One Day online Workshop on "New revised syllabus for T.Y. B.Tech. Electrical Engineering" on 20<sup>th</sup> Feb 2021. on behalf of Shivaji University Kolhapur.

During this workshop the content of syllabus will be discussed with faculty from various affiliated institutes.

In this workshop following points will be discussed

- 1. Detailed discussion of revised C.B.C.S pattern syllabus
- 2. Discussion about the course objectives and course outcomes
- 3. Question paper pattern to be adopted in the end semester examination.
- 4. List of reference books and text books.

So it's our honor to invite you as aResource-Person for this one day workshop. Your guidance is valuable for us.

Thanking you,

ppand

Prof. Bandi M. A Co-ordinator

Prof. Patil M. B. Head Dept. of Electrical Engg

Yours faith Dr. S. H. Sawant Principal

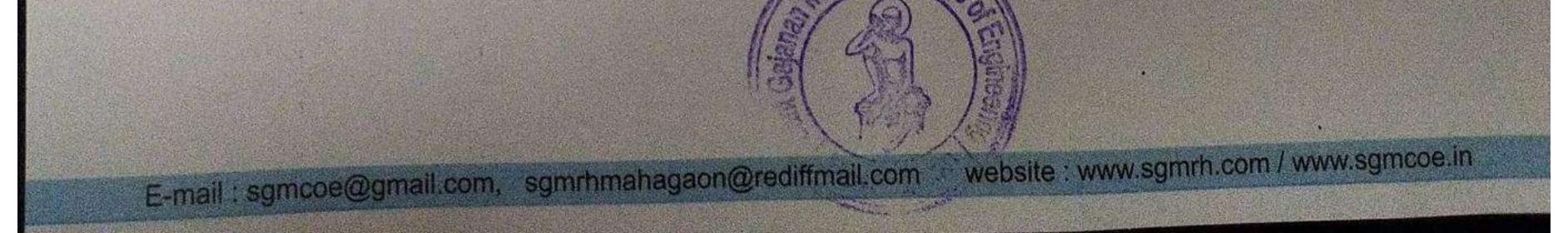

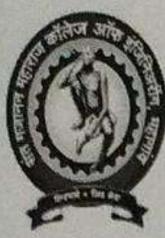

Accrediated by NAAC with B++ ISO 9001:2015 Certified Institute

Sant Gajanan Maharaj College of Engineering, Mahagaon

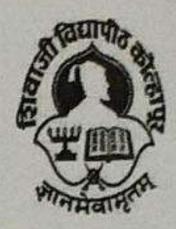

Site:-Chinchewadi, Tal: Gadhinglaj, Dist: Kolhapur

DEPARTMENT OF ELECTRICAL ENGINEERING

# One day online workshop on "New revised syllabus for T.Y. B. Tech. Electrical Engineering on 20<sup>th</sup> Feb 2021"

# Schedule

| Sr. No. | Event                                                                                                    | Time                                                                                                    |
|---------|----------------------------------------------------------------------------------------------------|----------------------------------------------------------------------------------------------------|
| 01      | Welcome speech by HOD                                                                                                    | 11.45 AM to 11.55 AM                                                                                                 |
| 02      | <ul> <li>Key note address by</li> <li>Hon. Principal Dr. S. H. Sawant</li> <li>Hon. BOS Dr. R. P. Hasabe</li> <li>Hon. BOS Dr. A. I. Mulla</li> <li>Hon. BOS Dr. D. S. More</li> <li>Hon. Chairman BOS Dr. P. M. Joshi.</li> </ul> | 11.55 AM to 12.00 PM<br>12.00 PM to 12.10 PM<br>12.10 PM to 12.20 PM<br>12.20 PM to 12.30 PM<br>12.30 PM to 12.40 PM |
| 03      | Discussion on Revised syllabus, CO's & PO's                                                                                                    | 12.40 PM to 01.40 PM                                                                                                 |
|         | Short Break                                                                                                    | 01.40 PM to 1.50 PM                                                                                                  |
| 04      | Discussion on teaching aids & Question paper                                                                                                    | 01.50 PM to 2.35 PM                                                                                                  |
| 05      | Concluding Discussion                                                                                                    | 02.35 PM to 2.45 PM                                                                                                  |
| 06      | Vote of thanks by Prof. M. A. Bandi                                                                                                    | 02.45 PM to 02.55 PM                                                                                                 |

Venue: Online through Microsoft Teams app.

pondi

Prof. M. A. Bandi

Coordinator

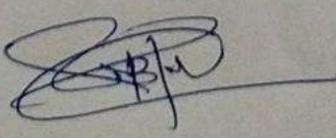

Prof. M. B. Patil

Head Dept. of Electrical Engg.

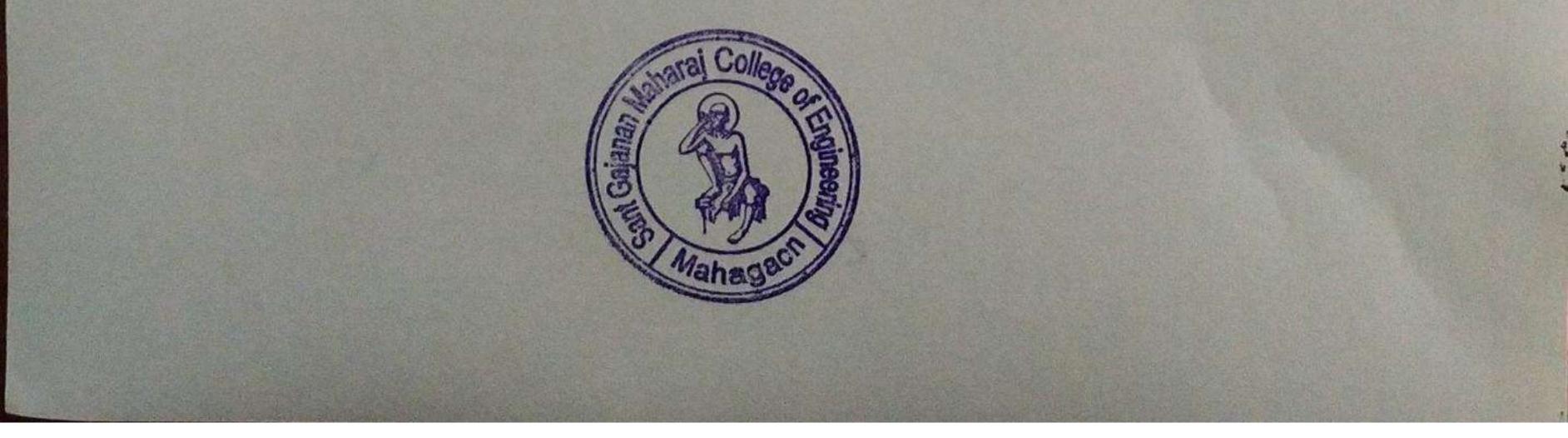

Dr. S. H. Sawant

Principal

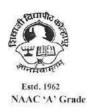

SHIVAJI UNIVERISTY, KOLHAPUR-416 004. MAHARASHTRA PHONE : EPABX-2609000 GRAM : UNISHIVAJI FAX 0091-0231-2691533 & 0091-0231-2692333 – BOS - 2609094 शिवाजी विद्यापीठ, कोल्हापूर - ४१६ ००४.

दुरध्यनी : (ईपीएबीएक्स) २६०९००० (अभ्यास मंडळे विभाग- २६०९०९४) तार : युनिशिवाजी फॅक्स : ००९१-०२३१-२६९९५३३ व २६९२३३३.e-mail:bos@unishivaii.ac.in

#### MEETING NOTICE

A meeting of the Board of Studies in **Electrical Engineering** and Technology is convened on 11-07-2019 at 12.30 p.m. in the Annex Building Shivaji University, Kolhapur.

The members are requested to attend the meeting.

By Order, Dy. Registrar

Vidyanagar, Kolhapur - 416 004. No. SU/BOS/Science & Tech./ 6853 Date : 05/07/2019 To,

The Members of the BOS in Electrical Engineering and Technology.

| 1) | Dr.P.M.Joshi (Chairman) | Karad  |
|----|-------------------------|--------|
| 2) | Dr.R.P.Hasbe            | Sangli |
| 3) | Dr.A.M.Mulla            | Karad  |
| 4) | Dr.D.S.More             | Sangli |
| 5) | Dr.A.P.Vaidya           | Sangli |
| 6) | Dr.N.G.Savgave          | Ashta  |

Important Note:-

| As per<br>68 (2) | If a person nominated, elected, appointed or co-opted to any authority or body remains absent<br>without prior permission of the authority or body for three consecutive meetings, he shall be<br>deemed to have vacated his membership and he shall cease to be a member from the date of the<br>third such meeting in which he has remained absent: |
|------------------|----------------------------------------------------------------------------------------------------|
|                  | Provided that, such member should have attended at least one meeting in the previous year.                                                                                                    |

As per 0.111 (2) When a member travels by own car or hired vehicle, is required to take (written) prior permission of the Hon'ble Vice-Chancellor and should also produce the toll receipts along with the T.A. Bill for the journey undertaken on the toll route.

Copy to:-

Appointment Section 5)

Accounts Section (TA/DA) BH : A.51.P.18

For Information & n.a.if any P.T.O.- Agenda

इलेक्ट्रीकल इंजिनिअरिंग अभ्यास मंडळ

दि.:- 11. 07. .2019

- [1] दि.14.01.2019 रोजी झालेल्या इलेक्ट्रीकल इंजिनिअरिंग अभ्यास मंडळाच्या बैठकीचा कार्यवृत्तांत वाचून कायम करणे व त्यावर मा.अध्यक्षांची स्वाक्षरी घेणेबाबत विचारार्थ.
- [2] शैक्षणिक वर्ष 2019–20 पासून सीबीसीएस नुसार लागू करावयाचे T.E. (Sem. V& VI) अभ्यासकमाबाबत विषय विचारार्थ.
- [3] शैक्षणिक वर्ष 2020–21 पासून लागू करावयाचे एम. फिल./पी.एच.डी. कोर्सवर्क चा अभ्यासकम तयार करण्याबाबतचा विषय विचारार्थ.
- [4]महाराष्ट्र सार्वजनिक विद्यापीठ कायदा कलम 41 (f) नुसार परीक्षेच्या कामकाजासाठी परीक्षकांचे नामिका (पॅनेल) मध्ये अधिकची नांवे समाविष्ट करणे, नावे कमी करणे व दुरूस्त करणे (Addition/Deletion/Correction) साठी विचारार्थ

[5]एम. फिल./पी.एच.डी.प्रवेश परीक्षेचा चा अभ्यासकम तयार करण्याबाबतचा विषय विचारार्थ.

[6] मा.अध्यक्षांच्या परवानगीने येणारे आयत्यावेळचे विषय.

अध्यक्ष

E:\01-01-2019\Engg BOS Meetting 2019=20\Electrical Engineering & Tech..doc

54

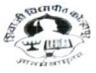

Estd-1962 - recognized by UGC U/s 2(f) and 12 NAAC "A++" Grade with CGPA 3.52

#### CONFIDENTIAL

Ref No. SUK/APPT/3477

To

Order No. Oct./ Nov-2023/4211 Date: 18-September-2023

Mobile No 9730945410

| Teacher Name | Dr/Prof/Mr/Mrs Ms. V.D. APSHINGE |
|--------------|----------------------------------|
| Email        | vdapshinge.bsh@dacoe.ac.in       |
| Course Name  | B.Tech. CBCS                     |
| Subject Code | 73197 _ Descriptive              |
| Subject Name | Engineering Maths - III          |
|              |                                  |

#### Dear Sir/Madam

I am directed to appoint you as **Paper Setter/Subject Expert** for the above mentioned subject(s) for the theory Examination Oct-Nov.2023 Examination. You are requested to prepare Three sets of Question Papers. Paper setting should be based on the syllabus in force. It should cover the entire syllabus. Paper pattern and scheme of marking accepted by authorities must be observed. Utmost care should be taken to avoid out of syllabus questions. Correct instructions to solve the question paper should be given at the top of the paper. Heading and titles of the paper should be as per approved syllabus. The confidentiality of the question paper should be strictly followed.

This appointment is made under section 48(3)(4) of Maharashtra Public Universities Act 2016 and on the following assumptions :-

- 1) You are not qualified to be a Paper Chairman / Paper-setter/Moderator/Examiner -
  - i) If your relative has appeared for the same concerned examination (Father, mother, wife, husband, son, daughter, grandson, grand-daughter, brother, sister, nephew, niece, uncle, aunt, first cousin, son-in-law, daughter-in-law, brother-in-law and sister-in-law.) (N.B.: Son, daughter, brother, sister will be understood to include also step-son, step-daughter, step-brother or step-sister as the case may be.)
  - ii) If you are conducting private tuition for the students for any examination.
  - iii) If you are a student appearing for the same concerned examination.
  - iv) If you have written guides, annotations, solved examples of the same examination.

2) This appointment is made under Section 48(3)(4) of M.P.U. Act., 2016 and it is compulsory. You are requested to communicate your acceptance immediately click => <u>https://sukapps.unishivaji.ac.in/srpd\_api/order-acceptance.aspx</u> to report your acceptance. Non acceptance of this order will be treated as misconduct as per section 48(4)of M.P.U. Act., 2016. Kindly send your acceptance immediately to the office and to the concerned Chairperson.

 Mode of paper setting & Venue of Meeting: Date Of Meeting/Last Date of Set Submission:

In Person- Annex. Bld. Shivaji University Kolhapur 25-09-2023

Burnet

Mr. Nivas S. Mane Dy. Registrar (Appointment) Shivaji University, Kolhapur

CC. Principal/ Director - Respective College/Institute- Requested to relieve concerned staff for said examination work

| Expert Name       | Contact no | Email                    |          |  |
|-------------------|------------|--------------------------|----------|--|
| Prof. Ms.M.R.Naik | 0665426004 |                          | Role     |  |
|                   | 9665436996 | mayuri.naik@jjmcoe.ac.in | Chairman |  |

(in case of any query regarding appointment plz. Contact 0231 2609102 / 9103)

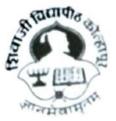

Estd-1962 - recognized by UGC U/s 2(f) and 12 (B)

NAAC "A++" Grade with CGPA 3.52

Ref No. SUK/APPT/MAR-2022/15172.

#### CONFIDENTIAL

ORDER No.: Mar-2022/15239 Date: 13/07/2022 10:55:21 am

To

Dr / Prof Ms. V.D. APSHINGE Ms. V.D. APSHINGE

Email:- vdapshinge.bsh@dacoe.ac.in

Mobile No:- 9730945410

Course Name and Subject Code :- B.Tech-Engineering Mathematics III-73197

Dear Sir/Madam,

I am directed to appoint you as PAPER SETTER for the above mentioned subject(s) for the Offline MCQ theory Examination - Mar 2022 to be held in July 22.

You are requested to prepare Three sets of Question Paper. Each set of 25 MCQ Questions carries 2 marks out of 50 total marks on the syllabus as defined by the University.

Your are requested to go through the training demo available on https://youtu.be/-5d9G03TAvY link.

User Name is :- vdapshinge.bsh@dacoe.ac.in And

Password is:- 245649

Technical Helpline Number: : 8980012714

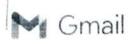

sachin chavan <sachinc023@gmail.com>

Wed, Jul 13, 2022 at 10:58 AM

#### Appoint you as PAPER SETTER

1 message

Shivaji University - Exam Alert <inio@brainzorg.com> To: "Mr. Chavan Sachin B. Mr. Chavan Sachin B." <sachinc023@gmail.com>

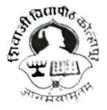

## शिवाजी विद्यापीठ, कोल्हापूर SHIVAJI UNIVERSITY, KOLHAPUR

Estd-1962 - recognized by UGC U/s 2(1) and 12 (B)

NAAC "A+-" Grade with CGPA 3.52

#### Ref No. SUK/APPT/MAR-2022/15318.

#### CONFIDENTIAL

ORDER No.: Mar-2022/15385 Date: 13/07/2022 10:56:45 am

То

Dr / Prof Mr. Chavan Sachin B. Mr. Chavan Sachin B.

Email:- sachinc023@gmail.com

Mobile No:- 7709062249

Course Name and Subject Code :- B.Tech-Applied Mathematics-73276

Dear Sir/Madam,

I am directed to appoint you as PAPER SETTER for the above mentioned subject(s) for the Offline MCQ theory Examination - Mar 2022 to be held in July 22.

You are requested to prepare Three sets of Question Paper. Each set of 25 MCQ Questions carries 2 marks out of 50 total marks on the syllabus as defined by the University.

Your are requested to go through the training demo available on https://youtu.be/-5d9G03TAvY link.

User Name is :- sachinc02. @jumail.com And

Password is:- 294460

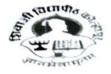

-1962 - recognized by UGC U/s 2(f) and 12 (E NAAC "A++" Grade with CGPA 3.52

#### CONFIDENTIAL

#### Ref No. SUK/APPT/3706

То

Order No. Oct./ Nov-2023/4279 Date: 20-September-2023

 Teacher Name
 Dr/Prof/Mr/Mrs
 Prof. Mandake P. D

 Email
 pradnyadmandake@gmail.com

 Course Name
 B.Tech. CBCS

 Subject Code
 71817 \_ Descriptive

 Subject Name
 Engineering Chemistry

Mobile No 8007663910

#### Dear Sir/Madam

I am directed to appoint you as **Paper Setter/Subject Expert** for the above mentioned subject(s) for the theory Examination **Oct-Nov.2023 Examination**. You are requested to prepare Three sets of Question Papers. Paper setting should be based on the syllabus in force. It should cover the entire syllabus. Paper pattern and scheme of marking accepted by authorities must be observed. Utmost care should be taken to avoid out of syllabus questions. Correct instructions to solve the question paper should be given at the top of the paper. Heading and titles of the paper should be as per approved syllabus. The confidentiality of the question paper should be strictly followed.

This appointment is made under section 48(3)(4) of Maharashtra Public Universities Act 2016 and on the following assumptions :-

- 1) You are not qualified to be a Paper Chairman / Paper-setter/Moderator/Examiner
  - i) If your relative has appeared for the same concerned examination (Father, mother, wife, husband, son, daughter, grandson, grand-daughter, brother, sister, nephew, niece, uncle, aunt, first cousin, son-in-law, daughter-in-law, brother-in-law and sister-in-law.) (N.B.: Son, daughter, brother, sister will be understood to include also step-son, step-daughter, step-brother or step-sister as the case may be.)
  - ii) If you are conducting private tuition for the students for any examination.
  - iii) If you are a student appearing for the same concerned examination.
  - iv) If you have written guides, annotations, solved examples of the same examination.

2) This appointment is made under Section 48(3)(4) of M.P.U. Act., 2016 and it is compulsory. You are requested to communicate your acceptance immediately click => <u>https://sukapps.unishivaji.ac.in/srpd\_api/order-acceptance.aspx</u> to report your acceptance. Non acceptance of this order will be treated as misconduct as per section 48(4)of M.P.U. Act., 2016. Kindly send your acceptance immediately to the office and to the concerned Chairperson.

 Mode of paper setting & Venue of Meeting: Date Of Meeting/Last Date of Set Submission: In Person- Annex. Bld. Shivaji University Kolhapur 25-09-2023

Mr. Nivas S. Mane Dy. Registrar (Appointment) Shivaji University, Kolhapur

CC. Principal/ Director - Respective College/Institute- Requested to relieve concerned staff for said examination work

| Expert Name       | Contact no | Email                       | Role     |  |
|-------------------|------------|-----------------------------|----------|--|
| Prof. P. P. Patil | 9552544731 | prashant.patil@jjmcoe.ac.in | Chairman |  |

(in case of any query regarding appointment plz. Contact 0231 2609102 / 9103)

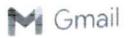

## Confidential Appointment order from Shivaji University as Evaluator

1 message

Shivaji University - Exam Alert <info@brainzorg.com> To: "Prof. Mandake P. D." <pradnyadmandake@gmail.com>

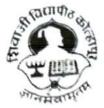

## शिवाजी विद्यापीठ, कोल्हापूर SHIVAJI UNIVERSITY, KOLHAPUR

Estd-1962 - recognized by UGC U/s 2(f) and 12 (B)

NAAC "A++" Grade with CGPA 3.52

Helpline number: 02312609317

.....

18 March 2023 at 10:51

Ref No. SUK/APPT/Shri Nitin/OCT-2022.

CONFIDENTIAL

ORDER No.: OCT-2022/12624 Date: 23/03/18 10:48:10

To

Dr / Prof Prof. Mandake P. D.

Email:- pradnyadmandake@gmail.com

Mobile No:- 8007663910

Course Name and Subject Code :- B.Tech CBCS

Subject Code :- 71817

Subject Name :- Engineering Chemistry

SUBJECT : Appointment As Evaluator for University Examination work as per provisions in Section 48(3)(4) of M.P.U. Act., 2016

Dear Sir/Madam,

I am directed to appoint you as Evaluator for the above mentioned subject(s) for the theory Examination OCT-NOV. 2022 EXAMINATION (WINTER SESSION).

This appointment is made under section 48(3)(4) of Maharashtra Public Universities Act 2016 and on the following assumptions :-

- 1. You are not qualified to be a Paper Chairman / Paper-setter/Moderator/Examiner -
  - I. If your relative has appeared for the same concerned examination (Father, mother, wife, husband, son, daughter, grandson, grand-daughter, brother, sister, nephew, niece, uncle, aunt, first cousin, son-in-law, daughter-in-law, brother-in-law and sister-in-law.) (N.B. : Son, daughter, brother, sister will be understood to include also step-son, step-daughter, step-brother or step-sister as the case may be.)
  - II. If you are conducting private tuition for the students for any examination.
  - III. If you are a student appearing for the same concerned examination.
  - IV. If you have written guides, annotations, solved example of the same examination.

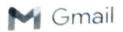

Pradnya Mandake <pradnyadmandake@gmail.com>

## Confidential Appointment order from Shivaji University as Evaluator

1 message

5 August 2023 at 16:38

Shivaji University - Exam Alert <info@brainzorg.com> To: "Prof. Mandake P. D." <pradnyadmandake@gmail.com>

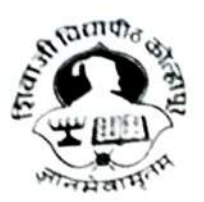

## शिवाजी विद्यापीठ, कोल्हापूर SHIVAJI UNIVERSITY, KOLHAPUR

Estd-1962 - recognized by UGC U/s 2(f) and 12 (B)

NAAC "A++" Grade with CGPA 3.52

Helpline number: 02312609317

Ref No. SUK/APPT/Shri Nitin/March - 2023.

CONFIDENTIAL

ORDER No.: March - 2023/14056 Date: 23/08/05 04:35:23

To

Dr / Prof Prof. Mandake P. D.

Email:- pradnyadmandake@gmail.com

Mobile No:- 8007663910

Course Name and Subject Code :- March 2023 B.Tech CBCS

Subject Code :- 71817

Subject Name :- Engineering Chemistry

SUBJECT : Appointment As Evaluator for University Examination work as per provisions in Section 48(3)(4) of M.P.U. Act., 2016

Dear Sir/Madam,

I am directed to appoint you as Evaluator for the above mentioned subject(s) for the theory SUMMER **EXAMINATION March-2023.** 

This appointment is made under section 48(3)(4) of Maharashtra Public Universities Act 2016 and on the following assumptions :-

- 1. You are not qualified to be a Paper Chairman / Paper-setter/Moderator/Examiner -
  - I. If your relative has appeared for the same concerned examination (Father, mother, wife, husband, son, daughter, grandson, grand-daughter, brother, sister, nephew, niece, uncle, aunt, first cousin, son-in-law, daughter-in-law, brother-in-law and sister-in-law.) (N.B. : Son, daughter, brother, sister will be understood to include also step-son, step-daughter, step-brother or step-sister as the case may be.)
  - II. If you are conducting private tuition for the students for any examination.
  - III. If you are a student appearing for the same concerned examination.
  - IV. If you have written guides, annotations, solved example of the same examination.

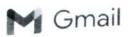

## Confidential Appointment order from Shivaji University as Evaluator

1 message

Shivaji University - Exam Alert <info@brainzorg.com> To: "Prof. Mandake P. D." pradnyadmandake@gmail.com>

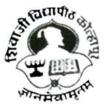

## शिवाजी विद्यापीठ, कोल्हापूर SHIVAJI UNIVERSITY, KOLHAPUR

Estd-1962 - recognized by UGC U/s 2(f) and 12 (B) NAAC "A++" Grade with CGPA 3.52

Helpline number: 02312609317

7 October 2023 at 15:13

Ref No. SUK/APPT/Shri Nitin/March - 2023.

CONFIDENTIAL

ORDER No.: March - 2023/14056 Date: 23/10/07 03:11:26

То

3.

Dr / Prof Prof. Mandake P. D.

Email:- pradnyadmandake@gmail.com

Mobile No:- 8007663910

Course Name and Subject Code :- B.Tech CBCS Sup Exam March 2023

Subject Code :- 71817

Subject Name :- Engineering Chemistry

SUBJECT : Appointment As Evaluator for University Examination work as per provisions in Section 48(3)(4) of M.P.U. Act., 2016

Dear Sir/Madam,

I am directed to appoint you as **Evaluator** for the above mentioned subject(s) for the theory SUMMER EXAMINATION March-2023.

This appointment is made under section 48(3)(4) of Maharashtra Public Universities Act 2016 and on the following assumptions :-

- 1. You are not qualified to be a Paper Chairman / Paper-setter/Moderator/Examiner -
  - I. If your relative has appeared for the same concerned examination (Father, mother, wife, husband, son, daughter, grandson, grand-daughter, brother, sister, nephew, niece, uncle, aunt, first cousin, son-in-law, daughter-in-law, brother-in-law and sister-in-law.) (N.B. : Son, daughter, brother, sister will be understood to include also step-son, step-daughter, step-brother or step-sister as the case may be.)
  - II. If you are conducting private tuition for the students for any examination.
  - III. If you are a student appearing for the same concerned examination.
  - IV. If you have written guides, annotations, solved example of the same examination.

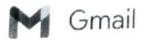

.....

### Confidential Appointment order from Shivaji University as Evaluator

1 message

Shivaji University - Exam Alert <info@brainzorg.com> To: "Ms.V.D. APSHINGE" <vdapshinge.bsh@dacoe.ac.in> Wed, Jan 25, 2023 at 3:41 PM

the all

The way and a lot

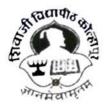

## शिवाजी विद्यापीठ, कोल्हापूर SHIVAJI UNIVERSITY, KOLHAPUR

Estd-1962 - recognized by UGC U/s 2(f) and 12 (B) NAAC "A++" Grade with CGPA 3.52

Helpline number: 02312609317

#### Ref No. SUK/APPT/Shri Nitin/OCT-2022.

#### CONFIDENTIAL

ORDER No.: OCT-2022/09020 Date: 23/01/25 03:40:55

То

Dr / Prof Ms.V.D. APSHINGE

Email:- vdapshinge.bsh@dacoe.ac.in

Mobile No:- 9730945410

Course Name and Subject Code :- B.Tech CBCS

Subject Code :- 73197

Subject Name :- Engineering Mathematics III

SUBJECT : Appointment As Evaluator for University Examination work as per provisions in Section 48(3)(4) of M.P.U. Act., 2016

Dear Sir/Madam,

I am directed to appoint you as Evaluator for the above mentioned subject(s) for the theory Examination OCT-NOV. 2022 EXAMINATION (WINTER SESSION).

This appointment is made under section 48(3)(4) of Maharashtra Public Universities Act 2016 and on the following assumptions :-

- 1. You are not qualified to be a Paper Chairman / Paper-setter/Moderator/Examiner -
  - I. If your relative has appeared for the same concerned examination (Father, mother, wife, husband, son, daughter, grandson, grand-daughter, brother, sister, nephew, niece, uncle, aunt, first cousin, son-in-law, daughter-in-law, brother-in-law and sister-in-law.) (N.B. : Son, daughter, brother, sister will be understood to include also step-son, step-daughter, step-brother or step-sister as the case may be.)
  - II. If you are conducting private tuition for the students for any examination.
  - III. If you are a student appearing for the same concerned examination.
  - IV. If you have written guides, annotations, solved example of the same examination.

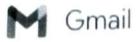

## Confidential Appointment order from Shivaji University as Evaluator

3 messages

Shivaji University - Exam Alert <info@brainzorg.com> To: "Ms. V.D. APSHINGE" <vdapshinge.bsh@dacoe.ac.in>

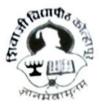

## शिवाजी विद्यापीठ, कोल्हापूर SHIVAJI UNIVERSITY, KOLHAPUR

Estd-1962 - recognized by UGC U/s 2(f) and 12 (B)

NAAC "A++" Grade with CGPA 3.52

Helpline number: 02312609317

.....

Sat, Oct 7, 2023 at 3.12 PM

Ref No. SUK/APPT/Shri Nitin/March - 2023.

CONFIDENTIAL

ORDER No.: March - 2023/13973 Date: 23/10/07 03:11:15

То

Dr / Prof Ms. V.D. APSHINGE

Email:- vdapshinge.bsh@dacoe.ac.in

Mobile No:- 9730945410

Course Name and Subject Code :- B.Tech CBCS Sup Exam March 2023

Subject Code :- 72500

Subject Name :- Engineering Mathematics II

SUBJECT : Appointment As **Evaluator** for University Examination work as per provisions in Section 48(3)(4) of M.P.U. Act., 2016

Dear Sir/Madam,

I am directed to appoint you as Evaluator for the above mentioned subject(s) for the theory SUMMER EXAMINATION March-2023.

This appointment is made under section 48(3)(4) of Maharashtra Public Universities Act 2016 and on the following assumptions :-

- 1. You are not qualified to be a Paper Chairman / Paper-setter/Moderator/Examiner -
  - I. If your relative has appeared for the same concerned examination (Father, mother, wife, husband, son, daughter, grandson, grand-daughter, brother, sister, nephew, niece, uncle, aunt, first cousin, son-in-law, daughter-in-law, brother-in-law and sister-in-law.) (N.B. : Son, daughter, brother, sister will be understood to include also step-son, step-daughter, step-brother or step-sister as the case may be.)
  - II. If you are conducting private tuition for the students for any examination.
  - III. If you are a student appearing for the same concerned examination.
  - IV. If you have written guides, annotations, solved example of the same examination.

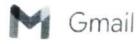

Rupali Katkar <rakatkar.bsh@dacoe.ac.in>

## Confidential Appointment order from Shivaji University as Evaluator

Shivaji University - Exam Alert <info@brainzorg.com> To: "Prof.Katkar R. A." <rakatkar.bsh@dacoe.ac.in>

## शिवाजी विद्यापीठ, कोल्हापूर SHIVAJI UNIVERSITY, KOLHAPUR

Estd-1962 - recognized by UGC U/s 2(f) and 12 (B)

NAAC "A++" Grade with CGPA 3.52

Ref No. SUK/APPT/Shri Nitin/March - 2023.

Helpline number: 02312609317

Sat, Aug 5, 2023 at 4:38 PM

CONFIDENTIAL

ORDER No.: March - 2023/14053 Date: 23/08/05 04:35:21

To

Dr / Prof Prof.Katkar R. A.

Email:- rakatkar.bsh@dacoe.ac.in

Mobile No:- 7058643851

Course Name and Subject Code :- March 2023 B.Tech CBCS

Subject Code :- 71811

Subject Name :- Engineering Physics

SUBJECT : Appointment As Evaluator for University Examination work as per provisions in Section 48(3)(4) of M.P.U. Act., 2016

Dear Sir/Madam,

I am directed to appoint you as Evaluator for the above mentioned subject(s) for the theory SUMMER EXAMINATION March-2023.

This appointment is made under section 48(3)(4) of Maharashtra Public Universities Act 2016 and on the following assumptions :-

- 1. You are not qualified to be a Paper Chairman / Paper-setter/Moderator/Examiner -
  - I. If your relative has appeared for the same concerned examination (Father, mother, wife, husband, son, daughter, grandson, grand-daughter, brother, sister, nephew, niece, uncle, aunt, first cousin, son-in-law, daughter-in-law, brother-in-law and sister-in-law.) (N.B. : Son, daughter, brother, sister will be understood to include also step-son, step-daughter, step-brother or step-sister as the case may be.)
  - II. If you are conducting private tuition for the students for any examination.
  - III. If you are a student appearing for the same concerned examination.
  - IV. If you have written guides, annotations, solved example of the same examination.

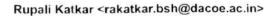

Sat, Oct 7, 2023 at 3:13 PM

## Gmail

### Confidential Appointment order from Shivaji University as Evaluator

1 message

shivaji University - Exam Alert <info@brainzorg.com> To: "Prof.Katkar R. A." <rakatkar.bsh@dacoe.ac.in>

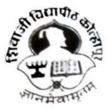

## शिवाजी विद्यापीठ, कोल्हापूर SHIVAJI UNIVERSITY, KOLHAPUR

Estd-1962 - recognized by UGC U/s 2(f) and 12 (B) NAAC "A++" Grade with CGPA 3.52

Helpline number: 02312609317

Ref No. SUK/APPT/Shri Nitin/March - 2023.

CONFIDENTIAL

ORDER No.: March - 2023/14053 Date: 23/10/07 03:11:22

To

Dr / Prof Prof.Katkar R. A.

Email:- rakatkar.bsh@dacoe.ac.in

Mobile No:- 7058643851

Course Name and Subject Code :- B.Tech CBCS Sup Exam March 2023

Subject Code :- 71811

Subject Name :- Engineering Physics

SUBJECT : Appointment As Evaluator for University Examination work as per provisions in Section 48(3)(4) of M.P.U. Act., 2016

Dear Sir/Madam,

I am directed to appoint you as Evaluator for the above mentioned subject(s) for the theory SUMMER EXAMINATION March-2023.

This appointment is made under section 48(3)(4) of Maharashtra Public Universities Act 2016 and on the following assumptions :-

- 1. You are not qualified to be a Paper Chairman / Paper-setter/Moderator/Examiner -
  - I. If your relative has appeared for the same concerned examination (Father, mother, wife, husband, son, daughter, grandson, grand-daughter, brother, sister, nephew, niece, uncle, aunt, first cousin, son-in-law, daughter-in-law, brother-in-law and sister-in-law.) (N.B. : Son, daughter, brother, sister will be understood to include also step-son, step-daughter, step-brother or step-sister as the case may be.)
  - II. If you are conducting private tuition for the students for any examination.
  - III. If you are a student appearing for the same concerned examination.
  - IV. If you have written guides, annotations, solved example of the same examination.

E:\Sachin\M\_MM-11.pmd

1

## SHIVAJI UNIVERSITY, KOLHAPUR

#### ATTENDANCE CERTIFICATE

Sr. No. 3442

| This is to certify that Prof. / Dr. /Shri/stnt. Vijay Baban | , himawaneti                  |
|-------------------------------------------------------------|-------------------------------|
| College Name DACOE, Karad                                   | has attended the Central      |
| Assessment work in the subject of Pasic Electrical.         |                               |
| at SU Kolharpyr                                             | Examination in the University |
| office, Kolhapur From 1014/2023 to 10/4/2023                | For day's.                    |

| Assessment<br>of A.B.'s | Moderation<br>on of A. B.'s | Total |
|-------------------------|-----------------------------|-------|
| 45                      | 12                          | 57    |

No. V/EXAM/CAP/

Date: 104/1023

12023

\* Assesment \*

Asstt. Registrar/Deputy Registrar (Post Exam.) Shivaji University, Kolhapur

## SHIVAJI UNIVERSITY, KOLHAPUR

### ATTENDANCE CERTIFICATE

St No 2638

This is to certify that Prof / Dr /Shri/Smt Viery Baban SurgaDanchi College Name Adriti DACCE Canad has attended the Central Assessment work in the subject of <u>fundamental</u> of <u>Electronics</u> & <u>Computers</u> at <u>SUN</u> Examination in the University office, Kolhapus Prom 11/08/2023 to 12/8/2023 For 03 day's.

1

| Assessment | Moderation  | Total |
|------------|-------------|-------|
| of A.B.'s  | on of A B's |       |
| 100        | 52          | 152-  |

No. SU/EXAM/CAP/

Asstt. Registrar/Deputy Registrar (Post Exam.) Shivaji University, Kolhapur

Date

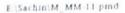

### SHIVAJI UNIVERSITY, KOLHAPUR

#### ATTENDANCE CERTIFICATE

Sr. No. 2829

| This is to certify that Prof. / Dr. /Shri/Sm | · Vilay Buban Suryquandi      |
|----------------------------------------------|-------------------------------|
| college Name DALOE Karad                     | has attended the Central      |
| Assessment work in the subject of Ra         | lic Electrical Bragg.         |
| at <u>SUK</u>                                | Examination in the University |
| office, Kolhapur From 14/10/2                | to 14/10/2000 For 1 day's.    |

1

| Assessment<br>of A.B.'s | Moderation<br>on of A. B.'s | Total |
|-------------------------|-----------------------------|-------|
| 40                      | _                           | 40    |

No. SU/EXAM/CAP/

Date : 14/10/23

Asstt. Registrar/Deputy Registrar (Post Exam.) Shivaji University, Kolhapur

ORAL EXAM A.Y. 22-

GOVERNMENT COLLEGE OF ENGINEERING KARAD (An Autonomous Institute of Government of Maharashtra) Vidyanagar, Karad Dist. Satara MH PIN-415124 http://gcekarad.ac.in\_Phone: 02164 272414, 9545272414 principal@gcekarad.ac.in

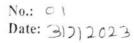

### Appointment as External / Internal Examiner for ESE Practical / Project / Dissertation

ESE Winter / Summer / Makeup 20 23

To,

| Name        | : Port. V. B. Suryanshi |
|-------------|-------------------------|
| Designation | : Ass. Portessor        |
| College     | : D.A.C.O. Engg. Korall |
| Address     | :_Korad.                |

# <u>Subject:</u> Appointment as External / Internal Examiner for ESE Practical / Project / Dissertation Examination

I am pleased to appoint you as External / Internal examiner for Practical / Project / Dissertation Examination of ESE Winter / Summer / Makeup Examination 20<u>23</u>, as per following details:

| Department      | Elector cal   | Program     | B.Tech. / M. Fech. / MCA Sem: VI |
|-----------------|---------------|-------------|----------------------------------|
| Course Code     | EE2815        | Course Name | FACTS                            |
| Date of Exam    | From 41/7 /23 | To 4/7/23   | Time: 11.00 AmTo 2.00 pm         |
| No. of Students | Ol            |             |                                  |

You are requested to confirm your availability for the examination. You are entitled T.A./D.A. as per Govt. norms and remuneration as per rules and regulation of the examination of the Institute.

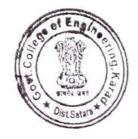

Head of Department

Department of

#### GOVERNMENT COLLEGE OF ENGINEERING KARAD

(An Autonomous Institute of Government of Maharashtra) Vidyanagar, Karad Dist. Satara MH PIN-415124 http://gcckarad.ac.in\_Phone\_02164.272414, 9545272414 principal@gcckarad.ac.in

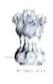

No.: 18 Date: 20/05/23

Appointment as External / Internal Examiner for ESE Practical / Project / Dissertation

ESE Winter / Summer / Makeup 2023

To.

| Name        | : Brot. V. B. Sweyawa | anshi |
|-------------|-----------------------|-------|
| Designation | : Asst Perofessar     |       |
| College     | : Ahere college of    | Engg, |
| Address     | : Karead              |       |

### <u>Subject:</u> Appointment as External / Internal Examiner for ESE Practical / Project / Dissertation Examination

I am pleased to appoint you as External / Internal examiner for Practical / Project / Dissertation Examination of ESE Winter / Summer / Makeup Examination 2023, as per following details:

| Department      | Electrical        | Program     | B.Tech. / M.Tech. / MCA Sem: IV |
|-----------------|-------------------|-------------|---------------------------------|
| Course Code     | EE2407            | Course Name | Electuical Machines-I Lab       |
| Date of Exam    | From 22 /05 / 2 3 | To24/05/23  | Time: 10:00 Too5:00 PM          |
| No. of Students | 55                |             |                                 |

You are requested to confirm your availability for the examination. You are entitled T.A./D.A. as per Govt. norms and remuneration as per rules and regulation of the examination of the Institute.

Head of Department Department of Electrical

### SHIVAJI UNIVERSITY, KOLHAPUR

### ATTENDANCE CERTIFICATE

Sr. No.

### 725

This is to certify that Prof. / Dr. /Shri/Sfnt. <u>Rajesh. R. Dodake</u> College Name <u>Daulatoro Aher (ollege of Engineeing Kan</u>has attended the Central Assessment work in the subject of <u>Data structure</u> <u>Digital (ammunication</u> at <u>APSY B (ECL ECIC) APR/MAY - 2022</u> Examination in the University office, Kolhapur From <u>28/06/2023</u> to <u>4/7/2023</u> For <u>3</u> day's.

| Assessment<br>of A.B.'s | Moderation<br>on of A. B.'s | Total |  |
|-------------------------|-----------------------------|-------|--|
| 160                     | 26                          | 186   |  |

No. SU/EXAM/CAP/

Date : 4

Asstt. Registrar/Deputy Registrar

(Post Exam.) Shivaji University, Kolhapur

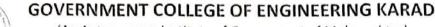

(An Autonomous Institute of Government of Maharashtra) Vidyanagar, Karad Dist. Satara MH PIN-415124 <u>http://gcekarad.ac.in</u> Phone: 02164 272414, 9545272414 <u>principal@gcekarad.ac.in</u>

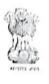

No.: Date: 24/5/23

Appointment as External / Internal Examiner for ESE Practical / Project / Dissertation

ESE Winter / Summer / Makeup 2023

To,

| Name        | : Mrs. R. R. Dodake                          |
|-------------|----------------------------------------------|
| Designation | : Assistant Professor                        |
| College     | : Do. Daulatrao Aher College of Eng. Karond. |
| Address     | : Banawadi, Karad.                           |

### Subject: Appointment as External / Internal Examiner for ESE Practical / Project / Dissertation Examination

I am pleased to appoint you as External / Internal examiner for Practical / Project / Dissertation Examination of ESE Winter / Summer / Makeup Examination 20\_\_\_\_, as per following details:

| Department      | Electrical       | Program      | B.Tech. / M.Tech. / MCA Sem: |
|-----------------|------------------|--------------|------------------------------|
| Course Code     |                  | Course Name  | FMT                          |
| Date of Exam    | From 22 / 05/ 23 | To24/ OS7 23 | Time: 10.00 To 5.00 pm       |
| No. of Students | 55               |              | 10 Stoppin                   |

You are requested to confirm your availability for the examination. You are entitled T.A./D.A. as per Govt. norms and remuneration as per rules and regulation of the examination of the Institute.

म विभागप्रमुख विभाग विस्त्राम्यः कराङ Alead of De Daren

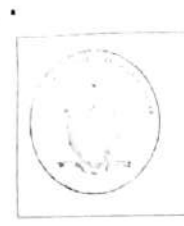

GOVERNMENT COLLEGE OF ENGINEERING KARAD (An Autonomous Institute of Government of Maharashtra) Vidyanagar, Karad Dist. Satara MH PIN-415124

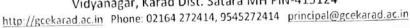

No.: Date: 24 05 23

### Attendance Certificate ESE Winter / Summer / Makeup 2023

This is to certify that Dr. / Prof. / Mr./ M/s. <u>Rojesh Romesh Dodoke</u> Assistant Professor / Associate Professor / Professor / Other <u>E4TC</u> of <u>D.A.C.O.E. Karad.</u> College/Industry has been served as an External Examiner for conducting ESE Practical Examination / Project / Dissertation of ESE Winter / Summer / Makeup Examination 20\_\_\_, for the following course:

| Department   | Electrical    | Program     | B.Tech. / M.Tech. / MCA Sem: |
|--------------|---------------|-------------|------------------------------|
| Course Code  | EE 2409       | Course Name | EMI                          |
| Date of Exam | From 22/05/23 | To24/05/23  | Time: 10.00 To S.00 pm       |

Head of Department Department of <u>Flechoical</u> Government College of Engineering, Karad

> प्राच्यापक आणि विभागप्रमुख विद्युत अभियांत्रिकी विभाग शासकीय अभियांत्रिकी महाविद्यालय, कराड

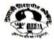

Ref.No. SUK/APPT/ARI.APP/March-2022

To,

|          | CONFIDENTIAL      |
|----------|-------------------|
| Order No | March-2022/00566  |
| Date     | 09-Jun-2022 01:15 |

| Teacher Name  | :  | Dr / Prof / Mr /Mrs MR. A. H. KUMBHAR |          |            |
|---------------|----|---------------------------------------|----------|------------|
| Email         | ;  |                                       | Mobile : | 9665802445 |
| Course Name   |    | 1154-B.Tech. CBCS                     |          |            |
| Subject Code  | :  | 83733                                 |          |            |
| Subject Name  | :  | 83733-Earthquake Engineering          |          |            |
| Dear Sir/Mada | m. |                                       |          |            |

I am directed to appoint you as Paper Chairman for the above mentioned subject(s) for the theory Examination MAR 2022 (summer event) You are requested to prepare Three sets of Question Papers. Paper setting should be based on the syllabus in force. It should cover the entire syllabus. Paper pattern and scheme of marking accepted by authorities must be observed. Utmost care should be taken to avoid out of syllabus questions. Correct instructions to solve the question paper should be given at the top of the paper. Heading and titles of the paper should be as per approved syllabus. The confidentiality of the question paper should be strictly followed.

This appointment is made under section 48(3)(4) of Maharashtra Public Universities Act 2016 and on the following assumptions :-

1) You are not qualified to be a Paper Chairman / Paper-setter/Moderator/Examiner -

i) If your relative has appeared for the same concerned examination (Father, mother, wife, husband, son, daughter, grandson, grand-daughter, brother, sister, nephew, niece, uncle, aunt, first cousin, sonin-law, daughter-in-law, brother-in-law and sister-in-law.) (N.B. : Son, daughter, brother, sister will be understood to include also step-son, step-daughter, step-brother or step-sister as the case may be.)

ii) If you are conducting private tuition for the students for any examination.

iii) If you are a student appearing for the same concerned examination.

iv) If you have written guides, annotations, solved examples of the same examination.

2) This appointment is made under Section 48(3)(4) of M.P.U. Act., 2016 and it is compulsory. Non acceptance of this order will be treated as misconduct as per section 48(4)of M.P.U. Act., 2016. Kindly send your acceptance immediately to the office and to the concerned Chairperson.

3) You are requested To attend the without fail.

- i) Paper Setting Meeting on : 10/06/2022
- ii) Place : Annex Building , Shivaji University , Kolhapur

**Competent Authority** Appointment Section Shivaji University

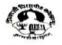

Ref.No. SUK/APPT/ARI.APP/March-2022

|          | C | ONFIDENTIAL       |
|----------|---|-------------------|
| Order No | ; | March-2022/00544  |
| Date     | ÷ | 09-Jun-2022 12:39 |

| Teacher Name | : | Dr / Prof / Mr /Mrs MR. A. H. KUMBHAR |          |            |
|--------------|---|---------------------------------------|----------|------------|
| Email        | : | ahkumbhar.civil@dacoe.ac.in           | Mobile : | 9665802445 |
| Course Name  | : | 1154-B.Tech. CBCS                     |          |            |
| Subject Code | : | 80764                                 |          |            |
| Subject Name | : | 80764-Design of Steel Structures      |          |            |
| D            |   |                                       |          |            |

Dear Sir/Madam,

To,

I am directed to appoint you as Paper Setter for the above mentioned subject(s) for the theory Examination MAR 2022 (summer event) You are requested to prepare Three sets of Question Papers. Paper setting should be based on the syllabus in force. It should cover the entire syllabus. Paper pattern and scheme of marking accepted by authorities must be observed. Utmost care should be taken to avoid out of syllabus questions. Correct instructions to solve the question paper should be given at the top of the paper. Heading and titles of the paper should be as per approved syllabus. The confidentiality of the question paper should be strictly followed.

This appointment is made under section 48(3)(4) of Maharashtra Public Universities Act 2016 and on the following assumptions :-

1) You are not qualified to be a Paper Chairman / Paper-setter/Moderator/Examiner -

i) If your relative has appeared for the same concerned examination (Father, mother, wife, husband, son, daughter, grandson, grand-daughter, brother, sister, nephew, niece, uncle, aunt, first cousin, sonin-law, daughter-in-law, brother-in-law and sister-in-law.) (N.B. : Son, daughter, brother, sister will be understood to include also step-son, step-daughter, step-brother or step-sister as the case may be.)

ii) If you are conducting private tuition for the students for any examination.

iii) If you are a student appearing for the same concerned examination.

iv) If you have written guides, annotations, solved examples of the same examination.

2) This appointment is made under Section 48(3)(4) of M.P.U. Act., 2016 and it is compulsory. Non acceptance of this order will be treated as misconduct as per section 48(4)of M.P.U. Act., 2016. Kindly send your acceptance immediately to the office and to the concerned Chairperson.

3) You are requested To attend the without fail.

i) Paper Setting Meeting on : 10/06/2022

ii) Place : Annex Building , Shivaji University , Kolhapur

**Competent Authority** Appointment Section Shivaji University

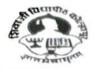

NAAC "A++" Grade with CGPA 3.52

#### CONFIDENTIAL

#### Ref No. SUK/APPT/1918

To

 Teacher Name
 Dr/Prof/Mr/Mrs
 Mr.P. S. LOKARE

 Email
 pslokare.civil@dacoe.ac.in

 Course Name
 B.Tech. CBCS

 Subject Code
 73201 \_ Descriptive

 Subject Name
 Building Constructions & Materials

#### Dear Sir/Madam

I am directed to appoint you as **Chairman** for the above mentioned subject(s) for the theory Examination Oct-Nov.2023 **Examination**. You are requested to prepare Three sets of Question Papers. Paper setting should be based on the syllabus in force. It should cover the entire syllabus. Paper pattern and scheme of marking accepted by authorities must be observed. Utmost care should be taken to avoid out of syllabus questions. Correct instructions to solve the question paper should be given at the top of the paper. Heading and titles of the paper should be as per approved syllabus. The confidentiality of the question paper should be strictly followed.

This appointment is made under section 48(3)(4) of Maharashtra Public Universities Act 2016 and on the following assumptions -

- 1) You are not qualified to be a Paper Chairman / Paper-setter/Moderator/Examiner -
- i) If your relative has appeared for the same concerned examination (Father, mother, wife, husband, son,daughter, grandson, grand-daughter, brother, sister, nephew, niece, uncle, aunt, first cousin, son-in-law, daughter-in-law, brother-in-law and sister-in-law.) (N.B.: Son, daughter, brother, sister will be understood to include also step-son, step-daughter, step-brother or step-sister as the case may be.)
  - ii) If you are conducting private tuition for the students for any examination.
  - iii) If you are a student appearing for the same concerned examination.
  - iv) If you have written guides, annotations, solved examples of the same examination.
- 2) This appointment is made under Section 48(3)(4) of M.P.U. Act., 2016 and it is compulsory. You are requested to communicate your acceptance immediately click => <u>https://sukapps.unishivaji.ac.in/srpd\_api/order-acceptance.aspr</u> to report your acceptance. Non acceptance of this order will be treated as misconduct as per section 48(4) of M.P.U. Act., 2016. Kindly send your acceptance immediately to the office and to the concerned Chairperson.
- Mode of paper setting & Venue of Meeting: Date Of Meeting/Last Date of Set Submission:

In Person- Annex. Bld. Shivaji University Kolhapur 25-09-2023

Country

Order No. Oct./ Nov-2023/4142 Date 18-September-2023

Mobile No 8668431138

Mr. Nivas S. Mane Dy. Registrar (Appointment) Shivaji University, Kolhapur

CC. Principal/ Director - Respective College/Institute- Requested to relieve concerned staff for said examination work

| Expert Name               | Contact no | Email                 | Role                        |  |
|---------------------------|------------|-----------------------|-----------------------------|--|
| MR.RABADE MANSING MARUTI  | 9422418705 | mansing2005@gmail.com | Paper Setter/Subject Expert |  |
| MR.RABADE MANSING MELICOT |            |                       |                             |  |

(in case of any query regarding appointment plz. Contact 0231 2609102 / 9103)

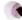

P LAI KOFAU, DISU

| :\Sachin\M_MM-11                                                | .pmd<br>SHIVA               | JI UN           | VERS             | ITY, K                  | OLHAPUR<br>1                                        |
|-----------------------------------------------------------------|-----------------------------|-----------------|------------------|-------------------------|-----------------------------------------------------|
|                                                                 | 3                           | ATTE            | NDANCE C         | ERTIFICAT               | L.                                                  |
| Sr. No.<br>This is to                                           | 764<br>certify that P       | rof. / Dr. /Shr | •                | Kare                    | has attended the Central                            |
| College Name<br>Assessment v<br>at <u>SUK</u><br>office, Kolhar | P = D = A'                  | ubject of       | Stech,<br>b to 6 | ey-II<br>(BSE<br>7/2023 | Examination in the University<br>For <u>0</u> day's |
| Assessment<br>of A.B.'s                                         | Moderation<br>on of A. B.'s | Total<br>80     |                  |                         | Asstt. Registrar/Deputy Registrar<br>(Post Exam.)   |
| No. SU/EXAN<br>Date :                                           | I/CAP/                      |                 |                  |                         | Shivaji University, Kolhapur                        |
| Date                                                            |                             | * *             |                  |                         |                                                     |

# SHIVAJI UNIVERSITY, KOLHAPUR

Sr. No.

The

### ATTENDANCE CERTIFICATE

760

| College Name ACTI'S DALOF Karry                    | charao                                        |   |
|----------------------------------------------------|-----------------------------------------------|---|
| Assessment work in the subject of Transportation   | has attended the Central                      |   |
|                                                    | the production and the second and an entry of | R |
| office, Kolhapur From 28/06/2023 to 06/07/7823 For | mination in the University                    |   |
| 2010612023 to 0610717823 For                       | O ζ day's.                                    |   |

| Assessment<br>of A.B.'s | Moderation<br>on of A. B.'s | Total |
|-------------------------|-----------------------------|-------|
| 60                      |                             | 160   |

No. SU/EXAM/CAP/

Date: 06/07/2023

Asstt. RegistrarDeputy Registrar (Post Exam.) Shivaji University, Kolhapur

# SHIVAJI UNIVERSITY, KOLHAPUR

### ATTENDANCE CERTIFICATE

2377 Sr. No.

This is to certify that Prof. / Dr /shri/srft. Prajakta P. Palkak College Name <u>Dr. Dallatrao Aher (Ollege Karadas attended the Central</u> Assessment work in the subject of <u>Fluid Mechanics</u> II at SUK day's 02 14/07/3 For office, Kolhapur From 12 07 12 to

| Assessment<br>of A.B.'s | Moderation<br>on of A. B.'s | Total |
|-------------------------|-----------------------------|-------|
| 80                      | -                           | 80    |

No. SU/EXAM/CAP/

Date : 14 07 3

Asstt. Registrar/Deputy Registrar (Post Exam.) Shivaji University, Kolhapur

E:\Sachin\M\_MM-11 pmd

## SHIVAJI UNIVERSITY, KOLHAPUR

### ATTENDANCE CERTIFICATE

Sr. No. 2377

This is to certify that Prof. / Dr /Shri/Srft. Prajakta P. Palkar College Name <u>Dr. Daulatrao Aher (Ollege Karadas attended the Central</u> Assessment work in the subject of <u>Fluid Mechanics II</u> at <u>SUK</u> office, Kolhapur From <u>120712</u> to <u>14073</u> For <u>02</u> day's.

| Assessment<br>of A.B.'s | Moderation<br>on of A. B.'s | Total |
|-------------------------|-----------------------------|-------|
| 80                      | -                           | 80    |

No. SU/EXAM/CAP/ Date : 14/07/13

Asstt. Registrar/Deputy Registrar (Post Exam.) Shivaji University, Kolhapur 2379

Sr. No.

## SHIVAJI UNIVERSITY, KOLHAPUR

ATTENDANCE CERTIFICATE

This is to certify that Prof. / pt. /stri/smt. <u>Shrudha Shrikrushna An pat</u> College Name <u>Daulatego Anericallege karod</u>, has attended the central Assessment work in the subject of <u>TRE-II</u> at <u>CUK</u>. <u>March 202B</u> office, Kolhapur From <u>12</u>07123 to <u>147123</u> For <u>2 days</u>. day's.

| Assessment<br>of A.B.'s | Moderation<br>on of A. B.'s | Total |
|-------------------------|-----------------------------|-------|
| 68                      | 14 <b></b>                  | 80    |

No. SU/EXAM/CAP/ Date : 14/07/23

Asstt. Registrar/Deputy Registrar (Post Exam.) Shivaji University, Kolhapur

Registrar

Principal

| KOLHAPUR                    | ECENTIFICATE<br>Kymbhay, Vishal Pandubang<br>has attended the Central<br>2 II Examination in the University<br>6/7/23 For 03 days.           | Asstt. Registraribepury Registrar<br>(Post Exam.)<br>Shivaji University, Kolhapur        |  |
|-----------------------------|----------------------------------------------------------------------------------------------------|------------------------------------------------------------------------------------------|--|
| ILAVIH                      | ATTENDANC<br>the that Prof. / Dr. /Shri/Smt.<br>DALOE, Kevs and<br>k in the subject of klRF<br>K in the subject of klRF<br>From 28/6/93 to - | Moderation Total<br>on of A. B.'s IgO<br>ST 180<br>V(CAP)<br>7/23                        |  |
| E:\sachin\M_MM-11.pmd<br>SI | Sr. No. デ<br>This is to cer<br>College Name<br>Assessment worl<br>at _ らい火<br>office, Kolhapur                                               | AssessmentModeratiof A.B.'son of A.of A.B.'son of A.129S1No. SUJEXAM/CAPIDate : $G/7/23$ |  |

E:\Sachin\M\_MM-11.pmd

## SHIVAJI UNIVERSITY, KOLHAPUR

### ATTENDANCE CERTIFICATE

Sr. No. 2379 This is to certify that Prof. / pr. /stri/Smt. Shradha Shrikrushna Anpat College Name Dacidatean Anericollege Fared. has attended the Central Assessment work in the subject of TRE-IT at <u>GUK. March 202B</u> office, Kolhapur From <u>12 07 23</u> to <u>14723</u> For <u>2 days</u>. day's.

| Assessment<br>of A.B.'s | Moderation<br>on of A. B.'s | Total |
|-------------------------|-----------------------------|-------|
| 80                      | -                           | 80    |

No. SU/EXAM/CAP/

Date : 12107123

Asstt. Registrar/Deputy Registrar (Post Exam.) Shivaji University, Kolhapur

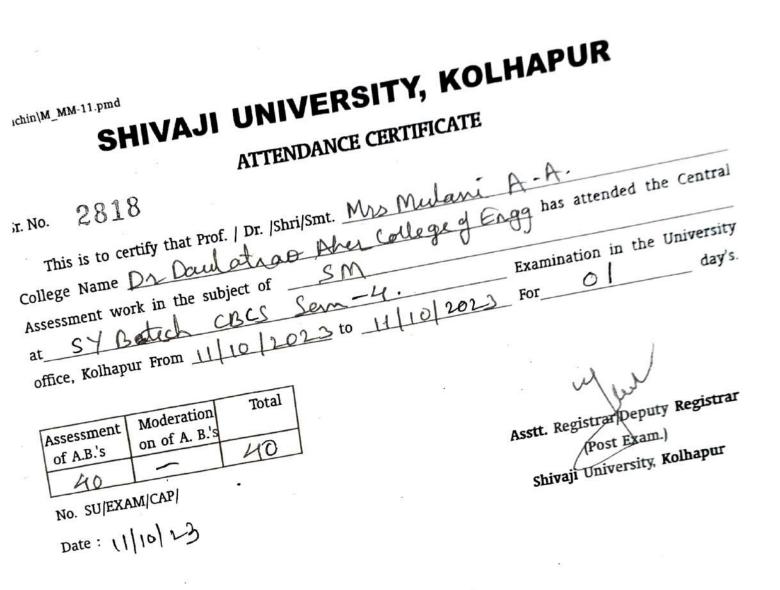

NGINEERING & MANAGEMEN

Ref No- 28, 122.

DYPTC/ENGR/MNGT/ 2022 - 23/ 11302.

To.

N

Prof. P S Lokare (External) DACE, Karad

Prof. F.A. Sayyad (Internal) DYPTC, Talsande.

Sir / Madam,

With reference to University letter number SU /Exam/Engg & Tech Exam /SBS/565\_dated-15/12/2022

letter.

I am directed to appoint you as examiner for Practical/Oral examination as derailed in this appointment

This appointment is made under Sect.48 (3) of Maharashtra University Act. 2016 and on following assumptions:i.

That none of you have any relation of the following type appearing in any subject at this examination of the University:

father, mother, wife, husband, son, daughter, grandson, brother, sister, nephew, niece, uncle, aunt, first cousin, son-in-law, daughter-in-law, brother-in-law, sister-in-law,

(N.B:- son, daughter, grandson, brother, sister will be understood to include also step-son, step- daughter, step- brother, step-sister as the case may be.) ii. That none of you have coached any student or students for this examination of the University

iii.

That none of you are a candidate for any examination of this University other than translation

Test, Ph.D., and D.Sc. Examination during the season. iv.

That none of you is engaged in taking any private tuition/s of any student/s for any examination s V.

That none of you have written any books and guides, annotation, digest or Catechisms or any book of solved examples for students with reference to this examination of the university 48(4) is as under:

It shall be obligatory on every teacher and on the non-teaching employee of the university, affiliation conducted or autonomous college or recognized institution to render necessary assistance and service in respect of examinations of the university. If any teacher or non-teaching employee fails to comply with the order of the university or college or institution, in this respect, it shall be treated as misconduct and the employee shall be liable for disciplinary action.

In this case, where you are not considered eligible as per the above assumptions, you should bring this to be notice the undersigned with a copy to be sent to the Chairman of the concerned Board of studies and appointment section.

#### Center: DTC, Talsande, Kolhapur

Laboratory of College Name:-Civil Engg.Dept

| Class & Branch          | Subject      | Day & Date     | 71                             |                 |
|-------------------------|--------------|----------------|--------------------------------|-----------------|
| S.Y. B.Tech.<br>(Civil) | Surveying I  | 09-10 Jan 2023 | 7 Time<br>09.00am to<br>3.30pm | No. of Students |
| S.Y. B.Tech.<br>(Civil) | Surveying !! | 10 Jan 2023    |                                | 4               |

Yours faithfully Gale Dinactor Copy to:-D.Y. Patil Technical Campus 1) Appointment Section Shivaji University and San Shi Faculty of Engineering & Faculty of Management 2) Engineering & Technology Exam Dep. Talsande, Tal. Hatkananoale, Dist. Kokhapur ALEAN

#### President : Dr. Sanjay D. Patil

Address: Wathar-Warna Nagar Road, Talsande, Tal.- Hatkanangale, Dist.- Kolhapur, Maharashtra. 4161 Email: engg.dyptc@gmail.com/ mba.dyptc@gmail.com | website: foet.dypgroup.edu DTE code: 6780 | phone/ fax: 76665463

Director : Dr. Satish R. Pawas

D.Y.Patil Technical Campus Faculty of Engineering.

Talsande, Kolhapur

## ATTENDANCE CERTIFICATE Date og 1 23

This is to certify that Mr./Mis/Miss P.S. Lokare Designation Asst Inp. of institute DACE Karad attended D.Y.Patil Technical Campus Faculty of Engineering and Faculty of Management, Talsande, Kolhapur on 09/1/23 to 10/1/23 for conducting Practical /Oral Examination of \_\_\_\_\_\_ candidate . In Subject <u>Scaweying - I</u> at <u>DIC</u> Examination Nov/Dec/May/June oct 20:22 The Eaxamination was conducted for <u>02</u> days Date 09/123 Arrival Timing 9.30 AM/P/A Date 10/1/23 Departure Timing 3.30 AM/PN He/She has been paid T.A./D.A./Local Conveyance allowance at our

college.

InternalExaminer Name: F. A. Souryad Department. Civil,

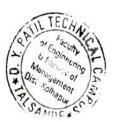

Y. Patil Technical Campus ity of Engineering & Faculty of Management aisonde, Tal. Hatkanangale, Dist. Kolhapur

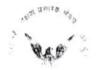

Shetkari Shikshan Presarak Mandal's Jaywant College of Engineering and Polytechnic, K. M. Gad

#### DEPARTMENT OF CIVIL ENGINEERING

Ref. No .: JCEM/CIVIL/ 8258

Date: 04/01/2023

#### ATTENDANCE CERTIFICATE

This is to certify that Shri/Smt. R. E. Pawar

of –Dr Daulatrao Aher College of Engineering, Karad has attended the External Practical/Oral Examination in the subject of **SDD OF Steel Structure** at SE/TE/BE Civil Engineering Department in our college on J.C.E.P.,K.M.Gad, Walwa, Dist-Sangli On Wednesday 04/01/2023.

Prof. B. M. Mohi H.O.D.

Principal

#### D.Y.PATIL COLLEGE OF ENGG & TECH Kasaba Bayada Kolhapur

## CERTIFICATE OF ATTENDANCE

Certified that Spri / Shy / Prof Abbijeet Kumbhaz from Dalllatzan Aahiz College d. Katego . college 8)6 - for conducting attended D.Y.P.C.E.& T. Kasaba Bavada Kolhapur on 2 Practical Oral Examination of -2-510-candidates in subject -S: D:D:-II al SEITE/BE (I/II) examination , Nov/Dec/ May/June 2003 . The Examination was conducted for ------days.

Date: 05 06/ 2003 Arrival Timing: am /pm Date: 08 06 /2003 Departure Timing: --He / She has been paid TA.D.A / logal conveyance allowance at our College

Interna Bramilie DE. PEashant Jagta Department :-Depti of Givi) Emgg.

Name

Principal

Date 08/06/2023

D.Y. Patil College of Engg. & Tech. Kasaba Bawada, Kolhapur,

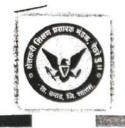

## Shetkari Shikshan Prasarak Mandal's Jaywant College of Engineering and Polytechnic

Approved by AICTE, New Delhi, Recognized by DTE, Govt. of Maharashtra and Affiliated to Shivaji University, Kolhapur and Dr. Babasaheb Ambedkar Technological University, Lonere, Maharashtra.

Date 23/12 /2022

#### Ref. No .: SSPM'S/JCEP/ 8258 /2022-23

To.

#### 1) Internal Examiner

Prof. Mr. B. M. Mohite Jaywant College of Eng. & Poly. Killemachindragad

#### 2) External Examiner

Prof. Mr. R. E. Pawar Dr. Daulatrao Aher College of Engineering. Karad.

Sir/Madam,

- With reference to University letter I am directed to appoint you as examiner for practical/Oral examination as detailed assumptions:-
- This appointment is made under Sect 32(9) of Maharashtra University Act, 1994 and on following That none of you have any relation of the following type appearing in any subject at this examination of the
- i)

Father, mother, wife, husband, son, daughter, grandson, brother, sister, nephew, niece, uncle, aunt, first

- Cousin, son-in-law, daughter-in-law, brother-in-law and sister-in-law. (N.B.:- Son, daughter, brother, sister will be understood to include also step-son, step-daughter, Step- brother
- That none of you have coached any student or student for this examination of the University.
- ii)
- That none of you are a candidate for any examination of this University other than translation Test, Ph.D., iii)
- That none of you is engaged in taking any private tuition/s of any student/s for any examination/s of any iv) That none of you have written any books and guides, annotation, digest or Catechisms or any book of solved
- examples for student with reference to this examination of the university. V)

32 (g) is as under :

It shall be obligatory on every teacher and on the non-teaching employee of the university, affiliated conducted or autonomous college or recognized institution to render necessary assistance and service in respect of examinations of the university. If any teacher or non-teaching employee fails to comply with the order of the university or college or institution, in this respect, it shall be treated as misconduct and the

employee shall be liable for disciplinary action. In the case, where you are not considered eligible as per the above assumptions, you should bring this to the notice of the undersigned with a copy to be sent to the Chairman of the concerned Board of Student and appointment section.

#### Center: Jaywant College of Eng. & Poly K.M. Gad

|            |              |             | Time    | No. of   |
|------------|--------------|-------------|---------|----------|
| Class and  | Subject      | Day & Date  | Thue    | Students |
| Branch     |              | Wednesday,  | 10:00am | 37       |
| T.Y-B.Tech | SDD of Steel | 04/01/2023. | То      |          |
| (Civil)    | Structure    | 0110112020  | 05:00pm |          |
| Sem-V      |              |             |         |          |

asywant College of Engineering & Polytechnic K.M.Gad, Tai. Walwa, Dist. Sangli.

Jaywantnagar, Gat No. 319/1, Kille Machhindragad, Tal.: Walwa, Dist.: Sangli, Maharashtra, Pin - 415 302 🕿 Phone : (02164) 266408, @ www.sspmjcem.com 🕅 Email : principaljcem@gmail.com

DTE Code : EN6313

a con a and

Shetkari Shikshan Prasarak Mandai's Jaywant College of Engineering an Polytechnic, K. M. Gad (Approved by AICTE, New Delhi, DTE, Govt. of Maharashtra, Affiliate Shivaji University Kolhapur & BATU, Lonere)

1 19 19 4

#### DEPARTMENT OF CIVILL ENGINEERING

1.7 ICHENNER MAL

dist.

Ref. No.: JCEM/Civil/

Date: 03/01/2023

THE BOOT Y HAR

. L. Berkink Bert A Guns

#### ATTENDANCE CERTIFICATE

This is to certify that Shri/Smt. <u>R. E. Pawar</u> of Dr. Daultrao Aher College of Engineering, Karad has attended the Extern Practical/Oral Examination in the subject of DDRS at SE/TE/I Civil Engineering Department in our college on \_JCEP,K.M.G. Walwa, Dist-Sangli On Tuesday 03/01/2023

ofen K.M. Og 370 Prof. B. M. Mohite Dr. U.S.Suta H.O.D. Principal

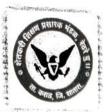

à.

邊

いれなものある

Jacob and the first and

..... ž

ý8 ..

- 5

141 1.4 

 $\tilde{q}^{R}$ 

The Standar

# Jaywant College of Engineering and Polytechnic

Approved by AICTE, New Delhi, Recognized by DTE, Govt. of Maharashtra and Affiliated to Shivaji University, Kolhapur and Dr. Babasaheb Ambedkar Technological University, Lonere, Maharashtra.

## Ref. No.: SSPM'S/JCEP/ 8258 /2022-23

To.

Internal Examiner 1)

> Prof. A. S. Pawar Jaywant College of Eng. & Poly. Killemachindragad

#### 2) External Examiner

| Prof. R. E. Pawar<br>Dr. Daulatrao Aher | uners of Engineering. |
|-----------------------------------------|-----------------------|
| Karad.                                  |                       |

Sir/Madam,

- With reference to University letter I am directed to appoint you as examiner for practical/Oral examination as This appointment is made under Sect 32(9) of Maharashtra University Act, 1994 and on following
- That none of you have any relation of the following type appearing in any subject at this examination of the Father, mother, wife, husband, son, daughter, grandson, brother, sister, nephew. niece, uncle, aunt, first i)
  - (N.B.:- Son, daughter, brother, sister will be understood to include also step-son, step-daughter, Step- brother
- That none of you have coached any student or student to this examination of the University. That none of you are a candidate for any examination of this University other than translation Test. Ph.D.,
- ii)
- iii)
- That none of you is engaged in taking any private tellion/s of any student/s for any examination/s of any iv)
- That none of you have written any books and guides: annotation, digest or Catechiem any book of solved examples for student with reference to this examination of the university.
- v)

It shall be obligatory on every teacher and on the non-teaching employee of the university, affiliated conducted or autonomous college or recognized institution to render necessary assistance and service in respect of examinations of the university. If any teacher or non-teaching employee fails to comply with the

order of the university or college or institution, in this respect, it shall be treated as misconduct and the In the case, where you are not considered eligible as per the above assumptions, you should bring this to the employee shall be liable for disciplinary action. notice of the undersigned with a copy to be sent to the Chairman of the concerned Board of Student and

appointment section.

## Jaywant College of Eng. & Poly. K.M. Gad

| Center: Jay                         |         | Day & Date           | Time          | Students |
|-------------------------------------|---------|----------------------|---------------|----------|
| Class and                           | Subject | 2                    | 10:00am       | 34       |
| Branch<br>B.Tech (Civil)<br>Sem-VII | DDRS    | Tuesday, 03/01/2023. | To<br>05:00pm |          |

Jaywant College of Engineering & Polytechnic Not K.M. God, Tal. Walwa, Dist. Sengil.

No. of

Jaywantnagar, Gat No. 319/1, Kille Machhindragad, Tal.: Walwa, Dist.: Sangli, Maharashtra, Pin - 415 302 🕿 Phone : (02164) 266408, @ www.sspmjcem.com 🕅 Email : principaljcem@gmail.com

02/01

Date: 0 2/ 01 /20 22

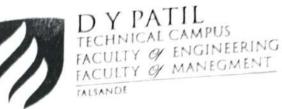

Prof P A Nerlekar (Internal)

DYPTC, Talsande.

## DYPTC/ENGR/MNGT/ 2022-23/11302

-Ref No. Date 23/12/22

To. Prof. S D Kamble (External) DACE, Karad

With reference to University letter number SU /Exam/Engg. & Tech Exam./SBS/565 dated-15/12/2022. I am directed to appoint you as examiner for Practical/Oral examination as derailed in this appointment Sir / Madam,

letter.

This appointment is made under Sect.48 (3) of Maharashtra University Act, 2016 and on

- That none of you have any relation of the following type appearing in any subject at this following assumptions:i.
  - father, mother, wife, husband, son, daughter, grandson, brother, sister, nephew, niece, uncle, aunt, first cousin, son-in-law, daughter-in-law, brother-in-law, sister-in-law. son, daughter, grandson, brother, sister will be understood to include also step-son,
- (N.B:-
- step- daughter, step- brother, step-sister as the case may be.)
- That none of you have coached any student or students for this examination of the University. That none of you are a candidate for any examination of this University other than translation ii.
- That none of you is engaged in taking any private tuition/s of any student/s for any examination/s iii.
- That none of you have written any books and guides, annotation, digest or Catechisms or any book iv. of solved examples for students with reference to this examination of the university. v.

It shall be obligatory on every teacher and on the non-teaching employee of the university, affiliation conducted or autonomous college or recognized institution to render 48(4) is as under: necessary assistance and service in respect of examinations of the university. If any teacher or non-teaching employee fails to comply with the order of the university or college or institution, in this respect, it shall be treated as misconduct and the employee shall be liable for disciplinary

In this case, where you are not considered eligible as per the above assumptions, you should bring this to be notice the undersigned with a copy to be sent to the Chairman of the concerned Board of studies and appointment section.

ECHA

Manugement

Dist. Kolhapur

Faculty

Laboratory of College Name:-Civil Engg.Dept.

| Center: DTC, Talsande, Kolhapur |                 | Laborator                | y of Conege    |            |                 |
|---------------------------------|-----------------|--------------------------|----------------|------------|-----------------|
| 1                               | Center: Dr C, - |                          | Day & Date     | Time       | No. of Students |
|                                 | Class & Branch  | Subject                  | Day & Date     | 09.00am to | 50              |
|                                 | S.Y. B.Tech.    | Strength of<br>Materials | 11-12 Jan 2023 | 3.30pm     | 59              |
|                                 | (Civil)         | materials                |                |            |                 |

Yours faithfully

Sales to.

Director Director D.Y. Patil Technical Campus Faculty of Engineering & Faculty of Management Taisande, Tai. Hatkanangele, Dist. Kolhapur

Copy to:-Appointment Section Shivaji University, Kelhaphingingening Appointment Section Shivaji University, Kelhaphingingening Manual Manual Engineering & Technology Exam. Dept. [> 1 2

resident : Dr. Sanjay D. Patil

Copy to:-

Director : Dr. Satish R. Pawaskar

a**ddress**: Wathar-Warna Nagar Road, Talsande, Tal.- Hatkanangale, Dist.- Kolhapur, Maharashtra. 416113  D.Y.Patil Technical Campus Faculty of Engineering,

Talsande,Kolhapur.

## ATTENDANCE CERTIFICATE

Date. 12/1/20.

| а <sup>2</sup> 8 | certify that Mr./M                    | S Innes S     | . D. Ka     | mble   |    |
|------------------|---------------------------------------|---------------|-------------|--------|----|
| This is to       | certify that Mr./M                    | 115./10/055   | DACE        | rarad  |    |
| 123 32 52 52     | Arch (201                             | of institute  |             |        | of |
| attended D.Y.    | Patil Technical C<br>alsande,Kolhapur | ampus Faculty | of Engineer | 12/123 |    |
| Management, T    | alsande,Kolhapur                      | on4+++        | 10          |        |    |
| for conducting   | Practical /Oral Exa                   | mination or   |             |        |    |
| Strength         | of Material                           | ) a           | ;_Dic       |        |    |
|                  | 0                                     |               |             |        |    |

Examination NOV/Dee/May/June oct 2020 The Eaxamination was conducted for <u>02</u> days. Date: 11 1 23 . Arrival Timing 9.30 AM/19/1 Date: 12113 Departure Timing 330 AM/PM He/She has been paid T.A./D.A./Local Conveyance allowance at our

college.

Internal Examiner (P) Jost Name: Prof. P. A. Nerlalcas Department: C'Y'I, JECH o vilo:

Director .Y. Patil TechnicaPCampus aculty of Engineering & Faculty of Management Talsande, Tal. Hatkanangele, Dist. Kothapur

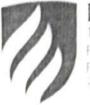

D Y PATIL TECHNICAL CAMPUS FACULTY OF ENGINEERING FACULTY OF MANAGEMENT

# DYPTC/ENGR/MNGT/ 2022 - 23/11302

Aet No Date 23, 2/22

To.

Prof. V P Kumbhar (External) DACE, Karad

Prof P B Devthanekar (Internal) DYPIC, Talsande

#### Sir Madam,

With reference to University letter number SU /Exam/Engg. & Tech Exam /SBS/565\_dated-15/12/2022

1 am directed to appoint you as examiner for Practical/Oral examination as derailed in this appointment letter

This appointment is made under Sect.48 (3) of Maharashtra University Act, 2016 and on following assumptions:-

That none of you have any relation of the following type appearing in any subject at this examination of the University:

father, mother, wife, husband, son, daughter, grandson, brother, sister, nephew, niece, uncle, aunt, first cousin, son-in-law, daughter-in-law, brother-in-law, sister-in-law.

- (N.B:- son, daughter, grandson, brother, sister will be understood to include also step-son. step- daughter, step- brother, step-sister as the case may be.)
  - ii. That none of you have coached any student or students for this examination of the University
  - That none of you are a candidate for any examination of this University other than translation iii. Test, Ph.D., and D.Sc. Examination during the season.
  - That none of you is engaged in taking any private tuition/s of any student/s for any examination/s iv of any class/es.
  - That none of you have written any books and guides, annotation, digest or Catechisms or any book ٧. of solved examples for students with reference to this examination of the university.

48(4) is as under:

It shall be obligatory on every teacher and on the non-teaching employee of the university, affiliation conducted or autonomous college or recognized institution to render necessary assistance and service in respect of examinations of the university. If any teacher or non-teaching employee fails to comply with the order of the university or college or institution, in this respect, it shall be treated as misconduct and the employee shall be liable for disciplinary action.

In this case, where you are not considered eligible as per the above assumptions, you should bring this to be notice the undersigned with a copy to be sent to the Chairman of the concerned Board of studies and appointment section.

#### Center: DTC, Talsande, Kolhapur

#### Laboratory of College Name:-Civil Engg.Dept.

| Class & Branch          | Subject            | Day & Date     | Time                 | No. of Students |
|-------------------------|--------------------|----------------|----------------------|-----------------|
| S.Y. B.Tech.<br>(Civil) | Fluid Mechanics -I | 13-14 Jan 2023 | 09.00am to<br>3.30pm | 59              |

CLINIC

ALEANO

of Four

Yours faithfully

Gate, by

Director D.Y. Patil Technical Campus aculty of Engineering & Faculty of Management Talsande, Tal. Hatkanangale, Dist. Kolhapur

Copy to:-

- Appointment Section Shivaji University Floothon 1
- 2 Engineering & Technology Exam>DepManayement Ist. Noihapur

Director : Dr. Satish R. Pawask

President : Dr. Sanjay D. Patil

Address: Wathar-Warna Nagar Road, Talsande, Tal.- Hatkanangale, Dist.- Kolhapur, Maharashtra. 4161. Email: engg.dyptc@gmail.com/ mba.dyptc@gmail.com | website: foet.dypgroup.edu. DTF code: 6780 | nhone/ fax: 76665463f

D.Y. Patil Technical Campus Faculty of Engineering

Taisande, Kolhapui

## ATTENDANCE CERTIFICATE

inne nghal sa <sup>na</sup>

This is to certify that Mr/Micr/Miss\_prof\_VP Kurnities Designation <u>Acst Prof</u>\_of institute DACE (karred) attended D.Y. Patil Technical Campus Faculty of Engineering and Management, Talsande, Kolhapur on <u>13112233</u> to <u>1417233</u> for conducting Practical /Oral Examination of <u>candidate</u>, in subject <u>fluid Mechanice</u> at <u>975</u>

Examination Nov/Dec/May/June <u>C.C. 2002</u> The Eaxamination was conducted for <u>02</u> days Date <u>13112023</u> Arrival Timing <u>335</u> AM/PM Date <u>14112023</u> Departure Timing <u>3.35</u> AM/PM

He/She has been paid T.A./D.A /Local Conveyance allowance at au college.

Internal Examiner PB kas Name: P.F. P.B. Dentrimekar Department: CIVI

Lerb

Director D.Y. Patll Technical Campus Foculty of Engineering & Foculty of Management Tatsande, Tal. Hatkanangale, Dist. Kolhsuur

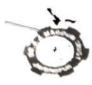

#### Dr. J.J. Magdam Trusts (So. 1, 202) Dr. J. J. Magdum College of Engineering

An A Grade Institution (Awarded by Great of Materiantes) Approved by A I C T I New Dethin Recognized by Goost of Maharsentre (DTE A Amiliated to SHIVE JUNIVERSITY KOLHAPUR Gat No. 114 330 Shirol War Read Agarbling AVSINGPUR 416 101 Dest Komena

 $\mathbf{R}_{\mathbf{x}} \in \mathbf{N}_{\mathbf{x}} = 1 | \mathbf{N}_{\mathbf{x}} | \mathbf{e}_{\mathbf{x}} = 1 | \mathbf{e}_{\mathbf{x}} = 1 | \mathbf{e}_{\mathbf{x}} = 1 | \mathbf{e}_{\mathbf{x}} = 1 | \mathbf{e}_{\mathbf{x}} = 1 | \mathbf{e}_{\mathbf{x}} = 1 | \mathbf{e}_{\mathbf{x}} = 1 | \mathbf{e}_{\mathbf{x}} = 1 | \mathbf{e}_{\mathbf{x}} = 1 | \mathbf{e}_{\mathbf{x}} = 1 | \mathbf{e}_{\mathbf{x}} = 1 | \mathbf{e}_{\mathbf{x}} = 1 | \mathbf{e}_{\mathbf{x}} = 1 | \mathbf{e}_{\mathbf{x}} = 1 | \mathbf{e}_{\mathbf{x}} = 1 | \mathbf{e}_{\mathbf{x}} = 1 | \mathbf{e}_{\mathbf{x}} = 1 | \mathbf{e}_{\mathbf{x}} = 1 | \mathbf{e}_{\mathbf{x}} = 1 | \mathbf{e}_{\mathbf{x}} = 1 | \mathbf{e}_{\mathbf{x}} = 1 | \mathbf{e}_{\mathbf{x}} = 1 | \mathbf{e}_{\mathbf{x}} = 1 | \mathbf{e}_{\mathbf{x}} = 1 | \mathbf{e}_{\mathbf{x}} = 1 | \mathbf{e}_{\mathbf{x}} = 1 | \mathbf{e}_{\mathbf{x}} = 1 | \mathbf{e}_{\mathbf{x}} = 1 | \mathbf{e}_{\mathbf{x}} = 1 | \mathbf{e}_{\mathbf{x}} = 1 | \mathbf{e}_{\mathbf{x}} = 1 | \mathbf{e}_{\mathbf{x}} = 1 | \mathbf{e}_{\mathbf{x}} = 1 | \mathbf{e}_{\mathbf{x}} = 1 | \mathbf{e}_{\mathbf{x}} = 1 | \mathbf{e}_{\mathbf{x}} = 1 | \mathbf{e}_{\mathbf{x}} = 1 | \mathbf{e}_{\mathbf{x}} = 1 | \mathbf{e}_{\mathbf{x}} = 1 | \mathbf{e}_{\mathbf{x}} = 1 | \mathbf{e}_{\mathbf{x}} = 1 | \mathbf{e}_{\mathbf{x}} = 1 | \mathbf{e}_{\mathbf{x}} = 1 | \mathbf{e}_{\mathbf{x}} = 1 | \mathbf{e}_{\mathbf{x}} = 1 | \mathbf{e}_{\mathbf{x}} = 1 | \mathbf{e}_{\mathbf{x}} = 1 | \mathbf{e}_{\mathbf{x}} = 1 | \mathbf{e}_{\mathbf{x}} = 1 | \mathbf{e}_{\mathbf{x}} = 1 | \mathbf{e}_{\mathbf{x}} = 1 | \mathbf{e}_{\mathbf{x}} = 1 | \mathbf{e}_{\mathbf{x}} = 1 | \mathbf{e}_{\mathbf{x}} = 1 | \mathbf{e}_{\mathbf{x}} = 1 | \mathbf{e}_{\mathbf{x}} = 1 | \mathbf{e}_{\mathbf{x}} = 1 | \mathbf{e}_{\mathbf{x}} = 1 | \mathbf{e}_{\mathbf{x}} = 1 | \mathbf{e}_{\mathbf{x}} = 1 | \mathbf{e}_{\mathbf{x}} = 1 | \mathbf{e}_{\mathbf{x}} = 1 | \mathbf{e}_{\mathbf{x}} = 1 | \mathbf{e}_{\mathbf{x}} = 1 | \mathbf{e}_{\mathbf{x}} = 1 | \mathbf{e}_{\mathbf{x}} = 1 | \mathbf{e}_{\mathbf{x}} = 1 | \mathbf{e}_{\mathbf{x}} = 1 | \mathbf{e}_{\mathbf{x}} = 1 | \mathbf{e}_{\mathbf{x}} = 1 | \mathbf{e}_{\mathbf{x}} = 1 | \mathbf{e}_{\mathbf{x}} = 1 | \mathbf{e}_{\mathbf{x}} = 1 | \mathbf{e}_{\mathbf{x}} = 1 | \mathbf{e}_{\mathbf{x}} = 1 | \mathbf{e}_{\mathbf{x}} = 1 | \mathbf{e}_{\mathbf{x}} = 1 | \mathbf{e}_{\mathbf{x}} = 1 | \mathbf{e}_{\mathbf{x}} = 1 | \mathbf{e}_{\mathbf{x}} = 1 | \mathbf{e}_{\mathbf{x}} = 1 | \mathbf{e}_{\mathbf{x}} = 1 | \mathbf{e}_{\mathbf{x}} = 1 | \mathbf{e}_{\mathbf{x}} = 1 | \mathbf{e}_{\mathbf{x}} = 1 | \mathbf{e}_{\mathbf{x}} = 1 | \mathbf{e}_{\mathbf{x}} = 1 | \mathbf{e}_{\mathbf{x}} = 1 | \mathbf{e}_{\mathbf{x}} = 1 | \mathbf{e}_{\mathbf{x}} = 1 | \mathbf{e}_{\mathbf{x}} = 1 | \mathbf{e}_{\mathbf{x}} = 1 | \mathbf{e}_{\mathbf{x}} = 1 | \mathbf{e}_{\mathbf{x}} = 1 | \mathbf{e}_{\mathbf{x}} = 1 | \mathbf{e}_{\mathbf{x}} = 1 | \mathbf{e}_{\mathbf{x}} = 1 | \mathbf{e}_{\mathbf{x}} = 1 | \mathbf{e}_{\mathbf{x}} = 1 | \mathbf{e}_{\mathbf{x}} = 1 | \mathbf{e}_{\mathbf{x}} = 1 | \mathbf{e}_{\mathbf{x}} = 1 | \mathbf{e}_{\mathbf{x}} = 1 | \mathbf{e}_{\mathbf{x}} = 1 | \mathbf{e}_{\mathbf{x}} = 1 | \mathbf{e}_{\mathbf{x}} = 1 | \mathbf{e}_{\mathbf{x}} = 1 | \mathbf{e}_{\mathbf{x}} = 1 | \mathbf{e}_{\mathbf{x}} = 1 | \mathbf{e}_{\mathbf{x}} = 1 | \mathbf{e}_{\mathbf{x}} = 1 |$ 

| . *         |                                                                                                    |
|-------------|----------------------------------------------------------------------------------------------------|
|             | March Charles and Anna Anna Anna Anna Anna Anna Anna                                                                                                    |
| - 1 mar     | (C.N. 19) As realising and the state of the state of t    |
| N: M.       | Man the feel to append                                                                                                    |
|             | With interestive to University SU Example 4/SRK: Dated Taris interesting an interesting and the subsection of the subsection of the subsec |
|             | sobies a lassestimation of the University.<br>Eather a sheat write, husband, son daughter grandson Brother Sister, nephew, mede and e aunit, first a sear-                                                                                                    |
| <b>1</b> B  | somer so da chter-in-lav, brother in law and sister in tas                                                                                                    |
| XIX I       | sister & s the case may be.)<br>Described a state of a student or students for this examination of the university                                                                                                    |
| <b>xx</b> ) | That how of you are a candidate for any examination of this University other<br>than translation Test, Ph. D., D.Se, Examination during this season.                                                                                                    |
|             | than translation Test, Ph. D. D.Sc. Examination outring internal                                                                                                    |

That none of your sengaged in taking any private tuition/s of any student/s for any examination's of any class of

- That once of you have written any books and guides, annotation, digest or catechisms or any book XX - 3
  - solved examples for student with reference to this examination of the university

#### 32 (g) is as under:-

It shall be obligatory or every teacher and on the non-teaching employee of the university, affiliated conducted or autonomous and ear or recognized institution to render necessary assistance and service in respect of examinations of the university. If any teacher or non teaching employees full to comply with the order of the university or college or institution, in this respect it shall be treated a insconduct and is capit, see shall be liable for disciplinary action

in the case, where you are not considered eligible as per above assumptions, you should bring this all the

notice of the redenighed with a copy to be sent to the Chairman of the concerned board of studies

#### UNICOL, JAYSINGPUR ( cntry

Laboration of college name .--- Creology Lab.

| ( lass & Branch | E Sa            | bject     | Day And Date                 | Lime           | No of          |
|-----------------|-----------------|-----------|------------------------------|----------------|----------------|
| t y Civitat     | Water<br>Engg 1 | Resources | 03/01/2023 Fo<br>05/01/22023 | 10a.m. to 5 pm | Students<br>86 |

You should report well in advance to the internal examiner.

Hand my You

Yours faithfully.

Tel No. (02322) 2210. 5. 27 - 827 Fax No. (0:322) 2216-1 E-mail (02322) kpc proceeds anchametin

14.

- Farman (6, 221830 (8) 228273 Far (). (1) 2218.8. (R) 221292 Protograf 10; 221829 (Direct)

| aysingpur.<br>xam.Dec. 2022<br>ANCE                                                                                                    | Date:05/01/2023               | wing examination:                                                                                                    |                                        |                                                                                                    |                                                                                                    |                                                                                                    | - Jacky | Dr. J. J. Magdum college<br>of Engg. Jaysingpur                        |
|----------------------------------------------------------------------------------------------------|-------------------------------|----------------------------------------------------------------------------------------------------|----------------------------------------|----------------------------------------------------------------------------------------------------|----------------------------------------------------------------------------------------------------|----------------------------------------------------------------------------------------------------|---------|------------------------------------------------------------------------|
| Dr. J. J. Magdum College of Engineering, Jaysingpur.<br>Shivaji University, Kolhapur Pr. Oral Exam.Dec. 2022<br>CERTIFICATE OF ATTENDANCE | Oral / Practical Examination. | This is to certify Prof. Mr. V. P. Kumbhar<br>was present on Three days for the conduct of the following examination:                                                                                                    | 1) Name of the examination: T.Y. CWI-1 | 2) Subject WRF.J.<br>The multiple substance and the substance and the substance an<br>substance and the substance and the substance and the substance and the substance and the substance and the substance and the substance and the substance and the substance and the substance and the substance and the substance and the s | conducted and time. 10:00 a.m. To 5:00 p.m.                                                                                                    | <ol> <li>The total no of candidates</li> <li>assessed by him was</li> <li>35</li> <li>He has been puid remuneration at this college.</li> </ol> | a to    |                                                                        |
| St                                                                                                    | Oral / Prac                   | This is to contract the terms of the terms of the terms of the terms of the terms of the terms of the terms of the terms of the terms of the terms of the terms of the terms of the terms of the terms of the terms of the terms of the terms of the terms of the terms of the terms of the terms of the terms of the terms of terms of terms of | 1) Name of the                         | 2) Subject WRFI                                                                                                    | conduction of the second second s | <ol> <li>The total no of candinassessed by him was assessed by him was the hars been puid renue.</li> </ol>                                     | tout    | Name & Signature of<br>Internal Examiner for the<br>above Examination. |

#### Dr. J. J. Magdum College of Engineering, Jaysingpur. Shivaji University, Kolhapur Pr. Oral Exam.June. 2023 CERTIFICATE OF ATTENDANCE

Oral / Practical Examination.

Date: )/06/2023

This is to certify **Prof**. Nitin S. Shinde was present on me days for the conduct of the following examination:

1) Name of the examination .:- BZ Civil - I

2) Subject : 50 m

3) Date on which Exam. was : 0/06/2023 To 0/06/2023.

conducted and time. 10.00 a.m. To 5.00 p.m.

4) The total no of candidates

assessed by him was : 0 He has been paid remuneration at this college.

Name & Signature of Internal Examiner for the above Examination.

oum Coll. 0, 5

PRINCIPAL. Dr. J. J. Magdum college of Engg. Jaysingpur

#### Dr. J. J. Magdum College of Engineering, Jaysingpur. Shivaji University, Kolhapur Pr. Oral Exam.June. 2023 CERTIFICATE OF ATTENDANCE

Oral / Practical Examination.

#### Date: 0 9/06/2023

This is to certify **Prof**. NIHN S. Shinde was present on Jurdays for the conduct of the following examination:

1) Name of the examination.:- S.Y. Civil -

2) Subject : RD

BDD

3) Date on which Exam. was : 07/06/2023 To 8/06/2023.

conducted and time.

10.00 a.m. To 5.00 p.m.

4) The total no of candidates assessed by him was : He has been paid remuneration at this college.

Name & Signature of Internal Examiner for the above Examination.

Die Mi Coll. o

PRINCIPAL. Dr. J. J. Magdum college of Engg. Jaysingpur

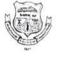

## Walchand College of Engineering

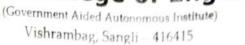

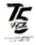

CONFIDENTIAL

#### **EXAMINATION SECTION**

Email : Examcell@walchandsangli ac.in

Date: 19/05/2023

To,

Dr. A. K. Kokane & S. M. Wandre, (Internal Examiner) Department Civil Engine

Ref: WCE/ES/POE/8012-10

Department Civil Engineering, WCE, Sangli

Cell No: 9421128158, 9765164355, 9284581071

Cell No: 9822842539

Asso Professor, DACOE, Karad

Dr A M Zende, (External Examiner)

Subject: Appointment as an examiner for Laboratory courses.

Dear Sir/Madam,

I am pleased to invite you as an examiner for the following examination in autonomous status.

| Name of Examination    | : ESE POE May, 2023                   |
|------------------------|---------------------------------------|
| Class and Branch       | : Final Year B.Tech Civil Engineering |
| Course and Course code | : Project-II, 5CV492                  |
| Number of Students     | : 16                                  |
| Date/s of Examination  | : 26 <sup>th</sup> May 2023, (1 day)  |
| Time                   | : 9.00 A.M. Onwards                   |

Kindly confirm your acceptance. In case of any queries, kindly contact Deputy Controller of Examination (DCoE). C.H. Wagh (Cell No: 8983791371). In case you are unable to accept the assignment due to any unavoidable circumstances, kindly inform immediately.

This order is drawn under the assumption that (for External as well as internal examiner)

- 1. None of your close relative is appearing for this examination conducted by WCE, Sangli.
- (Close relative means mother, father, husband, wife, sister, brother, son, daughter, cousins, blood relative )
- 2. You have not been debarred from examination work by any competent authority. In case the above assumptions are not-true, kindly inform us immediately

The External Examiner will be paid Rs. 800/- towards travelling allowance (inclusive of local travel) from <u>karad</u> irrespective of his mode of travel. DA shall be applicable as per rules.

(Civil Engineering)

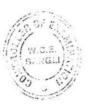

Non Controller of Examinations

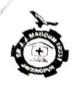

### Dr. J. J. Magdum Trust's (No. E/902) Dr. J. J. Magdum College of Engineering

An 'A' Grade Institution (Awarded by Govt of Maharashtra) Approved by A. I. C. T. E., New Delhi, Recognized by; Govt of Maharashtra (DTE) & Affiliated To SHIVAJI UNIVERSITY, KOLHAPUR Gat No. 314/330, Shirol -Wadi Road, Agarbhag, JAYSINGPUR - 416 101, Dist.- Kolhapur.

Ref.No.JJMCOE/Fxam,Prac-Oral/Dec.2022/14017 Date - 28-12-2022 To. 1) Prof. Mrs.S. P. Madnaik Chairman. JJMCOE, Javs. 2) Prof. A. H. Kumbhar. External Examiner. DACE, Karad Sir/Madam. , I am directed to appoint you Dated: With reference to University SU/ Exam/OE-4/SRK/ as examiner for practical/oral examination as detailed in this appointment letter. This appointment is made under Sec\*. 32 (9) of Maharashtra, University Act, 1994 and on following assumptions: іп алу That none of you have any relation of the following type appearing i)

- Father, mother, wife, husband, son. daughter. grandson. Brother. Sister, nephew, niece, uncle, aunt, first cousin, son-in-law, daughter-in-law, brother-in-law and sister-in-law.
- (N.B.:- Son, daughter, brother, sister will be understood to include also stepson, stepdaughter, step-brother or stepsister &s the case may be.)
- That none of you have coached any student or students for this examination of the university. xvii)
- That none of you are a candidate for any examination of this University other xviii)
  - than translation Test, Ph. D., D.Sc. Examination during this season.
- iv) That none of you is engaged in taking any private tuition/s of any student/s for any examination/s of any class/es. That none of you have written any books and guides, annotation, digest or catechisms or any book of
- solved examples for student with reference to this examination of the university. xix)

It shall be obligatory on every teacher and on the non-teaching employee of the university, affiliated conducted or autonomous college or recognized institution to render necessary assistance and service in respect of examinations of the university. If any teacher or non teaching employees fail to comply with the order of the university or college or institution, in this respect it shall be treated as

misconduct and the employee shall be liable for disciplinary action. In the case, where you are not considered eligible as per above assumptions, you should bring this to the notice of the undersigned with a copy to be sent to the Chairman of the concerned board of studies.

## Centre.....JJMCOE, JAYSINGPUR

GT I ah

| Subject            | Day And Date                 | Time                 | No.of<br>Students    |
|--------------------|------------------------------|----------------------|----------------------|
| eotechnical Engg I | 03/01/2023 To<br>05/01/22023 | 10a.m. to 5 pm       | 87                   |
|                    | Subject                      | subject Day And Date | subject Day And Date |

You should report well in advance to the internal examiner. Thanking You.

Yours faithfully,

Coll

Chairman : (0) : 221830, (R) : 228273 Exe. Dir.: (0) : 221828, (R) : 221292 Principal: (0) : 221829 (Direct)

Tel No. :(02322) 221825, 221827 Fax No. :(02322) 221831 E-mail :(02322) kpr\_jjmcoe@sancharnet.in

n\_ . .

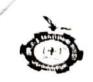

#### Dr. J. J. Mugdum Trust's (No. 17902)

## Dr. J. J. Magdum College of Engineering

An 'A' Grade Institution (Awarded by Govt of Maharashtra) Approved by A. I. C. T. E., New Delhi, Recognized by, Govt of Maharashtra (DTE) & Affiliated To SHIVAJI UNIVERSITY, KOLHAPUR Gat No. 314/330, Shirol -Wadi Road, Agarbhag, JAYBINGPUR - 416 101. Dist.- Kolhapur

Chairman

| Ret No HMCOL/Exam Prac | Oral/Dec | 2022/14-14      |  |
|------------------------|----------|-----------------|--|
|                        |          | - de stand al a |  |

Date 28.17.2072

10.

 Prof. K. G. Ghodake JIMCOE, Jays.
 Prof. A. H. Kumbhar

DACI: Karad

External Examiner

Sir/Madam,

1)

With reference to University SU/ Exam/OE-4/SRK/ ... Dated: ..., I am directed to appoint you as examiner for practical/oral examination as detailed in this appointment letter.

This appointment is made under Sec\*. 32 (9) of Mahanishtra, University Act, 1994 and on following assumptions -

- That none of you have any relation of the following type appearing in any subject at this examination of the University:
- Father, mother, wife, husband, son. daughter. grandson. Brother. Sister, nephew, niece, uncle, aunt, first courtinson-in-law, daughter-in-law, brother-in-law and sister-in-law.
- (N.B.:- Son, daughter, brother, sister will be understood to include also stepson, stepdaughter, step-brother or stepsister &s the case may be.)
- v) That none of you have coached any student or students for this examination of the university.
- vi) That none of you are a candidate for any examination of this University other than translation Test, Ph. D., D.Sc. Examination during this season.
- iv) That none of you is engaged in taking any private tuition/s of any student/s for any examination/s of any class/cs.
- vii) That none of you have written any books and guides, annotation, digest or catechisms or any book of solved examples for student with reference to this examination of the university.

#### 32 (g) is as under:-

It shall be obligatory on every teacher and on the non-teaching employee of the university, affiliated conducted or autonomous college or recognized institution to render necessary assistance and service in, respect of examinations of the university. If any teacher or non teaching employees fail to comply with the order of the university or college or institution, in this respect it shall be treated as misconduct and the employee shall be liable for disciplinary action.

In the case, where you are not considered eligible as per above assumptions, you should bring this to the notice of the undersigned with a copy to be sent to the Chairman of the concerned board of studies.

Centre.....JJMCOE, JAYSINGPUR

| Laboratory of  | college name MI I | ,ab.         |                |                |  |
|----------------|-------------------|--------------|----------------|----------------|--|
| Class & Branch | Subject           | Day And Date | Time           | No.of          |  |
| T. Y. Civil-II | SDD-I             | 05/01/2023   | 10a.m. to 5 pm | Students<br>02 |  |

You should report well in advance to the internal examiner. Thanking You,

Yours faithfully,

Tel No. :(02322) 221825, 221827 Fax No. :(02322) 221831 E-mail :(02322) kpr ][mcoe@sanchamet.in

Chairman : (0) : 221830, (R) : 228273 Exe. Dir.: (0) : 221828, (R) : 221292 Principal : (0) : 221829 (Direct)

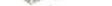

Dr. J. J. Magdum College of Engineering, Jaysingpur Shivaji University, Kolhapur Pr. Oral Exam.Dec. 2022 CERTIFICATE OF ATTENDANCE

Oral / Practical Examination.

Date:05/01/2023

This is to certify Prof. Mr. A.H.Kumbhar was present on Three days for the conduct of the following examination

1) Name of the examination: T.Y.- Civil - I

2) Subject: GT-I

3) Date on which Exam. was: 03/01/2023 TO 05/01/2023

conducted and time. 10.00 a.m. To 5.00 p.m.

4) The total no of candidates assessed by him was : S
He has been paid remuneration at this college.

Name & Signature of Internal Examiner for the above Examination.

PRINCIPAL. Dr. J. J. Magdum college of Engg. Jaysingpur

Dr. J. J. Magdum College of Engineering, Jaysingpur. Shivaji University, Kolhapur Pr. Oral Exam.Dec. 2022 CERTIFICATE OF ATTENDANCE

Oral / Practical Examination.

Date:05/01/2023

This is to certify Prof. Mr. A.H.Kumbhar was present on One days for the conduct of the following examination:

1) Name of the examination: T.Y.- Civil - II

2) Subject: SDD-I

3) Date on which Exam. was: 05/01/2023

conducted and time. 10.00 a.m. To 5.00 p.m.

 4) The total no of candidates assessed by him was : Ο He has been paid remuneration at this college.

~ N.V

Shivaji University, Kolhapur Pr. Oral Exam.June. 2023 CERTIFICATE OF ATTENDANCE

Oral / Practical Examination.

Date: 12/06/2023

This is to certify Prof. S. P. Chavan was present on

days for the conduct of the following examination: 1) Name of the examination.:- T.Y. Civil - T.

2) Subject : Envi, Engg- T

3) Date on which Exam. was : 10/06/2023 To 12/06/2023.

conducted and time.

10.00 a.m. To 5.00 p.m.

4) The total no of candidates assessed by him was : 64 He has been paid remuneration at this college.

Aliette

Name & Signature of Internal Examiner for the above Examination.

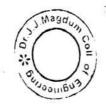

PRINC

Dr. J. J. Magdum college of Engg. Jaysingpur

#### Dr. J. J. Magdum College of Engineering, Jaysingpur. Shivaji University, Kolhapur Pr. Oral Exam. June. 2023 CERTIFICATE OF ATTENDANCE

Oral / Practical Examination.

Date: 2 496/2023

This is to certify **Prof.** p. S. Lokarewas present on two days for the conduct of the following examination:

1) Name of the examination:- B. PethCivil - T

2) Subject:

Eugg, Management

3) Date on which Exam. was: [O /06/2023 To //\_106/2023.

conducted and time. 10.00 a.m. To 5.00 p.m.

4) The total no of candidates

assessed by him was

He has been paid remuneration at this college.

Name & Signature of Internal Examiner for the above Examination.

is -

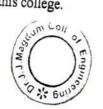

Dr. J. J. Magdum college of Engg. Jaysingpur

#### Dr. J. J. Magdum College of Engineering, Jaysingpur Shivaji University, Kolhapur Pr. Oral Exam.June. 2023 CERTIFICATE OF ATTENDANCE

March

41 m 1

Oral / Practical Examination.

Date: 06 /06/2023

This is to certify **Prof.** P-S. Lobase. was present on fwo days for the conduct of the following examination:

1) Name of the examination .:- S.Y. Civil -II.

Surveying - I 2) Subject : 3) Date on which Exam. was : 05/06/2023 To 06/2023.

conducted and time.

ns :

nev

10.00 a.m. To 5.00 p.m.

4) The total no of candidates assessed by him was : An He has been paid remuneration at this college.

Name & Signature of Internal Examiner for the above Examination.

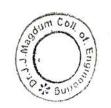

PRINCIPAL. Dr. J. J. Magdum college of Engg. Jaysingpur

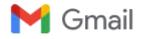

# Symbiosis Training- Orientation & Assessment Date: 11/02/2023@ 10:30 am at DACOE- AUDITORIUM

1 message

#### DACOE Karad <tpokarad@gmail.com>

Fri, Feb 10, 2023 at 5:25 PM

To: 11 Anuja Gaikwad <anujagaikwad546@gmail.com>, siddhantharne1512@gmail.com, 41 Karan More <karanmore414@gmail.com>, pratikshapatil0818@gmail.com, shubhankarnikam1116@gmail.com, muskanmulani921@gmail.com, kiranyadav96k@gmail.com, manalijadhav398@gmail.com, khabalega2019@gmail.com, salinamulla121@gmail.com, omkarsawant595@gmail.com, mrunalishinde634@gmail.com, 72\_Vishwajit Suryawanshi <suryawanshiv2001@gmail.com>, snehalningadale5@gmail.com, amimansuriya@gmail.com, misalshivani26@gmail.com, dikshaadsule2001@gmail.com, revatodkar3199@gmail.com, sheteshravani@gmail.com, rutujauta@gmail.com, tirmare1591@gmail.com, 48 Neha Pansande <nehapansande@gmail.com>, kckadam11@gmail.com, ektasawant141@gmail.com, trupti152001@gmail.com, patilds152001@gmail.com, guravbhagyashree3011@gmail.com, sohansutar2468@gmai.com, pallavikatre1301@gmail.com, ashwinbpatil00@gmail.com, harshadatapase2001@gmail.com, divyachavan784@gmail.com, rohitkumbhar219@gmail.com, javed192000@gmail.com, ishasbondre@gmail.com, pranaligharge162001@gmail.com, 56\_Aishwarya Pawar <aishupawar666@gmail.com>, namratashinde055@gmail.com, pritimore078@gmail.com, 02020shraddha@gmail.com, chavan.mayurivikas20@gmail.com, mayurid132@gmail.com, sdeshmane789@gmail.com, sandipreke9@gmail.com, vishwajeetsuryawanshi11@gmail.com, shinderutuja2007@gmail.com, pshambhuraj150@gmail.com, kolirutuja466@gmail.com, karandesai.ig@gmail.com, sohansutar9767@gmail.com, azruddinattar313@gmail.com, radhikamane0623@gmail.com, rajeuday6@gmail.com, kumbharpraju3911@gmail.com, kadam7.rohan12@gmail.com, bhosaleabhishek777@gmail.com, swaliharoonmulla192@gmail.com, 02\_Nikita Adake <adakenikita06@gmail.com>, akshaykadam.ak407@gmail.com, ganeshbagal1710@gmail.com, 053\_rutuja girigosavi <Rutujagirigosavi302000@gmail.com>, Parthgarware@gmail.com, dhanshrikhandagale7@gmail.com, vishwajeet6nov@gmail.com, aditijadhav88339@gmail.com, sahilshirwadkar1438@gmail.com, omkarpawar400@gmail.com, kadammonali2000@gmail.com, shraddhakate22@gmail.com, trushnapandugade@gmail.com, akankshapol20@gmail.com, kalyanimahamuni168@gmail.com, rushikeshnawadkar@gmail.com, yashshah2245@gmail.com, kadamomkarentc@gmail.com, dhanashriyedage@gmail.com, ynikita319@gmail.com, umane4344@gmail.com, ruksarpatel1551@gmail.com, pranali989013@gmail.com, mayuriyadav168@gmail.com, kshirsagarvaishnavi915@gmail.com, ajinkya8863@gmail.com, rajsinhjadhav4411@gmail.com, 80\_Samiksha yadav <yadavsamiksha777@gmail.com>, aaryaaa1804@gmail.com, vaishnavipawar7744@gmail.com, benzirmulla5@gmail.com, shreyajadhav8784@gmail.com, kamblevarsha863@gmail.com, rohitdange2814@gmail.com Cc: Anagha Kadve <arkadve.cse@dacoe.ac.in>, Bhagyashri Kadam <br/>dskadam.etc@dacoe.ac.in>, Vinayak Yadav <vdyadav.mech@dacoe.ac.in>, spchavan.civil@dacoe.ac.in, hod etc@dacoe.ac.in, Shital Kakade <spkakade.cse@dacoe.ac.in>, sjmulani.mech@dacoe.ac.in, Abhijeet Zende <zenabhi31@gmail.com> Bcc: soil mech <soil.mech30@gmail.com>, ammaitp@rediffmail.com

## **Gentle Reminder**

Dear All,

Greetings from AGTI's DACOE, Karad & Symbiosis Skills & Professional University, Pune!!!

It gives us immense pleasure to inform you that, Symbiosis Skills & Professional University has come up with Free of Cost, Job Oriented Training along with Project based, industry aligned curriculum and focus on Hands on skilling.

#### 1) Certificate Course in JAVA FULL STACK

Duration- 3.5 months Daily 3 to 4 hrs Classroom & Lab Training at CSE Dept. AGTI's DACOE- Karad Branches applicable- CSE & ENTC Batch- B. Tech. 2021/2022/2023

#### 2) Certificate Course in SOFTWARE TESTING

Duration- 3.5 months Daily 3 to 4 hrs Classroom & Lab Training at CSE Dept. AGTI's DACOE- Karad Branches applicable- MECH, ENTC (Civil if Interested) Batch-B. Tech. 2023/2022/2021

# Selection Process: 1) Orientation Session 2) Aptitude Test 3) Personal Interview or Group Discussion

Date & Time of Selection Process:

Date: 11/02/2023 Time: 10:30 am

#### Venue: Auditorium

The students have to report to college on 11/02/2023 at 10:30 am and follow the process, the students who don't attend the process, won't be entertained

Best Regards, Prof. Prakash Dipak Bansode Training & Placement Officer Dr. Daulatrao Aher College of Engineering, Karad Mob: 7028993889 Email Id: tpo@dacoe.ac.in & pdbansode2@gmail.com Website :www.dacoe.ac.in/

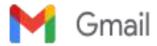

#### Skill Training By Symbiosis Skills University.

2 messages

Baliram Bondge <br/>
<br/>
baliram.bondge@sspu.ac.in><br/>
To: "tpo@dacoe.ac.in" <tpo@dacoe.ac.in><br/>
Cc: CP Ashok <cp.ashok@soes.ac.in>, headacademics <headacademics@soes.ac.in>

Wed, Feb 1, 2023 at 3:27 PM

Dear Sir,

As discussed , we will complete our further admission process on 11<sup>th</sup> Feb 23 at 11 am. Further process would be as mentioned below.

- 1. We will conduct half an hour orientation session for all the students where we brief them about our Symbiosis training programs, prerequisites, selection process, etc.
- 2. We will conduct half and hour online aptitude test for all eligible students. (it is basic aptitude test only where we try to understand their logical and analytical skills)
- 3. One on one PI will be conducted for all the eligible students. (To check their skill level and to collect their basic information like their interest, family background, seriousness etc.)(it will take 2-5 minutes for each student)

Students will get final confirmation about their selection after their test and PI only.

Students no need to carry any documents on same day. We will complete selection process first, all selected students can submit their documents on first day of training only.

Please inform all the students in advance & collect their confirmations on google form, Please let me know if you have any concern.

Regards'

Baliram Bondge.

AGTI's DACOE Karad <tpo@dacoe.ac.in> To: Baliram Bondge <baliram.bondge@sspu.ac.in> Cc: CP Ashok <cp.ashok@soes.ac.in>, headacademics <headacademics@soes.ac.in>

Acknowledged. [Quoted text hidden]

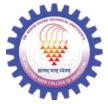

Wed, Feb 1, 2023 at 3:51 PM

"Success is never an accident. It is always the result of a commitment to excellence, intelligent planning and focused effort."

Best Regards, Prof. Prakash Dipak Bansode Training & Placement Officer Dr. Daulatrao Aher College of Engineering, Karad Address: Vidyanagar, Extn. Banawadi Tal- Karad Dist- Satara Contact Details : Mob: 7028993889 Email Id: tpo@dacoe.ac.in & pdbansode2@gmail.com Website :www.dacoe.ac.in/

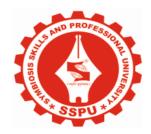

## SYMBIOSIS SKILLS AND PROFESSIONAL UNIVERSITY

Certificate Course in Java and Advanced Java Programming Concepts

**Program Structure** 

2021-22

## **Course Curriculum Pack**

| Program Name                | Certificate Course - Java and Advanced Java Programming Concepts                                                                                                    |
|-----------------------------|----------------------------------------------------------------------------------------------------|
| Version No                  | 1.0 Version Update date                                                                                                    |
| Pre-requisite               | Knowledge of computer fundamentals                                                                                                    |
| Skills Students Acquire at  | Generic: Communication skills (spoken, basic), Presentation Skills   Technical: Collate and Analyze Data, Use Java and                                                                                                    |
| end of the course           | Advanced Java for Programming.                                                                                                    |
| Duration                    | 3 Months (300 Hours)                                                                                                    |
| Credits (Total)             | 15                                                                                                    |
| Name of School              | School of                                                                                                    |
| Eligibility (Educational)   | Graduate (BE All stream) MCA/ MSC (IT/CS) (BSC/ BCA Pass out 2021 or 2020 with minimum 50% from SSC to all semesters of graduation                                                                                                    |
| Course Objective            | <ul> <li>To learn why Java is useful for the design of desktop and web applications</li> <li>To learn how to implement object-oriented designs with Java</li> <li>To identify Java language components and how they work together in applications</li> <li>To design and program stand-alone Java applications.</li> <li>To learn how to design a graphical user interface (GUI) with Java Swing.</li> <li>To understand how to use exception handling in Java applications</li> <li>To understand how to design GUI components with the Java Swing API</li> <li>To learn Java generics and how to use the JAVA collections API</li> <li>To understand how to design applications with threads in Java.</li> </ul> |
| Course Learning<br>Outcomes | <ul> <li>After completing this programme, participants will be Be able to:</li> <li>Codes basic programs in Java programming language.</li> <li>Prints to the screen in Java language.</li> <li>Makes relational operations in Java.</li> <li>Constructs loops in Java.</li> <li>Defines arrays in Java and uses them.</li> <li>Uses objects and classes.</li> <li>Declares objects and classes.</li> <li>Distinguishes classes and objects.</li> </ul>                                                                                                    |

| Intake Capacity<br>Fees (if applicable) |                                                                                                    |
|-----------------------------------------|----------------------------------------------------------------------------------------------------|
|                                         | <ul> <li>Identify and fix defects and common security issues in code.</li> <li>Document a Java program using Javadoc.</li> <li>Use a version control system to track source code in a project.</li> </ul>                                                                        |
|                                         | <ul> <li>Use an integrated development environment to write, compile, run, and test simple object-oriented Java programs.</li> <li>Read and make elementary modifications to Java programs that solve real-world problems.</li> <li>Validate input in a Java program.</li> </ul> |

#### Credit Structure and weekly hour plan

|        |                | Symbiosis Skills and Profession                               | onal Universi           | ity  |      |      |     |    |      |                  |
|--------|----------------|---------------------------------------------------------------|-------------------------|------|------|------|-----|----|------|------------------|
|        |                | School of Data Scie                                           | ence                    |      |      |      |     |    |      |                  |
| Cours  | e Structure o  | f Certificate Course - Java and Advanced<br>Weeks)            | l Java Progra           | mmir | ng C | once | pts | -3 | Mon  | ths (12          |
| Sr.No. | Module<br>Code | Module Name                                                   |                         | I    | Hour | 5    |     |    | Cred | its              |
|        |                |                                                               | Total<br>Hours/<br>Week | L    | Р    | S    | L   | Р  | S    | Total<br>Credits |
| 1      | JP101          | Basic programing and Object Oriented<br>Programing using Java | 4                       | 0    | 2    | 2    | 0   | 1  | 2    | 3                |
| 2      | JP102          | Java Destructor and Multithreading                            | 4                       | 0    | 2    | 2    | 0   | 1  | 2    | 3                |
| 3      | JP103          | Java Database Connectivity                                    | 5                       | 0    | 2    | 3    | 0   | 1  | 3    | 4                |
| 4      | JP104          | Advance Java                                                  | 3                       | 0    | 0    | 3    | 0   | 0  | 3    | 3                |
| 5      | JP105          | JEE FULL STACK 2.0 WITH<br>ANGULAR                            | 48/5                    | 0    | 2    | 3    | 0   | 1  | 3    | 4                |
| 6      | JP106          | Project                                                       | 2                       | 0    | 0    | 2    | 0   | 0  | 2    | 2                |
| 7      | -              | Continuous assessment                                         | 2                       | -    | -    | -    | -   | -  | -    | -                |
|        |                | Total                                                         | 25                      | 0    | 6    | 12   | 0   | 3  | 12   | 19               |
|        |                | Total Credits: 1                                              | 9                       |      |      |      |     |    |      |                  |

#### Total Hours (Weekly): 26

12 weeks x 18 hrs/week = 468 hrs

26 weeks x 18 hrs/week = 468 hrs + 30 hrs for Examination and Evaluation = 498 hrs

#### **Examination Scheme:**

| Module |                                      |     |     |      |      |    |       |  |  |
|--------|--------------------------------------|-----|-----|------|------|----|-------|--|--|
| Code   | Module Name                          | CAT | CAP | ESET | ESEP | SA | Total |  |  |
| JP101  | Basic programing and Object Oriented |     |     |      |      |    |       |  |  |
| JI 101 | Programing using Java                | 50  | 40  | 50   | 40   | 20 | 200   |  |  |
| JP102  | Java Destructor and Multithreading   | 50  | 40  | 50   | 40   | 20 | 200   |  |  |
| JP103  | Java Database Connectivity           | 50  | 40  | 50   | 40   | 20 | 200   |  |  |
| JP104  | Advance Java                         | 50  | 0   | 50   | 0    | 20 | 120   |  |  |
| JP105  | JEE FULL STACK 2.0 WITH ANGULAR      | 50  | 0   | 50   | 0    | 20 | 120   |  |  |
| JP105  | Project                              | 0   | 0   | 0    | 0    | 30 | 30    |  |  |
|        | Total Mark                           |     |     |      |      |    |       |  |  |

Evaluation / Grade criteria as per University norms

| Sr. No | Module/Unit        | Learning Outcome                                                                                     | Theory / Lecture | Practical | Group Work | Lab Experiment<br>(HW based) | Project Work | Seminar | Presentation | Research Work | Case Study Analysis | Group Discussions | Role Play | Prototype making | Other (Pl explain) |
|--------|--------------------|----------------------------------------------------------------------------------------------------|------------------|-----------|------------|------------------------------|--------------|---------|--------------|---------------|---------------------|-------------------|-----------|------------------|--------------------|
| 1      | Getting<br>Started | Lo1: Be able to Understand<br>how to install and use a<br>good Java development<br>environment.      |                  |           |            |                              |              |         |              |               |                     |                   |           |                  |                    |
|        |                    | LO2: Understand Java<br>programming basics                                                           | Y                | Y         | Y          |                              | Y            |         | Y            | Y             | Y                   | Y                 |           |                  |                    |
|        |                    | LO3: Begin using the Java<br>programming language.                                                   | Y                | Y         | Y          |                              | Y            |         | Y            | Y             | Y                   | Y                 |           |                  |                    |
|        |                    | LO4: Learn basics of<br>programming with a<br>modern programming<br>language, Java                   | Y                | Y         | Y          |                              | Y            |         | Y            | Y             | Y                   | Y                 |           |                  |                    |
|        |                    | LO5: Learn how to take a<br>problem, figure out the<br>algorithm to solve it, the<br>write the code. |                  |           |            |                              |              |         |              |               |                     |                   |           |                  |                    |
|        |                    | LO5: Understand Structure of java class                                                              |                  |           |            |                              |              |         |              |               |                     |                   |           |                  |                    |

#### Instructional Activity Chart (mention what types of activities will be used to cover that LO)

|   |                                           | LO6: Be able to write Java programs                                                                                                    |   |   |   |   |   |   |   |   |   |  |
|---|-------------------------------------------|----------------------------------------------------------------------------------------------------|---|---|---|---|---|---|---|---|---|--|
| 2 | Introduction to<br>Class and<br>Objects   | LO6: learn Object-<br>Oriented programming<br>concepts and techniques<br>using the Java<br>programming language                                                             | Y | Y | Y | Y | Y | Y | Y | Y |   |  |
|   |                                           | LO7: Be able to identify<br>classes, objects, members<br>of a class and relationships<br>among them needed for a<br>specific problem                                        | Y | Y | Y | Y | Y | Y | Y | Y |   |  |
| 3 | Operators                                 | LO8: Understand<br>initialization of relational<br>operators, logical<br>operators, Arithmetic<br>operators, Unary Operator,<br>Ternary Operator,<br>Assignment Operator    | Y | Y | Y | Y | Y | Y | Y | Y |   |  |
|   |                                           | LO9: Understand how to<br>evaluate relational<br>operators, logical<br>operators, Arithmetic<br>operators, Unary Operator,<br>Ternary Operator, and<br>Assignment Operator. | Y | Y | Y | Y | Y | Y | Y | Y |   |  |
| 4 | Conditional<br>and Looping<br>Statement's | LO10: Understand the<br>concept of conditional<br>looping<br>LO11: Practical<br>implementation of<br>conditional and looping                                                | Y | Y | Y | Y | Y | Y | Y | Y | Y |  |

|      |                | LO12 Determine the                                    | V | V | V | V | V | V | V | V | V | 1 |  |
|------|----------------|-------------------------------------------------------|---|---|---|---|---|---|---|---|---|---|--|
|      |                | LO12: Determine the method of recursion               | Y | Y | Y | Y | Y | Y | Y | Y | Y |   |  |
|      |                |                                                       |   |   |   |   |   |   |   |   |   |   |  |
| ~    | <b>A</b>       | LO13: Demonstrate how to                              |   |   |   |   |   |   |   |   |   |   |  |
| 5    | Arrays         | initiate arrays<br>LO14: Understand the               |   |   |   |   |   |   |   |   |   |   |  |
|      |                |                                                       |   |   |   |   |   |   |   |   |   |   |  |
|      |                | difference between a copy<br>and an alias of an array |   |   |   |   |   |   |   |   |   |   |  |
|      |                | and an anas of an array                               |   |   |   |   |   |   |   |   |   |   |  |
|      |                |                                                       |   |   |   |   |   |   |   |   |   |   |  |
|      |                | LO15: Understand                                      |   |   |   |   |   |   |   |   |   |   |  |
|      |                | initialization of add,                                |   |   |   |   |   |   |   |   |   |   |  |
|      |                | update, read array elements                           |   |   |   |   |   |   |   |   |   |   |  |
| 6 &7 | Object         | LO16: Understand the                                  |   |   |   |   |   |   |   |   |   |   |  |
|      | Oriented       | concept of Object Oriented                            |   |   |   |   |   |   |   |   |   |   |  |
|      | Programming    | Programming                                           |   |   |   |   |   |   |   |   |   |   |  |
|      |                |                                                       |   |   |   |   |   |   |   |   |   |   |  |
|      |                | LO17: Demonstrate the                                 |   |   |   |   |   |   |   |   |   |   |  |
|      |                | complete program using                                |   |   |   |   |   |   |   |   |   |   |  |
|      |                | object-oriented                                       |   |   |   |   |   |   |   |   |   |   |  |
|      |                | programming concepts<br>LO18: Practical               |   |   |   |   |   |   |   |   |   |   |  |
|      |                | implementation of single                              |   |   |   |   |   |   |   |   |   |   |  |
|      |                | and multilevel inheritance                            |   |   |   |   |   |   |   |   |   |   |  |
| 8    | Abstract class | LO19: Be able to define,                              |   |   |   |   |   |   |   |   |   |   |  |
| -    | and Abstract   | describe and correctly                                |   |   |   |   |   |   |   |   |   |   |  |
|      | Methods        | program classes and                                   |   |   |   |   |   |   |   |   |   |   |  |
|      |                | objects                                               |   |   |   |   |   |   |   |   |   |   |  |
|      |                |                                                       |   |   |   |   |   |   |   |   |   |   |  |
|      |                | LO20: Be able to apply                                |   |   |   |   |   |   |   |   |   |   |  |
|      |                | final variables, final                                |   |   |   |   |   |   |   |   |   |   |  |
|      |                | methods and Final class                               |   |   |   |   |   |   |   |   |   |   |  |
| 9    | Access         | LO21: A conceptual and                                |   |   |   |   |   |   |   |   |   |   |  |
|      | Modifiers and  | practical implementation to                           |   |   |   |   |   |   |   |   |   |   |  |
|      | Garbage        | the basic concepts and                                |   |   |   |   |   |   |   |   |   |   |  |
|      | Collection     | techniques of access                                  |   |   |   |   |   |   |   |   |   |   |  |
|      |                | modifiers                                             |   |   |   |   |   |   |   |   |   |   |  |
|      |                |                                                       |   |   |   |   |   |   |   |   |   |   |  |

|         |                                                   | LO22: Demonstrate how to imports Static                                                                                                    |  |  |  |  |  |  |
|---------|---------------------------------------------------|----------------------------------------------------------------------------------------------------|--|--|--|--|--|--|
|         |                                                   | LO23:To understand<br>constructor chaining( with<br>and without packages)                                                                              |  |  |  |  |  |  |
|         |                                                   | Lo24: Be able to<br>understand JVM to run<br>garbage collection.                                                                                       |  |  |  |  |  |  |
| 10 & 11 | Wrapper<br>Classes and<br>String Class            | LO25: Be able to<br>importance of wrapper<br>classes in Java                                                                                           |  |  |  |  |  |  |
|         |                                                   | LO26: Practical<br>demonstration on to sample<br>classes to understand<br>boxing & unboxing.                                                           |  |  |  |  |  |  |
| 12&13   | Exception<br>Handling                             | LO27:Be able to<br>understand Exception<br>Handling                                                                                                    |  |  |  |  |  |  |
|         |                                                   | LO28:Practical<br>implementation to concept<br>of Exception Handling                                                                                   |  |  |  |  |  |  |
|         |                                                   | LO29: Understand the<br>concept of classes,<br>inheritance, inner classes,<br>exception Handling and<br>multi-threading to do<br>parallel programming. |  |  |  |  |  |  |
| 14&15   | java.io,<br>java.nio and<br>java.utils<br>Package | LO30: Be able to describe<br>java.io, java.nio and<br>java.utils Package                                                                               |  |  |  |  |  |  |

| 16,17 &       | Collections    | LO31: Be able to                           |      |  |  |   |   |   |   |  |   |
|---------------|----------------|--------------------------------------------|------|--|--|---|---|---|---|--|---|
| 18            |                | understand hierarchy in the                |      |  |  |   |   |   |   |  |   |
|               |                | Collections Framework of                   |      |  |  |   |   |   |   |  |   |
|               |                | Java                                       |      |  |  |   |   |   |   |  |   |
| 10.0.00       |                |                                            | <br> |  |  |   |   |   |   |  | 1 |
| 19 & 20       | Multithreading | LO32: Objective of                         |      |  |  |   |   |   |   |  |   |
|               | &              | multithreading                             |      |  |  |   |   |   |   |  |   |
|               | Synchronizati  |                                            | <br> |  |  |   |   |   |   |  | - |
|               | on             | LO33: Initialization                       |      |  |  |   |   |   |   |  |   |
|               |                | understanding in                           |      |  |  |   |   |   |   |  |   |
|               |                | synchronization necessary in multithreaded |      |  |  |   |   |   |   |  |   |
|               |                |                                            |      |  |  |   |   |   |   |  |   |
| 21,22 &       | Database &     | programming<br>LO34: Be able to            | <br> |  |  |   |   |   |   |  |   |
| 21,22 æ<br>23 | SQL            | understand basic SQL                       |      |  |  |   |   |   |   |  |   |
| 23            | SQL            | Syntax                                     |      |  |  |   |   |   |   |  |   |
|               |                | Syntax                                     |      |  |  |   |   |   |   |  |   |
|               |                |                                            |      |  |  |   |   |   |   |  |   |
|               |                | LO35: Be able to write                     |      |  |  |   |   |   |   |  |   |
|               |                | SQL commands to create                     |      |  |  |   |   |   |   |  |   |
|               |                | tables and indexes,                        |      |  |  |   |   |   |   |  |   |
|               |                | insert/update/delete data,                 |      |  |  |   |   |   |   |  |   |
|               |                | and query data in a                        |      |  |  |   |   |   |   |  |   |
|               |                | relational DBMS.                           |      |  |  |   |   |   |   |  |   |
|               |                |                                            |      |  |  |   |   |   |   |  |   |
|               |                |                                            |      |  |  |   |   |   |   |  |   |
|               |                | LO36: An ability to use                    |      |  |  |   |   |   |   |  |   |
|               |                | and apply current technical                |      |  |  |   |   |   |   |  |   |
|               |                | concepts and practices in                  |      |  |  |   |   |   |   |  |   |
|               |                | the Database & SQL                         |      |  |  |   |   |   |   |  |   |
|               |                |                                            |      |  |  |   |   |   |   |  |   |
| 24.0.27       |                |                                            | <br> |  |  |   |   |   |   |  | - |
| 24 & 25       | J2EE           | LO37: learn the Internet                   |      |  |  |   |   |   |   |  |   |
|               | Overview       | Programming, using J2EE                    |      |  |  |   |   |   |   |  |   |
|               |                |                                            | <br> |  |  |   |   |   |   |  | - |
|               |                | LO36: Understand the                       |      |  |  |   |   |   |   |  |   |
|               |                | JDBC architecture.                         |      |  |  | 1 | 1 | 1 | 1 |  |   |

|         |                        | LO38: map Java classes<br>and object associations to<br>relational database tables                                                          |  |  |  |  |  |  |
|---------|------------------------|----------------------------------------------------------------------------------------------------|--|--|--|--|--|--|
|         |                        | LO39: Apply the concepts<br>of JDBC, Transaction<br>processing, statement<br>objects and Result set to<br>perform operations on<br>Database |  |  |  |  |  |  |
| 26      | Architecture<br>of Web | LO40: Understand how does internet works                                                                                                    |  |  |  |  |  |  |
|         |                        | LO41: Understand the<br>development of web<br>application architecture<br>leading to a more modular<br>approach                             |  |  |  |  |  |  |
|         |                        | LO42: Be able to<br>understand HTTP1.0,<br>HTTP1.1 and HTTP2.0                                                                              |  |  |  |  |  |  |
|         |                        | LO43: An ability to use<br>and apply Methods – GET,<br>POST, HEAD, PUT,<br>DELETE, etc                                                      |  |  |  |  |  |  |
| 27 & 28 | HTML                   | LO44: learn the HTML programing                                                                                                    |  |  |  |  |  |  |

|         |              | LO45:Be able to             | Т | 1 |
|---------|--------------|-----------------------------|---|---|
|         |              | understand the concept of   |   |   |
|         |              | HTML tags and uses          |   |   |
|         |              |                             |   |   |
|         |              | LO46:Demostrate the         |   | 1 |
|         |              | features of HTML5           |   |   |
|         |              |                             |   |   |
|         |              |                             |   | 4 |
|         |              | LO47: Be able to describe   |   |   |
|         |              | HTML Forms & Controls       |   |   |
| 29 & 30 | Cascading    | LO48: A conceptual and      |   |   |
|         | Style Sheets |                             |   |   |
|         | (CSS)        | CSS                         |   |   |
|         |              |                             |   |   |
|         |              | LO49: Practical             |   |   |
|         |              | implementation of CSS       |   |   |
|         |              | types                       |   |   |
| 31      | Responsive   | LO50: Identify the key      |   | 1 |
|         | Web Design   | functional elements of web  |   |   |
|         |              | pages                       |   |   |
|         |              |                             |   |   |
|         |              | LO51: Use Bootstrap         |   | 1 |
|         |              | components to realize page  |   |   |
|         |              | designs                     |   |   |
|         |              |                             |   |   |
|         |              | LO52: Be able to            | ' | 4 |
|         |              |                             |   |   |
|         |              | understand why users need   |   |   |
|         |              | to know where they are,     |   |   |
|         |              | where they can go and       |   |   |
|         |              | what is on a web page       |   |   |
|         |              |                             |   | 4 |
|         |              | LO53: Be able to Identify   |   |   |
|         |              | the key functional elements |   |   |
|         |              | of web pages                |   |   |
|         |              |                             |   |   |
|         |              | LO54: Apply the concepts    |   |   |
|         |              | of various components.      |   |   |
|         |              |                             |   | 1 |

| 32 &33       | JavaScript             | LO55: Be able to describe<br>and utilize Java script<br>programming concepts<br>such as variables, arrays,<br>conditionals, and loops<br>LO56: Scripting or           |  |  |  |  |  |  |
|--------------|------------------------|----------------------------------------------------------------------------------------------------|--|--|--|--|--|--|
|              |                        | programming language that<br>allows you to implement<br>complex things on web<br>pages                                                                                |  |  |  |  |  |  |
| 34 & 35      | JavaScript<br>DOM      | LO57:Learn about object<br>model basics,                                                                                                    |  |  |  |  |  |  |
|              |                        | LO58: Utilizing JavaScript<br>with HTML and CSS to<br>create a web application.                                                                                       |  |  |  |  |  |  |
|              |                        | LO59: Implement program<br>logic using JavaScript.<br>LO60: Implement HTML5                                                                                           |  |  |  |  |  |  |
|              |                        | APIs using JavaScript<br>Capture user input using<br>forms                                                                                                    |  |  |  |  |  |  |
| 36,37<br>&38 | Hibernate<br>Framework | LO61: Understand about<br>the Hibernate                                                                                                    |  |  |  |  |  |  |
|              |                        | LO62: Gain an<br>understanding of the<br>different ways of<br>persistence, with a focus on<br>the Hibernate Framework<br>and its integration in Java<br>applications. |  |  |  |  |  |  |

| 39, 40 &<br>41 | LO63: Be able to<br>understand comprehensive<br>infrastructure support for<br>developing Java<br>applications.                                                                    |  |  |  |  |  |  |
|----------------|----------------------------------------------------------------------------------------------------|--|--|--|--|--|--|
|                | LO64: Be able to<br>understand an introduction<br>to the spring framework<br>where you will learn what<br>spring is and its<br>capabilities.                                      |  |  |  |  |  |  |
| 42 & 43        | LO65: Add advanced<br>functionality to web<br>applications using jQuery,<br>AngularJS, Bootstrap,<br>Type Script or Sass.                                                         |  |  |  |  |  |  |
|                | LO66: learn Spring<br>framework offers hands-on<br>experience building Spring<br>Framework applications<br>using Spring Boot.                                                     |  |  |  |  |  |  |
|                | LO67:Be able to create<br>applications with Spring<br>Boot, the modern way to<br>create new spring                                                                                |  |  |  |  |  |  |
| 44 & 45        | LO68:Learn spring data<br>module<br>LO69: Learn the<br>framework that sits on top<br>of JPA and Hibernate and<br>builds on both of these<br>with Spring-centric<br>functionality. |  |  |  |  |  |  |

| 46 & 47 |                     | LO70:Learning Spring data<br>JPA with Spring Boot                                                                              |  |  |  |  |  |  |
|---------|---------------------|----------------------------------------------------------------------------------------------------|--|--|--|--|--|--|
|         |                     | LO71:Able to apply<br>fundamentals of web<br>services                                                                          |  |  |  |  |  |  |
|         |                     | LO72: Know and be able<br>to describe building REST<br>services with Spring                                                    |  |  |  |  |  |  |
| 48 & 49 | Unit testing        | LO73:Be able to improves<br>the quality of the code                                                                            |  |  |  |  |  |  |
|         |                     | LO74:Learning to<br>identifies every defect that<br>may have come up before<br>code is sent further for<br>integration testing |  |  |  |  |  |  |
|         |                     | LO75: Be able to writing<br>tests before actual coding<br>makes you think harder<br>about the problem                          |  |  |  |  |  |  |
| 50      | ES6 &<br>Typescript | LO76: Understand the<br>functions of arrow and<br>default arguments                                                            |  |  |  |  |  |  |
|         |                     | LO77:Be able to describe<br>and utilize Typescript<br>Fundamentals                                                             |  |  |  |  |  |  |
|         |                     | LO78: Know and be able<br>to determine when to use<br>an interface or a class to<br>define the structure of an<br>object       |  |  |  |  |  |  |

| 51 | JEE Full Stack<br>2.0 with<br>Angular<br>Agile<br>SCRUM | LO87:Learn Sprint 1<br>implementation with code<br>reviews of L&D and BU<br>trainer |  |  |  |  |  |  |
|----|---------------------------------------------------------|-------------------------------------------------------------------------------------|--|--|--|--|--|--|
|    |                                                         | LO88: Sprint 2<br>implementation with code<br>reviews of L&D and BU<br>trainer      |  |  |  |  |  |  |
| 52 | Core Java                                               | LO89:Understand<br>Declarations and Access<br>Control                               |  |  |  |  |  |  |
|    |                                                         | LO90:Learn Object<br>Orientation                                                    |  |  |  |  |  |  |
|    |                                                         | LO91:Learn operators<br>LO92: Learn Flow Control,<br>Exceptions                     |  |  |  |  |  |  |
|    |                                                         | LO93: Learn Gradle<br>Fundamentals                                                  |  |  |  |  |  |  |
|    |                                                         | LO94: Learn TDD with<br>Junit 5                                                     |  |  |  |  |  |  |
|    |                                                         | LO95: Learn Strings, I/O,<br>Formatting, and Parsing                                |  |  |  |  |  |  |
|    |                                                         | LO96: Learn Generics and Collections                                                |  |  |  |  |  |  |
|    |                                                         | LO97: Learn Threads                                                                 |  |  |  |  |  |  |

|                                              |         | LO98: Understand                     |   |  |       |   |   |   |   |  |   |
|----------------------------------------------|---------|--------------------------------------|---|--|-------|---|---|---|---|--|---|
|                                              |         | Concurrent Patterns in Java          |   |  |       |   |   |   |   |  |   |
|                                              |         |                                      |   |  |       |   |   |   |   |  |   |
|                                              |         | LO99: Understand                     | - |  |       |   |   |   |   |  |   |
|                                              |         | Concurrent Collections               |   |  |       |   |   |   |   |  |   |
|                                              |         |                                      |   |  |       |   |   |   |   |  |   |
|                                              |         | LO100: Understand                    |   |  |       |   |   |   |   |  |   |
|                                              |         | Lambda expressions                   |   |  |       |   |   |   |   |  |   |
|                                              |         | LO101: Learn Stream API              |   |  |       |   |   |   |   |  |   |
|                                              |         | LOTOI. Leani Sueani Al I             |   |  |       | _ |   |   |   |  |   |
|                                              |         | LO102: Introduction to               |   |  |       |   |   |   |   |  |   |
|                                              |         | Design Pattern                       |   |  |       |   |   |   |   |  |   |
|                                              |         | Design Tattern                       |   |  |       |   |   |   |   |  |   |
|                                              |         | LO103: Learn                         | _ |  | +     |   |   |   |   |  |   |
|                                              |         | DevOps(Git,Sonarube,Mav              |   |  |       |   |   |   |   |  |   |
|                                              |         | en,Jenkins)                          |   |  |       |   |   |   |   |  |   |
|                                              |         | LO104: Database Using                |   |  |       | _ |   |   |   |  |   |
|                                              |         |                                      |   |  |       |   |   |   |   |  |   |
|                                              |         | PostgreSQL<br>LO105: Introduction to |   |  |       |   |   |   |   |  |   |
|                                              |         |                                      |   |  |       |   |   |   |   |  |   |
|                                              |         | JDBC                                 |   |  |       |   |   |   |   |  |   |
|                                              |         | Connection, Statement,               |   |  |       |   |   |   |   |  |   |
|                                              |         | PreparedStatement,                   |   |  |       |   |   |   |   |  |   |
|                                              |         | ResultSet                            |   |  |       |   |   |   |   |  |   |
|                                              |         |                                      |   |  |       |   | - | - | - |  |   |
|                                              |         | LO106:Understand JPA                 |   |  |       |   |   |   |   |  |   |
|                                              |         | with Hibernate 3.0                   |   |  |       |   |   |   |   |  | - |
|                                              |         | LO107: Learn Spring 5.0              |   |  | _     |   |   |   |   |  |   |
|                                              |         | LO108: HTML 5, CSS 3                 |   |  |       |   |   |   |   |  |   |
|                                              |         | with                                 |   |  |       |   |   |   |   |  |   |
|                                              |         | Bootstrap, Javascript, TypeS         |   |  |       |   |   |   |   |  |   |
|                                              |         | cript                                |   |  |       |   |   |   |   |  |   |
| 53                                           | Angular | LO109:Introduction to                |   |  | 1     |   |   |   |   |  |   |
|                                              |         | Angular Framework                    |   |  |       |   |   |   |   |  |   |
|                                              |         | LO110:Essentials of                  |   |  | 1     | 1 | 1 | 1 | 1 |  |   |
|                                              |         | Angular                              |   |  |       |   |   |   |   |  |   |
|                                              |         | LO111:Templates, Styles              |   |  | +     |   |   |   |   |  |   |
|                                              |         | & Directives                         |   |  |       |   |   |   |   |  |   |
| <u>.                                    </u> |         |                                      |   |  | <br>1 |   |   |   | 1 |  | J |

| LO112:Pipes,Services & Dependency Injection                |  |
|------------------------------------------------------------|--|
| LO113: Learn Template-<br>Driven and Reactive Forms        |  |
| LO114: Components Deep<br>Dive / Routing                   |  |
| LO115: Http Requests /<br>Observables                      |  |
| LO116:Understand<br>Authentication and Route<br>Protection |  |

## Curriculum

| Modu<br>le/Uni<br>t | Pre-requisite<br>for module | Learning Outcome (LO to come in separate cells)                                                                                      | Sub Topics (There may be multiple topics<br>to achieve one LO)                                                            | Instructional<br>Activities (IAs<br>should be mapped<br>with sub topics as<br>much) | Duration<br>(hrs) (Hrs<br>are as<br>required for<br>that IA) |
|---------------------|-----------------------------|----------------------------------------------------------------------------------------------------|----------------------------------------------------------------------------------------------------|-------------------------------------------------------------------------------------|--------------------------------------------------------------|
| Gettin<br>g         | Java-<br>Overview           | Lo1: Be able to Understand how to install and<br>use a good Java development environment.<br>LO2: Understand Java programming basics | <ul> <li>Setup development environment (JRE, JDK, eclipse)</li> <li>Features of java</li> <li>JVM Architecture</li> </ul> | Demonstrate and<br>lab activity how to<br>write Java<br>programs to:                |                                                              |

| Starte<br>d |                                         | LO3: Begin using the Java programming<br>language.<br>LO4: Learn basics of programming with a<br>modern programming language, Java<br>LO5: Learn how to take a problem, figure out<br>the algorithm to solve it, the write the code.<br>LO5: Understand Structure of java class<br>LO6: Be able to write Java programs                 | <ul> <li>JDK and its usage</li> <li>Structure of java class</li> <li>Writing your first Java program</li> <li>About main () method</li> <li>Constructor in Java</li> </ul>    | Print Hello World     Add two numbers/binary numbers/characters     Calculate compound interest     Calculate power of a number     Swap two numbers                                                                                                |
|-------------|-----------------------------------------|----------------------------------------------------------------------------------------------------|----------------------------------------------------------------------------------------------------|----------------------------------------------------------------------------------------------------|
| 2           | Introduction<br>to Class and<br>Objects | LO6: learn Object-Oriented programming<br>concepts and techniques using the Java<br>programming language<br>LO7: Be able to identify classes, objects,<br>members of a class and relationships among<br>them needed for a specific problem                                                                                             | <ul> <li>Class &amp; Object</li> <li>Access Specifier</li> <li>Java Data Types, Primitives and Binary<br/>Literals</li> </ul>                                                 | Demonstrate and<br>lab activity how to<br>write Java<br>programs to:<br>• Calculate area of<br>rectangle<br>• Calculate area<br>and circumference<br>of circle using<br>multiple classes<br>• Java program to<br>find ASCII value<br>of a character |
| 3           | Operators                               | LO8: Understand initialization of relational<br>operators, logical operators, Arithmetic<br>operators, Unary Operator, Ternary Operator<br>, Assignment Operator<br>LO9: Understand how to evaluate relational<br>operators, logical operators, Arithmetic<br>operators, Unary Operator, Ternary Operator,<br>and Assignment Operator. | <ul> <li>Arithmetic Operator</li> <li>Relational Operator</li> <li>Logical Operator</li> <li>Unary Operator</li> <li>Ternary Operator</li> <li>Assignment Operator</li> </ul> |                                                                                                    |

|             | LO10: Understand the concept of conditional | • If, else if, switch         | Demonstrate and      |
|-------------|---------------------------------------------|-------------------------------|----------------------|
| Conditional | looping                                     | • break & continue keyword    | lab activity how to  |
| and Looping | LO11: Practical implementation of           | • for loop                    | write Java           |
| Statement's | conditional and looping statements.         | • while loop                  | programs to:         |
|             | LO12: Determine the method of recursion     | • do while loop               | • Display prime      |
|             |                                             | static & final keyword        | numbers between 1    |
|             |                                             | Recursion                     | and 100 or 1 and n   |
|             |                                             |                               | • Swap two           |
|             |                                             |                               | variables without    |
|             |                                             |                               | using the third      |
|             |                                             |                               | variable             |
|             |                                             |                               | • Find the factorial |
|             |                                             |                               | of a number          |
|             |                                             |                               | • Check if a         |
|             |                                             |                               | number is            |
|             |                                             |                               | palindrome or not    |
|             |                                             |                               | • Print Fibonacci    |
|             |                                             |                               | series till n        |
|             |                                             |                               | Add two integer      |
|             |                                             |                               | variables in 5       |
|             |                                             |                               | different ways       |
|             |                                             |                               | using functions and  |
|             |                                             |                               | control statement •  |
|             |                                             |                               | Find square root of  |
|             |                                             |                               | a number without     |
|             |                                             |                               | sqrt method          |
|             |                                             |                               | Check Armstrong      |
|             |                                             |                               | number               |
|             |                                             |                               | Calculate grades     |
|             |                                             |                               | of students using    |
|             |                                             |                               | their marks          |
|             |                                             |                               | • Use switch case,   |
|             |                                             |                               | recursion, print     |
|             |                                             |                               | patterns, etc.       |
|             | LO13: Demonstrate how to initiate arrays    | Initializing an Array in Java |                      |
|             | LO15. Demonstrate now to initiate arrays    | • muanzing an Anay III Java   |                      |

| Unders   | lerstand the difference between a | a | Two dimensional array in java                        | Demonstrate and     |
|----------|-----------------------------------|---|------------------------------------------------------|---------------------|
| nd an a  | n alias of an array               |   | Java Variable Arguments explained                    | lab activity how to |
|          |                                   |   | <ul> <li>Add, update, read array elements</li> </ul> | write Java          |
|          |                                   |   | <ul> <li>Sorting and searching in array</li> </ul>   | programs to:        |
|          |                                   |   | <ul> <li>Java String Array to String</li> </ul>      | Calculate           |
| Under    | derstand initialization of add,   |   | <ul> <li>How to copy arrays in Java</li> </ul>       | average of numbers  |
|          | d array elements                  |   |                                                      | using Array         |
| , icad a | e array cicitentis                |   |                                                      | Reverse an array    |
|          |                                   |   |                                                      | • Sort an array in  |
|          |                                   |   |                                                      | ascending order     |
|          |                                   |   |                                                      | Convert char        |
|          |                                   |   |                                                      | Array to String     |
|          |                                   |   |                                                      | Add two Matrix      |
|          |                                   |   |                                                      | using Multi-        |
|          |                                   |   |                                                      | dimensional Arrays  |
|          |                                   |   |                                                      | • Sort strings in   |
|          |                                   |   |                                                      | alphabetical order  |
|          |                                   |   |                                                      | • Find out the      |
|          |                                   |   |                                                      | highest and second  |
|          |                                   |   |                                                      | highest numbers in  |
|          |                                   |   |                                                      | an array            |
|          |                                   |   |                                                      | Concatenate two     |
|          |                                   |   |                                                      | arrays              |
| Unders   | lerstand the concept of Object    |   | Introduction to OOP concepts Encapsulation           | Demonstrate and     |
|          | rogramming                        |   | Inheritance: single & multilevel Inheritance:        | lab activity to     |
|          | 6 6                               |   | Hierarchical Polymorphism: Compile time              | create a class      |
| Demor    | nonstrate the complete program    |   | and runtime polymorphism Rules of                    | Employee and        |
|          | ct-oriented programming concep    |   | overriding and overloading of methods                | encapsulate the     |
|          | ctical implementation of single a |   | super and this keywords Up casting & down            |                     |
|          | inheritance                       |   | casting of a reference variable                      |                     |
|          |                                   |   |                                                      | Demonstrate and     |
|          |                                   |   |                                                      | lab activity create |
|          |                                   |   |                                                      | demo applications   |
|          |                                   |   |                                                      | to illustrate       |
|          |                                   |   |                                                      | different types of  |
|          |                                   |   |                                                      | inheritance.        |
|          |                                   |   |                                                      | to il<br>diffe      |

|      | Abstract class | LO19: Be able to define, describe and         | Abstract class and abstract methods            | Demonstrate and     |
|------|----------------|-----------------------------------------------|------------------------------------------------|---------------------|
|      | and Abstract   | correctly program classes and objects         | Interface (implementing multiple interfaces)   | lab activity to     |
|      | Methods        |                                               | Final variables, final methods and final class | create an Array of  |
|      |                | LO20: Be able to apply final variables, final | Functional interface New interface             | Employee class and  |
|      |                | methods and Final class                       | features(Java 8 & above) Lambda                | initialize array    |
|      |                |                                               | expression and stream API Arrays               | elements with       |
|      |                |                                               | Enumerations                                   | different employee  |
|      |                |                                               |                                                | objects. Try to     |
|      |                |                                               |                                                | understand the no   |
|      |                |                                               |                                                | of objects on heap  |
|      |                |                                               |                                                | memory when any     |
|      |                |                                               |                                                | array is created.   |
| 9    | Access         | LO21: A conceptual and practical              | Access modifiers(public, private, protected    | Demonstrate and     |
|      | Modifiers      | implementation to the basic concepts and      | and default) Packages and import               | lab activity to     |
|      | and Garbage    | techniques of access modifiers                | statements. Static imports Constructor         | create a demo       |
|      | Collection     |                                               | chaining (with and without packages)           | application to      |
|      |                | LO22: Demonstrate how to imports Static       | Accessing protected variables and methods      | understand the role |
|      |                |                                               | outside the package Garbage collection in      | of access           |
|      |                | LO23:To understand constructor chaining(      | java Requesting JVM to run garbage             | modifiers.          |
|      |                | with and without packages)                    | collection Different ways to make object       | Implement           |
|      |                |                                               | eligible for garbage collection: (Nulling a    | multilevel          |
|      |                | Lo24: Be able to understand JVM to run        | reference variable, Re-assigning a reference   | inheritance using   |
|      |                | garbage collection.                           | variable & island of isolation) Finalize       | different packages. |
|      |                |                                               | method                                         | Access/invoke       |
|      |                |                                               |                                                | protected           |
|      |                |                                               |                                                | members/methods     |
|      |                |                                               |                                                | of a class outside  |
|      |                |                                               |                                                | the package.        |
|      |                |                                               |                                                | Override finalize   |
|      |                |                                               |                                                | method to           |
|      |                |                                               |                                                | understand the      |
|      |                |                                               |                                                | behavior of JVM     |
|      |                |                                               |                                                | garbage collector.  |
| 10 & | Wrapper        | LO25: Be able to importance of wrapper        | Wrapper classes and constant pools String      | Demonstrate and     |
| 11   | Classes and    | classes in Java                               | class, StringBuffer & StringBuilder class      | lab activity to     |
|      | String Class   |                                               | String pool                                    | create sample       |

|       |              | LO26: Practical demonstration on to sample     |                                             | classes to           |
|-------|--------------|------------------------------------------------|---------------------------------------------|----------------------|
|       |              | classes to understand boxing & unboxing.       |                                             | understand boxing    |
|       |              |                                                |                                             | & unboxing. Use      |
|       |              |                                                |                                             | different methods    |
|       |              |                                                |                                             | of java defined      |
|       |              |                                                |                                             | wrapper classes.     |
|       |              |                                                |                                             | Create StringDemo    |
|       |              |                                                |                                             | class and perform    |
|       |              |                                                |                                             | different string     |
|       |              |                                                |                                             | manipulation         |
|       |              |                                                |                                             | methods              |
| 12&1  | Exception    | LO27:Be able to understand Exception           | Exception hierarchy, Errors, Checked and    | Demonstrate and      |
| 3     | Handling     | Handling                                       | un-checked exceptions Exception             | lab activity to      |
|       |              | -                                              | propagation try-catch-finally block, throws | create user defined  |
|       |              | LO28:Practical implementation to concept of    | clause and throw keyword Multi catch block  | checked and          |
|       |              | Exception Handling                             | Creating user defined checked and           | unchecked            |
|       |              |                                                | unchecked exceptions                        | exceptions.          |
|       |              | LO29: Understand the concept of classes,       |                                             |                      |
|       |              | inheritance, inner classes, exception Handling |                                             |                      |
|       |              | and multi-threading to do parallel             |                                             |                      |
|       |              | programming.                                   |                                             |                      |
| 14&1  | java.io,     | LO30: Be able to describe java.io, java.nio    | Brief introduction to InputStream,          | Demonstrate and      |
| 5     | java.nio and | and java.utils Package                         | OutputStream, Reader and Writer interfaces  | lab activity to      |
|       | java.utils   |                                                | NIO package Serialization and de-           | create a Demo        |
|       | Package      |                                                | serialization Shallow copy and deep copy    | class to Read &      |
|       |              |                                                | Object Class & java.util Package Date,      | write image/text     |
|       |              |                                                | DateTime, Calendar class Converting Date    | files. Create        |
|       |              |                                                | to String and String to Date using          | Serialization Demo   |
|       |              |                                                | SimpleDateFormat class Object Class:        | class to illustrate  |
|       |              |                                                | Overriding to String, equals & hashcode     | serialization and    |
|       |              |                                                | method                                      | de-serialization     |
|       |              |                                                |                                             | process.             |
| 16,17 | Collections  | LO31: Be able to understand hierarchy in the   | Introduction to collections: Collection     | Demonstrate and      |
| & 18  |              | Collections Framework of Java                  | hierarchy List, Queue, Set and Map          | lab activity to      |
|       |              |                                                | Collections List Collection:                | create Date          |
|       |              |                                                | • ArrayList, LinkedList                     | Manipulator class    |
|       |              |                                                |                                             | to convert String to |

| date, date to String<br>and to find out<br>number of days<br>between two dates.<br>Demonstrate and<br>lab activity to<br>create a List of java<br>defined wrapper<br>classes and perform<br>insert/de lete/search<br>/iterate/sort |
|----------------------------------------------------------------------------------------------------|
| between two dates.<br>Demonstrate and<br>lab activity to<br>create a List of java<br>defined wrapper<br>classes and perform<br>insert/delete/search<br>/iterate/sort                                                               |
| Demonstrate and<br>lab activity to<br>create a List of java<br>defined wrapper<br>classes and perform<br>insert/delete/search<br>/iterate/sort                                                                                     |
| lab activity to<br>create a List of java<br>defined wrapper<br>classes and perform<br>insert/delete/search<br>/iterate/sort                                                                                                    |
| create a List of java<br>defined wrapper<br>classes and perform<br>insert/delete/search<br>/iterate/sort                                                                                                    |
| create a List of java<br>defined wrapper<br>classes and perform<br>insert/delete/search<br>/iterate/sort                                                                                                    |
| defined wrapper<br>classes and perform<br>insert/delete/search<br>/iterate/sort                                                                                                    |
| classes and perform<br>insert/delete/search<br>/iterate/sort                                                                                                    |
| insert/delete/search<br>/iterate/sort                                                                                                    |
|                                                                                                    |
|                                                                                                    |
| operations. Creat                                                                                                    |
| a collection of                                                                                                    |
| Employee class a                                                                                                    |
| sort objects using                                                                                                    |
| comparable and                                                                                                    |
| comparator                                                                                                    |
| interfaces.                                                                                                    |
| Implement Queue                                                                                                    |
| data structure usi                                                                                                    |
| LinkedList and                                                                                                    |
| Queue collection.                                                                                                    |
| Demonstrate and                                                                                                    |
| lab activity to                                                                                                    |
| create an Employ                                                                                                    |
| HashSet collectio                                                                                                    |
| and override equa                                                                                                    |
| & hash Code                                                                                                    |
| methods to                                                                                                    |
| understand how t                                                                                                    |
| set maintains                                                                                                    |
| uniqueness using                                                                                                    |
| these methods.                                                                                                    |
| Create a Sample                                                                                                    |
| class to understan                                                                                                    |
| generic                                                                                                    |
| assignments using                                                                                                    |
|                                                                                                    |

|    |               |                                            |                                           | "? extends           |
|----|---------------|--------------------------------------------|-------------------------------------------|----------------------|
|    |               |                                            |                                           | SomeClass", "?       |
|    |               |                                            |                                           | super someclass "    |
|    |               |                                            |                                           | and "?".             |
| 9& | Multithreadin | LO32: Be able to understand objective of   | MultiThreading : Thread class and         | Invoke private       |
| 0  | g &           | multithreading                             | Runnable Interface sleep, join, yield,    | methods of some      |
|    | Synchronizati |                                            | setPriority, getPriority methods          | other class using    |
|    | on            |                                            | ThreadGroup class                         | reflection. Create   |
|    |               |                                            | -                                         | multiple threads     |
|    |               |                                            | Synchronization Deadlock Wait, notify and | using Thread class   |
|    |               |                                            | notify All methods Inner classes          | and Runnable         |
|    |               |                                            |                                           | interfaces. Assign   |
|    |               |                                            |                                           | same task and        |
|    |               |                                            |                                           | different task to    |
|    |               |                                            |                                           | multiple threads.    |
|    |               |                                            |                                           | Understand sleep,    |
|    |               |                                            |                                           | join, and yield      |
|    |               |                                            |                                           | methods.             |
|    |               | LO33: Initialization understanding in      |                                           | Demonstrate and      |
|    |               | synchronization necessary in multithreaded |                                           | lab activity to      |
|    |               | programming                                |                                           | create a Deadlock    |
|    |               |                                            |                                           | class to             |
|    |               |                                            |                                           | demonstrate          |
|    |               |                                            |                                           | deadlock in          |
|    |               |                                            |                                           | multithreading       |
|    |               |                                            |                                           | environment.         |
|    |               |                                            |                                           | Implement wait,      |
|    |               |                                            |                                           | notify and notify    |
|    |               |                                            |                                           | All methods.         |
|    |               |                                            |                                           | Damonstrata horr     |
|    |               |                                            |                                           | Demonstrate how      |
|    |               |                                            |                                           | to share threadlocal |
|    |               |                                            |                                           | data between         |
|    |               |                                            |                                           | multiple threads.    |
|    |               |                                            |                                           | Create multiple      |
|    |               |                                            |                                           | threads using        |

|       |            |                                                 |                                                 | anonymous inner classes. |  |
|-------|------------|-------------------------------------------------|-------------------------------------------------|--------------------------|--|
| 21,22 | Database & | LO34: Be able to understand basic SQL           | Introduction to Relational Model                |                          |  |
| z 23  | SQL        | Syntax                                          | Understanding Basic SQL Syntax SELECT,          |                          |  |
|       |            |                                                 | INSERT, UPDATE, DELETE Querying                 |                          |  |
|       |            |                                                 | Data with the SELECT Statement The              |                          |  |
|       |            | LO35: Be able to write SQL commands to          | SELECT List SELECT List Wildcard (*)            |                          |  |
|       |            | create tables and indexes, insert/update/delete | The FROM Clause How to Constrain the            |                          |  |
|       |            | data, and query data in a relational DBMS.      | Result Set DISTINCT and NOT DISTINCT            |                          |  |
|       |            |                                                 | • Filtering Results with the Where Clause       |                          |  |
|       |            |                                                 | WHERE Clause Boolean Operators The              |                          |  |
|       |            | LO36: An ability to use and apply current       | AND Keyword The OR Keyword Other                |                          |  |
|       |            | technical concepts and practices in             | Boolean Operators BETWEEN, LIKE, IN, IS, IS NOT |                          |  |
|       |            | the Database & SQL                              | • Shaping Results with ORDER BY and             |                          |  |
|       |            | An ability to use and apply current technical   | GROUP BY ORDER BY Set Functions Set             |                          |  |
|       |            |                                                 | Function And Qualifiers                         |                          |  |
|       |            | concepts and practices in the Database & SQL    | Purcuon And Quamers                             |                          |  |
|       |            |                                                 | GROUP BY HAVING clause                          |                          |  |
|       |            |                                                 | • Matching Different Data Tables with           |                          |  |
|       |            |                                                 | JOINS CROSS JOIN INNER JOIN OUTER               |                          |  |
|       |            |                                                 | JOINS LEFT OUTER JOIN RIGHT                     |                          |  |
|       |            |                                                 | OUTER JOIN FULL OUTER JOIN SELF                 |                          |  |
|       |            |                                                 | JOIN                                            |                          |  |
|       |            |                                                 | Creating Database Tables CREATE                 |                          |  |
|       |            |                                                 | DATABASE CREATE TABLE NULL                      |                          |  |
|       |            |                                                 | Values PRIMARY KEY CONSTRAINT                   |                          |  |
|       |            |                                                 | ALTER TABLE DROP TABLE                          |                          |  |
| 24 &  | J2EE       | LO37: learn the Internet Programming, using     | J2EE Overview                                   | Perform database         |  |
| 25    | Overview   | J2EE                                            | J2EE Container                                  | CRUD operations          |  |
|       |            |                                                 | • Packaging Web applications • J2EE             | using JDBC classes       |  |
|       |            |                                                 | compliant web application                       | and interfaces.          |  |
|       |            | LO36: Understand the JDBC architecture.         | • Deployment tools.                             |                          |  |
|       |            |                                                 | • Web application life cycle                    |                          |  |
|       |            | LO38: map Java classes and object               | • Deploying web applications.                   |                          |  |
|       |            | associations to relational database tables      | • Web Services Support JDBC &                   |                          |  |
|       |            |                                                 | Transaction Management                          |                          |  |

|      | 1            | LO39: Apply the concepts of JDBC,                                             | Introduction to JDBC API                   |                     |  |
|------|--------------|-------------------------------------------------------------------------------|--------------------------------------------|---------------------|--|
|      |              | Transaction processing, statement objects and                                 | • JDBC Architecture                        |                     |  |
|      |              | Result set to perform operations on Database                                  | • JDBC Drivers                             |                     |  |
|      |              |                                                                               | • JDBC Classes & Interfaces: Driver,       |                     |  |
|      |              |                                                                               | Connection, Statement, Prepared Statement, |                     |  |
|      |              |                                                                               | Result Set • Stored procedures and         |                     |  |
|      |              |                                                                               | functions Invocation                       |                     |  |
|      |              |                                                                               | • Design Pattern: Data Access Object       |                     |  |
|      |              |                                                                               | Pattern                                    |                     |  |
| 26   | Architecture | LO40.1 Indepetend how does internet works                                     | Brief history of the Internet How does the | Exploring different |  |
|      | of Web       | LO40:Understand how does internet works                                       | Internet work? Internet Protocol; HTTP     | browsers Mozilla    |  |
|      |              |                                                                               | Domain Names; Domain Name Service          | Firefox, Google     |  |
|      |              | LO41: Understand the development of web                                       | servers HTTP Protocols o Difference        | Chrome, Safari      |  |
|      |              | application architecture leading to a more                                    | between HTTP1.0, HTTP 1.1, and HTTP        | Exploring different |  |
|      |              | modular approach                                                              | 2.0 o Methods – GET, POST, HEAD, PUT,      | text editors o      |  |
|      |              |                                                                               | DELETE, etc. Status codes                  | Windows:            |  |
|      |              |                                                                               |                                            | Notepad++, Linux:   |  |
|      |              | LO42: Be able to understand HTTP1.0,                                          | Stateless nature of the protocol and HTTP  | Gedit or Vim or     |  |
|      |              | HTTP1.1 and HTTP2.0                                                           | Session o HTTPS Architecture of the Web    | Emacs               |  |
|      |              |                                                                               | Web servers – IIS, Apache server           |                     |  |
|      |              | LO43: An ability to use and apply Methods – GET, POST, HEAD, PUT, DELETE, etc |                                            |                     |  |
| 27 & | HTML         | LO44: learn the HTML programing                                               | Introduction to HTML Document Object       | Demonstrate and     |  |
| 28   |              |                                                                               | Model (DOM) Basic HTML Tags o              | lab activity to     |  |
|      |              | LO45:Be able to understand the concept of                                     | Alignment, Headings, Anchor, Paragraph,    | create a HTML       |  |
|      |              | HTML tags and uses                                                            | Image, Lists, Tables, and iFrames HTML5    | form for building a |  |
|      |              |                                                                               | o New features in HTML5 o New elements,    | resume.             |  |
|      |              | LO46:Demostrate the features of HTML5                                         | new attributes, link relations, microdata, |                     |  |
|      |              |                                                                               | ARIA accessibility o HTML5 Validation o    |                     |  |
|      |              | LO47: Be able to describe HTML Forms &                                        | Audio & Video Support HTML Forms &         |                     |  |
|      |              | Controls                                                                      | Controls o Input, Text Area, Radio Button, |                     |  |
|      |              |                                                                               | Checkbox, Dropdown, Submit, Reset,         |                     |  |
|      |              |                                                                               | Button, etc.                               | L                   |  |
| 29 & |              | LO48: A conceptual and practical                                              | Introduction to CSS, Styling HTML with     | Demonstrate and     |  |
| 30   |              | implementation of CSS                                                         | CSS, Structuring pages with CSS, Inline    | lab activity to     |  |

|     | Style Sheets (CSS) |                                               | styles, CSS Fonts CSS Box Model id          | internal and        |
|-----|--------------------|-----------------------------------------------|---------------------------------------------|---------------------|
|     | (CSS)              |                                               |                                             |                     |
|     |                    |                                               | Attribute, class Attribute HTML Style Tags  | external CSS to     |
|     |                    |                                               | Linking a style to an HTML document         | change colors of    |
|     |                    |                                               |                                             | certain text        |
|     |                    |                                               |                                             | portions, bold,     |
|     |                    |                                               |                                             | underline, and      |
| ľ   |                    |                                               |                                             | italics certain     |
| ľ   |                    |                                               |                                             | words in the        |
| l   |                    |                                               |                                             | previously created  |
| ľ   |                    |                                               |                                             | HTML resume         |
| ľ   |                    |                                               |                                             | form.               |
|     |                    | LO49: Practical implementation of CSS         |                                             |                     |
|     |                    | types                                         |                                             |                     |
| 31  | Responsive         | LO50: Identify the key functional elements of | Introduction of UI Scripting The Best       | Demonstrate and     |
| l   | Web Design         | web pages                                     | Experience for All Users o Desktop, Tablet, | lab activity to     |
| l   |                    |                                               | Mobile Bootstrap o Overview of Bootstrap,   | update the design   |
| l   |                    | LO51: Use Bootstrap components to realize     | Need to use Bootstrap o Bootstrap Grid      | of the Resume       |
| l   |                    | page designs                                  | System, Grid Classes, Basic Structure of a  | form using          |
| ľ   |                    |                                               | Bootstrap Grid o Typography o Components    | Bootstrap           |
| l   |                    | LO52: Be able to understand why users need    | – Tables, Images, Jumbotron, Wells, Alerts, |                     |
| l   |                    | to know where they are, where they can go     | Buttons, Button Groups, Badges/Labels,      |                     |
| l   |                    | and what is on a web page                     | Progress Bars, Pagination, List Groups,     |                     |
| l   |                    |                                               | Panels, Dropdowns, Collapse,                |                     |
| l   |                    | LO53: Be able to Identify the key functional  |                                             |                     |
| ľ   |                    | elements of web pages                         | Tabs/Pills, Navbar o Forms, Inputs o        |                     |
| l   |                    |                                               | Bootstrap Themes, Templates Lab             |                     |
| l   |                    | LO54: Apply the concepts of various           |                                             |                     |
| l   |                    | components.                                   |                                             |                     |
| 32  | JavaScript         | LO55: Be able to describe and utilize Java    | Introduction to JavaScript Variables in     | Demonstrate and     |
| &33 |                    | script programming concepts such as           | JavaScript Statements, Operators,           | lab activity to     |
|     |                    | variables, arrays, conditionals, and loops    | Comments, Expressions, and Control          | Practice writing    |
|     |                    | ······································        | Structures JavaScript Scopes Strings,       | basic JavaScript    |
|     |                    |                                               | String Methods Numbers, Number Methods      | programs for better |
|     |                    |                                               | Boolean Values Dates, Date Formats, Date    | understanding of    |
|     |                    |                                               | Methods Arrays, Array Methods               | the language        |
|     |                    |                                               | ······································      | constructs          |

|      |            | LO56: Scripting or programming language     | Objects, Object Definitions, Object         | Demonstrate and       |
|------|------------|---------------------------------------------|---------------------------------------------|-----------------------|
|      |            | that allows you to implement complex things | Properties, Object Methods, Object          | lab activity to write |
|      |            | on web pages                                | Prototypes Functions, Function Definitions, | a JavaScript          |
|      |            |                                             | Function Parameters, Function Invocation,   | program to sort a     |
|      |            |                                             | Function Closures Object Oriented           | list of elements by   |
|      |            |                                             | Programming o Method, Constructor,          | implementing a        |
|      |            |                                             | Inheritance, Encapsulation, Abstraction,    | sorting algorithm.    |
|      |            |                                             | Polymorphism                                |                       |
|      |            |                                             |                                             | Demonstrate and       |
|      |            |                                             |                                             | lab activity to write |
|      |            |                                             |                                             | a JavaScript          |
|      |            |                                             |                                             | program to list the   |
|      |            |                                             |                                             | properties of a       |
|      |            |                                             |                                             | JavaScript object.    |
| 34 & | JavaScript | LO57:Learn about object model basics,       | Document Object Model (DOM) o Object        | Demonstrate and       |
| 35   | DOM        |                                             | hierarchy in JavaScript o HTML DOM,         | lab activity to write |
|      |            |                                             | DOM Elements, DOM Events o DOM              | a JavaScript          |
|      |            |                                             | Methods, DOM Manipulation Forms,            | function to get First |
|      |            |                                             | Forms API, Forms Validation Regular         | and Last name         |
|      |            |                                             | Expressions Errors, Debugging               | from the previously   |
|      |            |                                             | Introduction to Browser Dev Tool Pushing    | created Resume        |
|      |            |                                             | code quality via JSLint tool                | form Validate the     |
|      |            |                                             |                                             | entire Resume form    |
|      |            |                                             |                                             | using client-side     |
|      |            |                                             |                                             | JavaScript            |
|      |            |                                             |                                             | Demonstrate and       |
|      |            |                                             |                                             | lab activity to write |
|      |            |                                             |                                             | a JavaScript          |
|      |            |                                             |                                             | function to validate  |
|      |            |                                             |                                             | whether a given       |
|      |            |                                             |                                             | value is RegEx or     |
|      |            |                                             |                                             | not.                  |
|      |            | LO58: Utilizing JavaScript with HTML and    |                                             |                       |
|      |            | CSS to create a web application.            |                                             |                       |
|      |            | LO59: Implement program logic using         | -                                           |                       |
|      |            | JavaScript.                                 |                                             |                       |

|                |                                                                                                    | LO60: Implement HTML5 APIs using<br>JavaScript<br>Capture user input using forms                                                                                                    |                                                                                                    |                                                                                                    |
|----------------|----------------------------------------------------------------------------------------------------|----------------------------------------------------------------------------------------------------|----------------------------------------------------------------------------------------------------|----------------------------------------------------------------------------------------------------|
| 36,37<br>&38   | Hibernate<br>Framework                                                                                                    | LO61: Understand about the Hibernate                                                                                                    | <ul> <li>Hibernate Framework</li> <li>Introduction to Hibernate Framework<br/>Architecture</li> <li>Hibernate in IDE o Creating web<br/>application using Hibernate API o<br/>Lifecycle of Hibernate Entities</li> <li>HB with annotation example</li> <li>Hibernate Mappings and Relationships</li> <li>Collection and Component Mapping</li> <li>HQL, Named Queries, Criteria Queries<br/>Lab</li> </ul> | Demonstrate<br>Hibernate as<br>standalone library<br>in Java application<br>• Develop a web<br>application (Online<br>Bookshop) using<br>Hibernate<br>Persistence |
| 39, 40<br>& 41 |                                                                                                    | LO63: Be able to understand comprehensive<br>infrastructure support for developing Java<br>applications.                                                                                                    | <ul> <li>What is Spring Framework</li> <li>Overview of Spring Architecture</li> <li>Spring Modules Overview</li> <li>Understanding Spring 4 annotations(Basic Introduction)</li> </ul>                                                                                                    | Design and<br>deploy Library<br>Management<br>System using<br>Spring                                                                                              |
|                | LO64: Be able to understand an introduction<br>to the spring framework where you will lear<br>what spring is and its capabilities. | <ul> <li>What is IoC (Inversion of Control)</li> <li>IOC container</li> <li>Dependency Injection</li> <li>Spring Beans and its lifecycle</li> <li>Autowiring Beans</li> <li>Configuring collections</li> <li>Spring Validations</li> <li>Spring i18n, Localization, Properties</li> <li>File Upload example</li> </ul> |                                                                                                    |                                                                                                    |
| 42 &<br>43     |                                                                                                    | LO65: Add advanced functionality to web<br>applications using jQuery, AngularJS,<br>Bootstrap, Type Script or Sass.                                                                                                    | <ul> <li>Spring Boot essentials</li> <li>Why Spring boot</li> <li>Spring Boot Overview</li> <li>Basic Introduction of MAVEN</li> </ul>                                                                                                    | Demonstrate and<br>lab activity to<br>create Hello World<br>Spring Boot Web                                                                                       |

|            | LO66: learn Spring framework offers hands-<br>on experience building Spring Framework<br>applications using Spring Boot.<br>LO67:Be able to create applications with<br>Spring Boot, the modern way to create new<br>spring | <ul> <li>Building Spring application with Boot</li> <li>Spring Boot in detail (Use Spring Boot for all demo &amp; assignments here onwards)</li> <li>Running a web application using Spring Boot with CRUD (with Static Data not DB)</li> </ul>                                                                                                    | application • Check<br>Libraries imported<br>by Spring Boot •<br>Create Spring Boot<br>CRUD application                                                                                                    |
|------------|----------------------------------------------------------------------------------------------------|----------------------------------------------------------------------------------------------------|----------------------------------------------------------------------------------------------------|
| 44 &<br>45 | LO68:Learn spring data module<br>LO69: Learn the framework that sits on top of<br>JPA and Hibernate and builds on both of<br>these with Spring-centric functionality.                                                       | Spring Data Module<br>• Spring Data JPA (Repository support for<br>JPA)<br>• CrudRepository&JPARepository<br>• Query methods<br>• Using custom query (@Query)<br>Puilding PEST corrigon with Spring                                                                                                    | Add CRUD     operations with     Spring JPA etc. to     earlier Spring Web     application.                                                                                                    |
| 46 &<br>47 | LO70:Learning Spring data JPA with Spring<br>Boot                                                                                                    | <ul> <li>Building REST services with Spring</li> <li>Introduction to web services</li> <li>SOAP Vs RESTful web services</li> <li>RESTful web service introduction</li> <li>Create RESTful web service in java using</li> <li>Spring Boot</li> <li>RESTful web service JSONexample</li> <li>RESTful web service CRUD example</li> <li>Using POSTMAN client to invoke REST</li> <li>API's</li> <li>REST service invocation using REST</li> <li>Template</li> </ul> | Demonstrate and<br>lab activity to<br>create REST API<br>for Employee<br>Management using<br>Spring Boot<br>• Invoke it from<br>POSTMAN app<br>• Invoke it from<br>another Spring<br>Boot Web<br>application using<br>REST Template |
|            | LO71:Able to apply fundamentals of web<br>services<br>LO72: Know and be able to describe building<br>REST services with Spring                                                                                              |                                                                                                    |                                                                                                    |

| 48 <b>&amp;</b> | Unit testing               | LO73:Be able to improves the quality of the   | • Introduction to unit testing                  | Demonstrate and |
|-----------------|----------------------------|-----------------------------------------------|-------------------------------------------------|-----------------|
| 49              |                            | code                                          | • Introduction to Junit - Fix the annotations - | lab activity    |
|                 |                            |                                               | Assert Exceptions - Run Tests                   |                 |
|                 |                            | LO74:Learning to identifies every defect that | Introduction to Mockito - Create DAO            |                 |
|                 |                            | may have come up before code is sent further  | and BO Layer - Adding Mockito                   |                 |
|                 |                            | for integration testing                       | Dependency - Stubbing and Setting               |                 |
|                 |                            |                                               | Expectation - Result verification               |                 |
|                 |                            | LO75: Be able to writing tests before actual  | • Unit Testing of Spring Service Layer          |                 |
|                 |                            | coding makes you think harder about the       | Integration Testing of Spring                   |                 |
|                 |                            | problem                                       | Applications: REST API                          | -               |
| 50              | ES6 &                      | LO76: Understand the functions of arrow and   | - Var, Let and Const keyword - Arrow            | Demonstrate and |
| ]               | Typescript                 | default arguments                             | functions, default arguments - Template         | lab activity    |
|                 |                            |                                               | Strings, String methods - Object de-            |                 |
|                 |                            | LO77:Be able to describe and utilize          | structuring - Spread and Rest operator -        |                 |
|                 |                            | Typescript Fundamentals                       | Typescript Fundamentals - Types & type          |                 |
|                 |                            |                                               | assertions, Creating custom object types,       |                 |
|                 |                            | LO78: Know and be able to determine when      | function types - Typescript OOPS - Classes,     |                 |
|                 |                            | to use an interface or a class to define the  | Interfaces, Constructor, et                     |                 |
|                 |                            | structure of an object                        |                                                 |                 |
| 51              |                            |                                               | Implementing Spring into the                    | Demonstrate and |
| 51              | JEE FULL STACK<br>2.0 WITH | LO79:Learn Sprint 1 implementation with       | project                                         | lab activity    |
|                 | ANGULAR - (8               | code reviews of L&D and BU trainer            | Test case reviews                               |                 |
|                 | WEEKS)                     |                                               | Code reviews                                    |                 |
|                 | Agile                      |                                               | Performance monitoring during the               |                 |
|                 | right                      |                                               | sprint implementation and sharing               |                 |
|                 |                            |                                               | the feedback                                    |                 |
|                 |                            |                                               | Sprint – 1 Evaluation                           |                 |
|                 |                            |                                               | 30min/participant                               |                 |
|                 |                            |                                               |                                                 |                 |
|                 |                            | LO80: Sprint 2 implementation with code       | Creating front end for the project              |                 |
|                 |                            | reviews of L&D and BU trainer                 | using Angular                                   |                 |
|                 |                            |                                               | Code reviews                                    |                 |
|                 |                            |                                               | Performance monitoring during                   |                 |
|                 |                            |                                               | the sprint implementation and                   |                 |
|                 |                            |                                               | sharing the feedback                            |                 |
|                 |                            |                                               | Sprint - 2 Evaluation                           |                 |

|    |           |                                                    | 30min/participant                                                                                                    | 1                               |
|----|-----------|----------------------------------------------------|----------------------------------------------------------------------------------------------------|---------------------------------|
|    |           |                                                    | Somin/participant                                                                                                    |                                 |
| 52 | Core Java | LO81:Understand Declarations and Access<br>Control | Declarations and Access Control<br>Identifiers & JavaBeans<br>Legal Identifiers<br>Sun's Java Code Conventions<br>JavaBeans Standards<br>Declare Classes<br>Source File Declaration Rules<br>Class Declarations and Modifiers<br>Concrete Subclass<br>Declaring an Interface<br>Declaring Interface Constants<br>Declare Class Members<br>Access Modifiers<br>Nonaccess Member Modifiers<br>Constructor Declarations<br>Variable Declarations<br>Declaring Enums         | Demonstrate and<br>lab activity |
|    |           | LO82:Learn Object Orientation                      | <ul> <li>Object Orientation</li> <li>Encapsulation</li> <li>Inheritance, Is-A, Has-A</li> <li>Polymorphism</li> <li>Overloaded Methods</li> <li>Overloaded Methods</li> <li>Reference Variable Casting</li> <li>Implementing an Interface</li> <li>Legal Return Types</li> <li>Returning a Value</li> <li>Constructors and Instantiation</li> <li>Default Constructor</li> <li>Overloaded Constructors</li> <li>Statics</li> <li>Static Variables and Methods</li> </ul> | Demonstrate and<br>lab activity |

| LO83:Learn Assignments and Operators | Assignments                              | Demonstrate and |
|--------------------------------------|------------------------------------------|-----------------|
|                                      | o Stack and Heap—Quick Review            | lab activity    |
|                                      | o Literals, Assignments, and Variables   | 5               |
|                                      | o Literal Values for All Primitive Types |                 |
|                                      | o Assignment Operators                   |                 |
|                                      | o Casting Primitives                     |                 |
|                                      | o Using a Variable or Array Element      |                 |
|                                      | That Is Uninitialized and Unassigned     |                 |
|                                      | o Local (Stack, Automatic) Primitives    |                 |
|                                      | and Objects                              |                 |
|                                      | o Passing Variables into Methods         |                 |
|                                      | o Passing Object Reference Variables     |                 |
|                                      | o Does Java Use Pass-By-Value            |                 |
|                                      | Semantics?                               |                 |
|                                      | o Passing Primitive Variables            |                 |
|                                      | o Array Declaration, Construction, and   |                 |
|                                      | Initialization                           |                 |
|                                      | o Declaring an Array                     |                 |
|                                      | o Constructing an Array                  |                 |
|                                      | o Initializing an Array                  |                 |
|                                      | o Initialization Blocks                  |                 |
|                                      | o Using Wrapper Classes and Boxing       |                 |
|                                      | o An Overview of the Wrapper Classes     |                 |
|                                      | o Creating Wrapper Objects               |                 |
|                                      | o Using Wrapper Conversion Utilities     |                 |
|                                      | o Autoboxing                             |                 |
|                                      | o Overloading                            |                 |
|                                      | o Garbage Collection                     |                 |
|                                      | o Overview of Memory Management          |                 |
|                                      | and Garbage Collection                   |                 |
|                                      | o Overview of Java's Garbage Collector   |                 |
|                                      | o Writing Code That Explicitly Makes     |                 |
|                                      | Objects Eligible for Garbage Collection  |                 |
|                                      | 3 0                                      |                 |
|                                      | Operators                                |                 |
|                                      | o Java Operators                         |                 |
|                                      | o Assignment Operators                   |                 |

|  |                                      | -       |                                      |                 |  |
|--|--------------------------------------|---------|--------------------------------------|-----------------|--|
|  |                                      | 0       | Relational Operators                 |                 |  |
|  |                                      | 0       | instanceof Comparison                |                 |  |
|  |                                      | 0       | Arithmetic Operators                 |                 |  |
|  |                                      | 0       | Conditional Operator                 |                 |  |
|  |                                      |         | -                                    |                 |  |
|  |                                      | 0       | Logical Operators                    |                 |  |
|  | LO84: Learn Flow Control, Exceptions | •       | Flow Control, Exceptions             | Demonstrate and |  |
|  |                                      | 0       | if and switch Statements             | lab activity    |  |
|  |                                      | 0       | if-else Branching                    |                 |  |
|  |                                      | 0       | switch Statements                    |                 |  |
|  |                                      | 0       | Loops and Iterators                  |                 |  |
|  |                                      | 0       | Using while Loops                    |                 |  |
|  |                                      | 0       | Using do Loops                       |                 |  |
|  |                                      | 0       | Using for Loops                      |                 |  |
|  |                                      | 0       | Using break and continue             |                 |  |
|  |                                      | 0       | Unlabeled Statements                 |                 |  |
|  |                                      | 0       | Labeled Statements                   |                 |  |
|  |                                      | 0       | Handling Exceptions                  |                 |  |
|  |                                      | 0       | Catching an Exception Using try and  |                 |  |
|  |                                      | catch   |                                      |                 |  |
|  |                                      | 0       | Using finally                        |                 |  |
|  |                                      | 0       | Propagating Uncaught Exceptions      |                 |  |
|  |                                      | 0       | Defining Exceptions                  |                 |  |
|  |                                      | 0       | Exception Hierarchy                  |                 |  |
|  |                                      | 0       | Handling an Entire Class Hierarchy   |                 |  |
|  |                                      | of Exc  | ceptions                             |                 |  |
|  |                                      | 0       | Exception Matching                   |                 |  |
|  |                                      | 0       | Exception Declaration and the Public |                 |  |
|  |                                      | Interfa | ice                                  |                 |  |
|  |                                      | 0       | Rethrowing the Same Exception        |                 |  |
|  |                                      | 0       | Common Exceptions and Errors         |                 |  |
|  | LO85: Learn Gradle Fundamentals      | •       | Gradle Fundamentals                  |                 |  |
|  |                                      | 0       | Introduction                         |                 |  |
|  |                                      | 0       | Folder Structure                     |                 |  |
|  |                                      | 0       | Install and Setup Gradle on Windows  |                 |  |
|  |                                      | 0       | Dependencies in Build Scripts        |                 |  |

| · · · · · · · · · · · · · · · · · · · |                  |                                     | · · · · · · · · · · · · · · · · · · · |
|---------------------------------------|------------------|-------------------------------------|---------------------------------------|
|                                       | 0                | Gradle Wrapper                      |                                       |
|                                       | 0                | Lifecycle Tasks: The Base Plug In   |                                       |
|                                       | 0                | Using Project Info and the check    |                                       |
|                                       | com              | mand                                |                                       |
|                                       | 0                | Creating Variables and external     |                                       |
|                                       | prop             | erties                              |                                       |
|                                       | 0                | Creating a Build Scan               |                                       |
|                                       | 0                | Dependencies                        |                                       |
| LO86: Learn TD                        | D with Junit 5 • | TDD with Junit 5                    | Demonstrate and                       |
|                                       | 0                | Types of Tests                      | lab activity                          |
|                                       | 0                | Why Unit Tests Are Important        |                                       |
|                                       | 0                | What's JUnit?                       |                                       |
|                                       | 0                | JUnit 5 Architecture                |                                       |
|                                       | 0                | IDEs and Build Tool Support         |                                       |
|                                       | 0                | Setting up JUnit with Maven         |                                       |
|                                       | 0                | Lifecycle Methods                   |                                       |
|                                       | 0                | Test Hierarchies                    |                                       |
|                                       |                  |                                     |                                       |
|                                       | 0                | Assertions                          |                                       |
|                                       | 0                | Disabling Tests                     |                                       |
|                                       | 0                | Assumptions                         |                                       |
|                                       | 0                | Test Interfaces and Default Methods |                                       |
|                                       | 0                | Repeating Tests                     |                                       |
|                                       | 0                | Dynamic Tests                       |                                       |
|                                       | 0                | Parameterized Tests                 |                                       |
|                                       | 0                | Argument Sources                    |                                       |
|                                       | 0                | Argument Conversion                 |                                       |
|                                       | 0                | What Is TDD?                        |                                       |
|                                       | 0                | History of TDD                      |                                       |
|                                       | 0                | Why Practice TDD?                   |                                       |
|                                       | 0                | Types of Testing                    |                                       |
|                                       | 0                | Testing Frameworks and Tools        |                                       |
|                                       | 0                | Testing Concepts                    |                                       |
|                                       | 0                | Insights from Testing               |                                       |
|                                       | 0                | Mocking Concepts                    |                                       |
|                                       | 0                | Mockito Overview                    |                                       |
|                                       | 0                | Mockito Demo                        |                                       |
|                                       |                  |                                     |                                       |

|                                           | o Creating Mock Instances                 |                 |
|-------------------------------------------|-------------------------------------------|-----------------|
|                                           | o Stubbing Method Calls                   |                 |
| LO87: Learn Strings, I/O, Formatting, and | Strings, I/O, Formatting, and Parsing     | Demonstrate and |
| Parsing                                   | o String, StringBuilder, and StringBuffer | lab activity    |
|                                           | o The String Class                        |                 |
|                                           | o Important Facts About Strings and       |                 |
|                                           | Memory                                    |                 |
|                                           | o Important Methods in the String Class   |                 |
|                                           | o The StringBuffer and StringBuilder      |                 |
|                                           | Classes                                   |                 |
|                                           | o Important Methods in the                |                 |
|                                           | StringBuffer and StringBuilder Classes    |                 |
|                                           | o File Navigation and I/O                 |                 |
|                                           | o Types of Streams                        |                 |
|                                           | o The Byte-stream I/O hierarchy           |                 |
|                                           | o Character Stream Hierarchy              |                 |
|                                           | o RandomAccessFile class                  |                 |
|                                           | o The java.io.Console Class               |                 |
|                                           | o Serialization                           |                 |
|                                           | o Dates, Numbers, and Currency            |                 |
|                                           | o Working with Dates, Numbers, and        |                 |
|                                           | Currencies                                |                 |
|                                           | o Parsing, Tokenizing, and Formatting     |                 |
|                                           | o Locating Data via Pattern Matching      |                 |
|                                           | o Tokenizing                              |                 |
| LO88: Learn Generics and Collections      | Generics and Collections                  | Demonstrate and |
|                                           | o Overriding hashCode() and equals()      | lab activity    |
|                                           | o Overriding equals()                     |                 |
|                                           | o Overriding hashCode()                   |                 |
|                                           | o Collections                             |                 |
|                                           | o So What Do You Do with a                |                 |
|                                           | Collection?                               |                 |
|                                           | o List Interface                          |                 |
|                                           | o Set Interface                           |                 |

|              |                                      | <ul> <li>Map Interface</li> <li>Queue Interface</li> <li>Using the Collections Framework</li> <li>ArrayList Basics</li> <li>Autoboxing with Collections</li> <li>Sorting Collections and Arrays</li> <li>Navigating (Searching) TreeSets and</li> <li>TreeMaps</li> <li>Other Navigation Methods</li> <li>Backed Collections</li> <li>Generic Types</li> <li>Generics and Legacy Code</li> <li>Mixing Generic and Non-generic</li> <li>Collections</li> <li>Polymorphism and Generics</li> </ul> |                                 |
|--------------|--------------------------------------|----------------------------------------------------------------------------------------------------|---------------------------------|
|              | 9: Learn Threads                     | Threads<br>Defining, Instantiating, and Starting<br>Threads<br>Defining a Thread<br>Instantiating a Thread<br>Starting a Thread<br>Starting a Thread<br>Thread States and Transitions<br>Thread States<br>Preventing Thread Execution<br>Sleeping<br>Thread Priorities and yield()<br>Synchronizing Code<br>Synchronization and Locks<br>Thread Deadlock<br>Thread Interaction<br>Using notifyAll() When Many<br>Threads May Be Waiting                                                          | Demonstrate and<br>lab activity |
| LO90<br>Java | ): Understand Concurrent Patterns in | Concurrent Patterns in Java                                                                                                    | Demonstrate and<br>lab activity |

|                                         | o Introducing Executors, What Is        |                 |
|-----------------------------------------|-----------------------------------------|-----------------|
|                                         | Č ,                                     |                 |
|                                         | Wrong with the Runnable Pattern?        |                 |
|                                         | o Defining the Executor Pattern: A      |                 |
|                                         | New Pattern to Launch Threads           |                 |
|                                         | o Defining the Executor Service         |                 |
|                                         | Pattern, a First Simple Example         |                 |
|                                         | o Comparing the Runnable and the        |                 |
|                                         | Executor Service Patterns               |                 |
|                                         | o Understanding the Waiting Queue of    |                 |
|                                         | the Executor Service                    |                 |
|                                         | o Wrapping-up the Executor Service      |                 |
|                                         | Pattern                                 |                 |
|                                         |                                         |                 |
|                                         |                                         |                 |
|                                         | Wrong with Runnables?                   |                 |
|                                         | o Defining a New Model for Tasks That   |                 |
|                                         | Return Objects                          |                 |
|                                         | o Introducing the Callable Interface to |                 |
|                                         | Model Tasks                             |                 |
|                                         | o Introducing the Future Object to      |                 |
|                                         | Transmit Objects Between Threads        |                 |
|                                         | o Wrapping-up Callables and Futures,    |                 |
|                                         | Handling Exceptions                     |                 |
|                                         |                                         |                 |
| LO91: Understand Concurrent Collections | Concurrent Collections                  | Demonstrate and |
|                                         |                                         | lab activity    |
|                                         | o Implementing Concurrency at the       | at activity     |
|                                         | · · · ·                                 |                 |
|                                         | API Level                               |                 |
|                                         | o Hierarchy of Collection and Map,      |                 |
|                                         | Concurrent Interfaces                   |                 |
|                                         | o What Does It Mean for an Interface to |                 |
|                                         | Be Concurrent?                          |                 |
|                                         | o Why You Should Avoid Vectors and      |                 |
|                                         | Stacks                                  |                 |
|                                         | o Understanding Copy On Write           |                 |
|                                         | Arrays                                  |                 |
|                                         | o Introducing Queue and Deque, and      |                 |
|                                         | Their Implementations                   |                 |
|                                         |                                         |                 |

|                                     | o Understanding How Queue Works in      |                 |
|-------------------------------------|-----------------------------------------|-----------------|
|                                     | a Concurrent Environment                |                 |
|                                     | o Adding Elements to a Queue That Is    |                 |
|                                     | Full: How Can It Fail?                  |                 |
|                                     | o Understanding Error Handling in       |                 |
|                                     | Queue and Deque                         |                 |
|                                     | o Introducing Concurrent Maps and       |                 |
|                                     | Their Implementations                   |                 |
|                                     | o Atomic Operations Defined by the      |                 |
|                                     | ConcurrentMap Interface                 |                 |
|                                     | o Understanding Concurrency for a       |                 |
|                                     | HashMap                                 |                 |
|                                     | o Understanding the Structure of the    |                 |
|                                     | ConcurrentHashMap from Java 7           |                 |
|                                     | o Introducing the Java 8                |                 |
|                                     | ConcurrentHashMap and Its Parallel      |                 |
|                                     | Methods                                 |                 |
|                                     | o Parallel Search on a Java 8           |                 |
|                                     | ConcurrentHashMap                       |                 |
|                                     | o Parallel Map / Reduce on a Java 8     |                 |
|                                     | ConcurrentHashMap                       |                 |
|                                     | o Parallel ForEach on a Java 8          |                 |
|                                     | ConcurrentHashMap                       |                 |
|                                     | o Creating a Concurrent Set on a Java 8 |                 |
|                                     | ConcurrentHashMap                       |                 |
|                                     | o Introducing Skip Lists to Implement   |                 |
|                                     | ConcurrentMap                           |                 |
|                                     | o Understanding How Linked Lists Can    |                 |
|                                     | Be Improved by Skip Lists               |                 |
|                                     | o How to Make a Skip List Concurrent    |                 |
|                                     | Without Synchronization                 |                 |
| LO92: Understand Lambda expressions | Lambda Expressions                      | Demonstrate and |
|                                     | o Introduction                          | lab activity    |
|                                     | o Writing Lambda Expressions            |                 |
|                                     | o Functional Interfaces                 |                 |
|                                     | o Types of Functional Interfaces        |                 |
|                                     | o Method reference                      |                 |

| LO93: Learn Stream API               | Stream API                                                              | Demonstrate and                 |
|--------------------------------------|-------------------------------------------------------------------------|---------------------------------|
|                                      | o Introduction                                                          | lab activity                    |
|                                      | o Stream API with Collections                                           |                                 |
|                                      | o Stream Operations                                                     |                                 |
| LO94: Introduction to Design Pattern | Introduction to Design Pattern                                          | Demonstrate and<br>lab activity |
|                                      | Self learning with online links and                                     |                                 |
|                                      | explanation by Trainer with Demos                                       |                                 |
|                                      | o Creational Design Pattern                                             |                                 |
|                                      | □ Factory Pattern                                                       |                                 |
|                                      | □ Singleton Pattern                                                     |                                 |
|                                      | Prototype Pattern     Structural Design Battern                         |                                 |
|                                      | <ul><li>o Structural Design Pattern</li><li>Decorator Pattern</li></ul> |                                 |
|                                      | Decorator Pattern     Facade Pattern                                    |                                 |
|                                      | o Behavioral Design Pattern                                             |                                 |
|                                      | Chain of Responsibility Pattern                                         |                                 |
|                                      | □ Iterator Pattern                                                      |                                 |
|                                      |                                                                         |                                 |
|                                      | o Presentation Layer Design Pattern                                     |                                 |
|                                      | □ Intercepting Filter Pattern                                           |                                 |
|                                      | □ Front Controller Pattern                                              |                                 |
|                                      | o Business Layer Design Pattern                                         |                                 |
|                                      | □ Business Delegate Pattern                                             |                                 |
|                                      | □ Transfer Object Pattern                                               |                                 |
|                                      | o Integration Layer Design Pattern                                      |                                 |
|                                      | Data Access Object Pattern                                              |                                 |
| LO95: Learn                          | • DevOps (Git, SonarQube, Maven,                                        | Demonstrate and                 |
| DevOps(Git,Sonarube,Maven,Jenkins)   | Jenkins)                                                                | lab activity                    |
|                                      |                                                                         |                                 |
|                                      | Introduction to DevOps                                                  |                                 |
|                                      | o Introduction of DevOps                                                |                                 |
|                                      | o Dev And Ops                                                           |                                 |
|                                      | o Agile Vs DevOps                                                       |                                 |
|                                      | o Continuous Integration & Delivery                                     |                                 |
|                                      | pipeline<br>Tools For DayOps                                            |                                 |
|                                      | o Tools For DevOps                                                      |                                 |

|                |                           | Lise and well-through                |                 |  |
|----------------|---------------------------|--------------------------------------|-----------------|--|
|                | 0                         | Use-case walkthrough<br>GIT Hub      |                 |  |
|                |                           |                                      |                 |  |
|                | 0                         | Working locally with GIT             |                 |  |
|                | 0                         | Working remotely with GIT            |                 |  |
|                | 0                         | Branching, merging & rebasing with   |                 |  |
|                | GI                        |                                      |                 |  |
|                | 0                         | Use Case walkthrough                 |                 |  |
|                | •                         | Jenkins:                             |                 |  |
|                | 0                         | Introduction to Jenkins              |                 |  |
|                | 0                         | Jenkins Objective                    |                 |  |
|                | 0                         | Introduction to continuous           |                 |  |
|                | inte                      | egration deployment & Jenkins-ci     |                 |  |
|                | 0                         | Continuous Deployment &              |                 |  |
|                | dis                       | tribution builds with Jenkins        |                 |  |
|                | •                         | Sonar                                |                 |  |
|                | 0                         | Introduction to Sonar                |                 |  |
|                | 0                         | Code quality Monitoring- Sonar       |                 |  |
|                | 0                         | Use Case walkthrough                 |                 |  |
|                |                           |                                      |                 |  |
| LO96: <b>I</b> | Database Using PostgreSQL |                                      | Demonstrate and |  |
|                |                           | tabase Using PostgreSQL Duration : 2 | lab activity    |  |
|                | da                        |                                      |                 |  |
|                | Co                        | ontents:                             |                 |  |
|                |                           |                                      |                 |  |
|                | •                         | Introduction                         |                 |  |
|                | 0                         | The Relational Model                 |                 |  |
|                | 0                         | What is PostgreSQL?                  |                 |  |
|                |                           | Desterne COL Data Transs             |                 |  |
|                | 0                         | PostgreSQL – Data Types              |                 |  |
|                | 0                         | Arrays Functions and Operators       |                 |  |
|                | •                         | Understanding Basic PostgreSQL       |                 |  |
|                |                           | ntax<br>The Deletional Model         |                 |  |
|                | 0                         | The Relational Model                 |                 |  |
|                | 0                         | Basic SQL Commands - SELECT          |                 |  |
|                | 0                         | Basic SQL Commands - INSERT          |                 |  |
|                | 0                         | Basic SQL Commands - UPDATE          |                 |  |
|                | 0                         | Basic SQL Commands – DELETE          |                 |  |

| • Querying Data with the SELECT     |
|-------------------------------------|
| Statement                           |
| o Wildcards (%, _)                  |
| o The SELECT List                   |
| o SELECT List Wildcard (*)          |
| o The FROM Clause                   |
| o How to Constrain the Result Set   |
| o DISTINCT and NOT DISTINCT         |
| Arrays Functions and Operators      |
| o array_append                      |
| o array_cat                         |
| o array_lower                       |
| o array_to_string                   |
| o array_agg                         |
| o every,Count,sum,avg               |
| o Array Operators                   |
| Filtering Results with the Where    |
| Clause                              |
| o WHERE Clause                      |
| o Boolean Operators                 |
| o The AND Keyword                   |
| o The OR Keyword                    |
| o Other Boolean Operators           |
| BETWEEN, LIKE, IN, IS, IS NOT       |
| Shaping Results with ORDER BY       |
| and GROUP BY                        |
| O ORDER BY                          |
| o Set Functions                     |
| o Set Function And Qualifiers       |
| o GROUP BY                          |
| o HAVING clause                     |
| Matching Different Data Tables with |
| JOINs                               |
| o Table Aliases                     |

| · |                              |                                                          | <u>.</u>        |
|---|------------------------------|----------------------------------------------------------|-----------------|
|   |                              | o CROSS JOIN                                             |                 |
|   |                              | O INNER JOIN                                             |                 |
|   |                              | o OUTER JOINS                                            |                 |
|   |                              | 0 LEFT OUTER JOIN                                        |                 |
|   |                              | • RIGHT OUTER JOIN                                       |                 |
|   |                              | o FULL OUTER JOIN                                        |                 |
|   |                              | o SELF JOIN                                              |                 |
|   |                              |                                                          |                 |
|   |                              | o Natural Join                                           |                 |
|   |                              |                                                          |                 |
|   |                              | Creating Database Tables                                 |                 |
|   |                              | o CREATE DATABASE                                        |                 |
|   |                              | O CREATE TABLE                                           |                 |
|   |                              | o NULL Values                                            |                 |
|   |                              | O PRIMARY KEY                                            |                 |
|   |                              | o CONSTRAINT                                             |                 |
|   |                              | o ALTER TABLE                                            |                 |
|   |                              | o DROP TABLE                                             |                 |
|   |                              | PostgreSQL Transactions                                  |                 |
|   |                              | o BEGIN, COMMIT, ROLLBACK                                |                 |
|   |                              |                                                          |                 |
|   |                              | PostgreSQL Constraints                                   |                 |
|   |                              | o CHECK, UNIQUE, NOT NULL                                |                 |
|   |                              |                                                          |                 |
|   |                              |                                                          |                 |
|   |                              | □ Introduction to JDBC                                   |                 |
|   |                              | o Connection, Statement, PreparedStatement,<br>ResultSet |                 |
|   | LO97: Introduction to JDBC   | ResultSet                                                | Demonstrate and |
|   | Connection, Statement,       |                                                          | lab activity    |
|   | PreparedStatement, ResultSet | □ Introduction                                           |                 |
|   |                              | - Introduction & overview of data                        |                 |
|   |                              | persistence                                              |                 |
|   |                              | - Overview of ORM tools                                  |                 |
|   |                              | - Understanding JPA                                      |                 |
|   |                              | - JPA Specifications                                     |                 |
|   |                              | □ Entities                                               |                 |

| - Requirements for Entity Classes        |  |
|------------------------------------------|--|
| - Persistent Fields and Properties in    |  |
| Entity Classes                           |  |
| - Persistent Fields                      |  |
| - Persistent Properties                  |  |
| - Using Collections in Entity Fields and |  |
| Properties                               |  |
| - Validating Persistent Fields and       |  |
| Properties                               |  |
| - Primary Keys in Entities               |  |
| $\Box$ Managing Entities                 |  |
| - The EntityManager Interface            |  |
| - Container-Managed Entity Managers      |  |
| - Application-Managed Entity             |  |
| Managers                                 |  |
| - Finding Entities Using the             |  |
| EntityManager                            |  |
| - Managing an Entity Instance's          |  |
| Lifecycle                                |  |
| - Persisting Entity Instances            |  |
| - Removing Entity Instances              |  |
| - Synchronizing Entity Data to the       |  |
| Database                                 |  |
| - Persistence Units                      |  |
| □ Querying Entities                      |  |
| - Java Persistence query langua ge       |  |
| (JPQL)                                   |  |
| - Criteria API                           |  |
| □ Entity Relationships                   |  |
| - Direction in Entity Relationships      |  |
| - Bidirectional Relationships            |  |
| - Unidirectional Relationships           |  |
| - Queries and Relationship Direction     |  |
| - Cascade Operations and                 |  |
| Relationships                            |  |

|   | LO98:Understand JPA with Hibernate 3.0 | □ Introduction                           | Demonstrate and |
|---|----------------------------------------|------------------------------------------|-----------------|
|   |                                        | - Introduction & overview of data        |                 |
|   |                                        | persistence                              |                 |
|   |                                        | - Overview of ORM tools                  |                 |
|   |                                        | - Understanding JPA                      |                 |
|   |                                        | - JPA Specifications                     |                 |
|   |                                        | □ Entities                               |                 |
|   |                                        | - Requirements for Entity Classes        |                 |
|   |                                        | - Persistent Fields and Properties in    |                 |
|   |                                        | Entity Classes                           |                 |
|   |                                        | - Persistent Fields                      |                 |
|   |                                        | - Persistent Properties                  |                 |
|   |                                        | - Using Collections in Entity Fields and |                 |
|   |                                        | Properties                               |                 |
|   |                                        | - Validating Persistent Fields and       |                 |
|   |                                        | Properties                               |                 |
|   |                                        | - Primary Keys in Entities               |                 |
|   |                                        | <ul> <li>Managing Entities</li> </ul>    |                 |
|   |                                        | - The EntityManager Interface            |                 |
|   |                                        | - Container-Managed Entity Managers      |                 |
|   |                                        | - Application-Managed Entity             |                 |
|   |                                        | Managers                                 |                 |
|   |                                        | - Finding Entities Using the             |                 |
|   |                                        | EntityManager                            |                 |
|   |                                        | - Managing an Entity Instance's          |                 |
|   |                                        | Lifecycle                                |                 |
|   |                                        |                                          |                 |
|   |                                        | - Persisting Entity Instances            |                 |
|   |                                        | - Removing Entity Instances              |                 |
|   |                                        | - Synchronizing Entity Data to the       |                 |
|   |                                        | Database                                 |                 |
|   |                                        | - Persistence Units                      |                 |
|   |                                        | <ul> <li>Querying Entities</li> </ul>    |                 |
|   |                                        | - Java Persistence query language        |                 |
|   |                                        | (JPQL)                                   |                 |
|   |                                        | - Criteria API                           |                 |
|   |                                        | <ul> <li>Entity Relationships</li> </ul> |                 |
| I |                                        |                                          |                 |

| - Direction in Entity Relationships<br>- Bidirectional Relationships<br>- Unidirectional Relationships<br>- Queries and Relationship Direction<br>- Cascade Operations and<br>Relationships<br>LO99: Learn Spring 5.0 1. Spring Core<br>Spring Core Introduction / Overview<br>- Shortcomings of Java EE and the<br>Need for Loose Coupling                                                                                                    |  |
|----------------------------------------------------------------------------------------------------|--|
| <ul> <li>Unidirectional Relationships</li> <li>Queries and Relationship Direction</li> <li>Cascade Operations and<br/>Relationships</li> <li>LO99: Learn Spring 5.0</li> <li>Spring Core Introduction / Overview</li> <li>Spring Core Introduction / Overview</li> <li>ab activity</li> <li>Shortcomings of Java EE and the</li> </ul>                                                                                                    |  |
| <ul> <li>Unidirectional Relationships</li> <li>Queries and Relationship Direction</li> <li>Cascade Operations and<br/>Relationships</li> <li>LO99: Learn Spring 5.0</li> <li>Spring Core Introduction / Overview</li> <li>Spring Core Introduction / Overview</li> <li>ab activity</li> <li>Shortcomings of Java EE and the</li> </ul>                                                                                                    |  |
| Image: Participation of the second second |  |
| -       Cascade       Operations       and         Relationships       Relationships       Demonstrate and         LO99: Learn Spring 5.0       1.       Spring Core       Demonstrate and         Spring Core Introduction / Overview       Iab activity       Iab activity         -       Shortcomings of Java EE and the       Image: Core Introduction / Overview                                                                                                    |  |
| Relationships     Relationships       LO99: Learn Spring 5.0     1. Spring Core     Demonstrate and       Spring Core Introduction / Overview     lab activity       - Shortcomings of Java EE and the     -                                                                                                    |  |
| Spring Core Introduction / Overviewlab activity-Shortcomings of Java EE and the                                                                                                    |  |
| Spring Core Introduction / Overviewlab activity-Shortcomings of Java EE and the                                                                                                    |  |
| - Shortcomings of Java EE and the                                                                                                    |  |
|                                                                                                    |  |
|                                                                                                    |  |
| - Managing Beans, The Spring                                                                                                    |  |
| Container, Inversion of Control                                                                                                    |  |
| - The Factory Pattern                                                                                                    |  |
| - Configuration Metadata - XML,                                                                                                    |  |
| @Component, Auto-Detecting Beans                                                                                                    |  |
| - Dependencies and Dependency                                                                                                    |  |
| Injection (DI) with the BeanFactory                                                                                                    |  |
| - Setter Injection                                                                                                    |  |
|                                                                                                    |  |
| Spring Container                                                                                                    |  |
| - The Spring Managed Bean Lifecycle                                                                                                    |  |
|                                                                                                    |  |
| - Autowiring Dependencies                                                                                                    |  |
| Dependency Injection                                                                                                    |  |
| - Using the Application Context                                                                                                    |  |
| - Constructor Injection                                                                                                    |  |
| - Factory Methods                                                                                                    |  |
| - Crucial Namespaces 'p' and 'c'                                                                                                    |  |
| - Configuring Collections                                                                                                    |  |
|                                                                                                    |  |
| Metadata / Configuration                                                                                                    |  |
| - Annotation Configuration                                                                                                    |  |
| @Autowired, @Required, @Resource                                                                                                    |  |
| - @Component, Component Scans.                                                                                                    |  |
| Component Filters                                                                                                    |  |
| - Life Cycle Annotations                                                                                                    |  |
|                                                                                                    |  |

|  | - Java Configuration, @Configuration,  |
|--|----------------------------------------|
|  | XML free configuration                 |
|  | - The Annotation Config Application    |
|  | Context                                |
|  |                                        |
|  | 2. Spring Boot                         |
|  | SPRING BOOT Introduction               |
|  | - Spring Boot starters, CLI, Gradle    |
|  |                                        |
|  | plugin                                 |
|  | - Application class                    |
|  | - @SpringBootApplication               |
|  | - Dependency injection, component      |
|  | scans, Configuration                   |
|  | - Externalize your configuration using |
|  | application.properties                 |
|  | - Context Root and Management ports    |
|  | - Logging                              |
|  | Using Spring Boot                      |
|  | - Build Systems, Structuring Your      |
|  | Code, Configuration, Spring Beans and  |
|  |                                        |
|  | Dependency Injection, and more.        |
|  | Spring Boot Essentials                 |
|  |                                        |
|  | - Application Development,             |
|  | Configuration, Embedded Servers, Data  |
|  | Access, and many more                  |
|  | - Common application properties        |
|  | - Auto-configuration classes           |
|  | - Spring Boot Dependencies             |
|  |                                        |
|  | 3. Spring Data JPA                     |
|  | - Spring Data JPA Intro & Overview     |
|  | - Core Concepts,                       |
|  | @RepositoryRestResource                |
|  | - Defining Query methods               |
|  |                                        |
|  | - Query Creation                       |
|  | - Using JPA Named Queries              |

|                                                              | <ul> <li>Defining Repository Interfaces</li> <li>Creating Repository instances</li> <li>JPA Repositories</li> <li>Persisting Entities</li> <li>Transactions</li> </ul> 4. Spring Data REST <ul> <li>Introduction &amp; Overview</li> <li>Adding Spring Data REST to a Spring Boot Project</li> <li>Configuring Spring Data REST</li> <li>Repository resources, Default Status Codes, Http methods</li> <li>Spring Data REST Associations</li> <li>Define Query methods</li> </ul> 5. Introduction to Spring Microservices with Demo |                                 |
|--------------------------------------------------------------|----------------------------------------------------------------------------------------------------|---------------------------------|
| LO100: HTML 5, CSS 3 with<br>Bootstrap,Javascript,TypeScript | <ul> <li>HTML 5:</li> <li>HTML Basics</li> <li>Understand the structure of an HTML page.</li> <li>New Semantic Elements in HTML 5</li> <li>Learn to apply physical/logical character effects.</li> <li>Learn to manage document spacing.</li> <li>Tables</li> <li>Understand the structure of an HTML table.</li> <li>Learn to control table format like cell spanning, cell spacing, border</li> <li>List</li> <li>Numbered List</li> <li>Working with Links</li> </ul>                                                            | Demonstrate and<br>lab activity |

|  | o Understand the working of hyperlinks           |
|--|--------------------------------------------------|
|  | in web pages.                                    |
|  | o Learn to create hyperlinks in web              |
|  | pages.                                           |
|  | o Add hyperlinks to list items and table         |
|  | contents.                                        |
|  | Image Handling                                   |
|  | o Understand the role of images in web           |
|  | _                                                |
|  | o Learn to add images to web pages               |
|  |                                                  |
|  | o Learn to use images as hyperlinks              |
|  | • Frames                                         |
|  | o Understand the need for frames in              |
|  | web pages.                                       |
|  | o Learn to create and work with frames.          |
|  | HTML Forms for User Input                        |
|  | o Understand the role of forms in web            |
|  | pages                                            |
|  | o Understand various HTML elements               |
|  | used in forms.                                   |
|  | o Single line text field                         |
|  | o Text area                                      |
|  | o Check box                                      |
|  | o Radio buttons                                  |
|  | o Password fields                                |
|  | o Pull-down menus                                |
|  | o File selector dialog box                       |
|  | New Form Elements                                |
|  | o Understand the new HTML form                   |
|  | elements such as date, number, range, email,     |
|  | search and datalist                              |
|  |                                                  |
|  | o Understand audio, video, article tags<br>CSS 3 |
|  |                                                  |
|  | □ Introduction to Cascading Style                |
|  | Sheets 3.0                                       |
|  | - What CSS can do                                |
|  | - CSS Syntax                                     |

|                        | Tymes of CSS                                                                |                 |  |
|------------------------|-----------------------------------------------------------------------------|-----------------|--|
|                        | - Types of CSS                                                              |                 |  |
|                        | □ Working with Text and Fonts                                               |                 |  |
|                        | - Text Formatting                                                           |                 |  |
|                        | - Text Effects                                                              |                 |  |
|                        | - Fonts                                                                     |                 |  |
|                        | CSS Selectors                                                               |                 |  |
|                        | - Type Selector                                                             |                 |  |
|                        | - Universal Selector                                                        |                 |  |
|                        | - ID Selector                                                               |                 |  |
|                        | o Class selector                                                            |                 |  |
|                        | □ Colors and Borders                                                        |                 |  |
|                        | - Background                                                                |                 |  |
|                        | - Multiple Background                                                       |                 |  |
|                        | - Colors RGB and RGBA                                                       |                 |  |
|                        | - HSL and HSLA                                                              |                 |  |
|                        | - Borders                                                                   |                 |  |
|                        | - Rounded Corners                                                           |                 |  |
|                        | - Applying Shadows in border                                                |                 |  |
|                        |                                                                             |                 |  |
|                        | - Implementing CSS3 in the 'Real                                            |                 |  |
|                        | World"                                                                      |                 |  |
|                        | o Modernizr                                                                 |                 |  |
|                        | o HTML5 Shims                                                               |                 |  |
|                        | o SASS, and Other CSS Preprocessors                                         |                 |  |
|                        | o CSS Grid Systems                                                          |                 |  |
|                        | o CSS Frameworks                                                            |                 |  |
|                        |                                                                             |                 |  |
| LO101: Learn Bootstrap | □ Introduction to Bootstrap                                                 | Demonstrate and |  |
|                        | - Introduction                                                              | lab activity    |  |
|                        | - Getting Started with Bootstrap                                            |                 |  |
|                        | □ Bootstrap Basics                                                          |                 |  |
|                        | - Bootstrap grid system                                                     |                 |  |
|                        | - Bootstrap Basic Components                                                |                 |  |
|                        | <ul> <li>Bootstrap Dask Components</li> <li>Bootstrap Components</li> </ul> |                 |  |
|                        | - Page Header                                                               |                 |  |
|                        | - Breadcrumb                                                                |                 |  |
|                        |                                                                             |                 |  |
|                        | - Button Groups                                                             |                 |  |

|    |          |                                         | - Dropdown                                   |                 |
|----|----------|-----------------------------------------|----------------------------------------------|-----------------|
|    |          |                                         | - Nav & Navbars                              |                 |
|    |          |                                         | □ JavaScript Essentials                      |                 |
|    |          |                                         | $\Box$ ES6 & Typescript                      |                 |
|    |          |                                         |                                              |                 |
|    |          |                                         | - Var, Let and Const keyword                 |                 |
|    |          |                                         | - Arrow functions, default arguments         |                 |
|    |          |                                         | - Template Strings, String methods           |                 |
|    |          |                                         | - Object de-structuring                      |                 |
|    |          |                                         | - Spread and Rest operator                   |                 |
|    |          |                                         | - Typescript Fundamentals                    |                 |
|    |          |                                         | - Types & type assertions, Creating          |                 |
|    |          |                                         | custom object types, function types          |                 |
|    |          |                                         | - Typescript OOPS - Classes,                 |                 |
|    |          |                                         | Interfaces, Constructor, etc                 |                 |
|    |          |                                         |                                              |                 |
| 53 | Angular  | LO102:Introduction to Angular Framework | □ Introduction to Angular Framework          | Demonstrate and |
| 55 | 7 ingulu |                                         | - Introduction to Angular Framework,         | lab activity    |
|    |          |                                         | History & Overview                           |                 |
|    |          |                                         | - Environment Setup, Angular CLI,            |                 |
|    |          |                                         | Installing Angular CLI                       |                 |
|    |          |                                         | - NPM commands & package.json                |                 |
|    |          |                                         | - Bootstrapping Angular App,                 |                 |
|    |          |                                         | Components, AppModule                        |                 |
|    |          |                                         | - Project Setup, Editor Environments         |                 |
|    |          |                                         | - First Angular App & Directory              |                 |
|    |          |                                         | Structure                                    |                 |
|    |          |                                         | - Angular Fundamentals, Building             |                 |
|    |          |                                         | Blocks                                       |                 |
|    |          |                                         | - MetaData                                   |                 |
|    |          |                                         | - MetaData                                   |                 |
|    |          |                                         | e                                            |                 |
|    |          |                                         | - Component Basics                           |                 |
|    |          |                                         | - Setting up the templates                   |                 |
|    |          |                                         | - Creating Components using CLI              |                 |
|    |          |                                         | - Nesting Components                         |                 |
|    |          |                                         | - Data Binding - Property & Event            |                 |
|    |          |                                         | Binding, String Interpolation, Style binding |                 |

| - Two-way data binding                     |
|--------------------------------------------|
| - Input Properties, Output Properties,     |
| Passing Event Data                         |
|                                            |
| □ Templates, Styles & Directives           |
| - Template, Styles, View                   |
| Encapsulation, adding bootstrap to angular |
| app                                        |
| - Built-in Directives, Creating            |
| Attribute Directive                        |
| - Using Renderer to build attribute        |
| directive                                  |
| - Host Listener to listen to Host Events   |
| - Using Host Binding to bind to Host       |
| Properties                                 |
| □ Pipes, Services & Dependency             |
| Injection                                  |
| - In-built Pipes, Creating a Custom        |
| Pipes                                      |
| - Services & Dependency Injections         |
| - Creating Data Service                    |
| - Understanding Hierarchical Injector      |
|                                            |
| □ Template-Driven and Reactive Forms       |
| - Template-Driven vs Reactive              |
| Approach                                   |
| - Understanding Form State                 |
| - Built-in Validators & Using HTML5        |
| Validation                                 |
| - Grouping Form Controls                   |
| - FormGroup, FormControl,                  |
| FormBuilder                                |
| - Forms with Reactive Approach             |
| - Predefined Validators & Custom           |
| Validators                                 |
| - Showing validation errors                |
|                                            |

| Image: Components Deep Dive / Routing         -       Component Life Cycle Hooks         -       Reusable components in angular         using <ng-content>         -       Navigating with Router links         -       Understanding Navigation Paths         -       Navigating Programmatically         -       Passing Parameters to Routes</ng-content> |  |
|----------------------------------------------------------------------------------------------------|--|
| <ul> <li>Reusable components in angular</li> <li>using <ng-content></ng-content></li> <li>Navigating with Router links</li> <li>Understanding Navigation Paths</li> <li>Navigating Programmatically</li> <li>Passing Parameters to Routes</li> </ul>                                                                                                    |  |
| using <ng-content>         -       Navigating with Router links         -       Understanding Navigation Paths         -       Navigating Programmatically         -       Passing Parameters to Routes</ng-content>                                                                                                    |  |
| <ul> <li>Navigating with Router links</li> <li>Understanding Navigation Paths</li> <li>Navigating Programmatically</li> <li>Passing Parameters to Routes</li> </ul>                                                                                                    |  |
| <ul> <li>Understanding Navigation Paths</li> <li>Navigating Programmatically</li> <li>Passing Parameters to Routes</li> </ul>                                                                                                    |  |
| <ul> <li>Understanding Navigation Paths</li> <li>Navigating Programmatically</li> <li>Passing Parameters to Routes</li> </ul>                                                                                                    |  |
| - Navigating Programmatically<br>- Passing Parameters to Routes                                                                                                    |  |
| - Passing Parameters to Routes                                                                                                    |  |
|                                                                                                    |  |
| - Passing Query Parameters and                                                                                                    |  |
| Fragments                                                                                                    |  |
| - Setting up Child (Nested) Routes                                                                                                    |  |
| - Outsourcing Route Configuration                                                                                                    |  |
| (create custom module)                                                                                                    |  |
| $\Box$ Http Requests / Observables                                                                                                    |  |
| - HTTP Requests                                                                                                    |  |
| - Sending GET Requests                                                                                                    |  |
| - Sending a PUT Request                                                                                                    |  |
| - Using the Returned Data                                                                                                    |  |
| - Catching Http Errors                                                                                                    |  |
| - Basics of Observables & Promises                                                                                                    |  |
| LO103:Essentials of Angular     Introduction to Angular Framework                                                                                                    |  |
| LO111:Templates, Styles & Directives     -     Introduction to Angular Framework,                                                                                                    |  |
| LO104:Pipes,Services & Dependency History & Overview                                                                                                    |  |
|                                                                                                    |  |
|                                                                                                    |  |
|                                                                                                    |  |
|                                                                                                    |  |
| - Bootstrapping Angular App,                                                                                                    |  |
| LO106: Components Deep Dive / Routing<br>- Project Setup, Editor Environments                                                                                                    |  |
|                                                                                                    |  |
| LO107: Http Requests / Observables - First Angular App & Directory                                                                                                    |  |
| Structure                                                                                                    |  |
| LO108:Understand Authentication and Route<br>Protection - Angular Fundamentals, Building Blocks                                                                                                    |  |
| Protection Blocks - MetaData                                                                                                    |  |
| - MetaData                                                                                                    |  |
| Eccepticle of Apple                                                                                                    |  |
| Essentials of Angular                                                                                                    |  |
| - Component Basics                                                                                                    |  |

| - Setting up the templates                                                |  |
|---------------------------------------------------------------------------|--|
| - Creating CLI                                                            |  |
| - Nesting Components                                                      |  |
| - Data Binding - Property & Event                                         |  |
| Binding, String Interpolation, Style binding                              |  |
|                                                                           |  |
| - Two-way data binding                                                    |  |
| - Input Properties, Output Properties,                                    |  |
| Passing Event Data                                                        |  |
| Tamplatan Stylen & Dimetiyan                                              |  |
| Templates, Styles & Directives                                            |  |
| - Template, Styles, View                                                  |  |
| Encapsulation, adding bootstrap to angular                                |  |
| app                                                                       |  |
| - Built-in Directives, Creating                                           |  |
| Attribute Directive                                                       |  |
| - Using Renderer to build attribute                                       |  |
| directive                                                                 |  |
| - Host Listener to listen to Host Events                                  |  |
| - Using Host Binding to bind to Host                                      |  |
| Properties                                                                |  |
|                                                                           |  |
| Dines Services & Dependency                                               |  |
| □ Pipes, Services & Dependency                                            |  |
| Injection                                                                 |  |
| - In-built Pipes, Creating a Custom                                       |  |
| Pipes                                                                     |  |
| - Services & Dependency Injections                                        |  |
| - Creating Data Service                                                   |  |
| - Understanding Hierarchical Injector                                     |  |
|                                                                           |  |
| Template-Driven and Reactive Forms     Template Driven and Reactive Forms |  |
| - Template-Driven vs Reactive                                             |  |
| Approach                                                                  |  |
| - Understanding Form State                                                |  |
| - Built-in Validators & Using HTML5                                       |  |
| Validation                                                                |  |
| - Grouping Form Controls                                                  |  |

|    |         |                              | - FormGroup, FormControl,                             |   |
|----|---------|------------------------------|-------------------------------------------------------|---|
|    |         |                              | FormBuilder                                           |   |
|    |         |                              | - Forms with Reactive Approach                        |   |
|    |         |                              | - Predefined Validators & Custom                      |   |
|    |         |                              | Validators                                            |   |
|    |         |                              | - Showing validation errors                           |   |
|    |         |                              | Components Deep Dive / Routing                        |   |
|    |         |                              | - Component Life Cycle Hooks                          |   |
|    |         |                              | - Reusable components in angular                      |   |
|    |         |                              | using <ng-content></ng-content>                       |   |
|    |         |                              | - Navigating with Router links                        |   |
|    |         |                              | - Understanding Navigation Paths                      |   |
|    |         |                              | - Navigating Programmatically                         |   |
|    |         |                              | - Passing Parameters to Routes                        |   |
|    |         |                              | - Passing Query Parameters and                        |   |
|    |         |                              | Fragments                                             |   |
|    |         |                              | - Setting up Child (Nested) Routes                    |   |
|    |         |                              | - Outsourcing Route Configuration                     |   |
|    |         |                              | (create custom module)                                |   |
|    |         |                              |                                                       |   |
|    |         |                              | □ Http Requests / Observables                         |   |
|    |         |                              | - HTTP Requests                                       |   |
|    |         |                              | - Sending GET Requests                                |   |
|    |         |                              | - Sending a PUT Request                               |   |
|    |         |                              | - Using the Returned Data                             |   |
|    |         |                              | - Catching Http Errors                                |   |
|    |         |                              | - Basics of Observables & Promises                    |   |
| 54 | Project |                              |                                                       | 1 |
|    |         | Project                      | Student will independently work on the Well-equipped  | 2 |
|    |         |                              | project computer lab with                             | 1 |
|    |         |                              | projector, internet                                   |   |
|    |         |                              | connection                                            |   |
|    |         |                              |                                                       |   |
|    |         | <b>Training 318 (60 + 60</b> | + 75 + 45 + 30+48) + 30 Examination = 348 Hours Total |   |
|    |         |                              |                                                       |   |
|    |         |                              |                                                       |   |
|    |         |                              |                                                       |   |
|    |         |                              |                                                       |   |

| Day | Instructional Activity (conducted on day)                                                                                                    | Description (Actual activity details)                                                                                                    | Equipment / HW / SW /<br>Consum Be able /<br>Resource                                                         | Hours |
|-----|----------------------------------------------------------------------------------------------------|----------------------------------------------------------------------------------------------------|----------------------------------------------------------------------------------------------------|-------|
| 1   | Demonstrate and lab activity how to write<br>Java programs to:<br>• To Print Hello World<br>• Add two numbers/binary numbers/characters<br>• Calculate compound interest<br>• Calculate power of a number<br>• Swap two numbers                                                                                                    | <ul> <li>Give the demonstration and lab activity on how to write Java Programs</li> <li>1. Print the world, Addition of two numbers/characters, Calculate compound interest</li> </ul> | lab with projector, internet connection. Computer, MS                                                         | 2     |
| 2   | Demonstrate and lab activity how to write<br>Java programs to:<br>• Calculate area of rectangle<br>• Calculate area and circumference of circle<br>using multiple classes<br>• Java program to find ASCII value of a<br>character                                                                                                    | Give the demonstration and lab activity on how to<br>write Java Programs                                                                                                    | Well-equipped computer<br>lab with projector, internet<br>connection, Computer, MS<br>Office using (PPT)      | 2     |
| 3   | Demonstrate and lab activity how to write<br>Java programs to:<br>• Display prime numbers between 1 and 100<br>or 1 and n<br>• Swap two variables without using the third<br>variable<br>• Find the factorial of a number<br>• Check if a number is palindrome or not<br>• Print Fibonacci series till n<br>• Add two integer variables in 5 different<br>ways using functions and control statement | Give the demonstration and lab activity on how to<br>write Java Programs                                                                                                    | Computer, MS Office<br>using (PPT). Well-<br>equipped computer lab<br>with projector, internet<br>connection. | 2     |

| 4 | <ul> <li>Find square root of a number without sqrt method</li> <li>Check Armstrong number</li> <li>Calculate grades of students using their marks</li> <li>Use switch case, recursion, print patterns, etc.</li> <li>Demonstrate and lab activity how to write</li> </ul>                                                                                   | Give demonstration on Java programs                                                                                                    | Well-equipped computer                                                                                   | 2 |
|---|----------------------------------------------------------------------------------------------------|----------------------------------------------------------------------------------------------------|----------------------------------------------------------------------------------------------------|---|
|   | Java programs to:<br>• Calculate average of numbers using Array<br>• Reverse an array<br>• Sort an array in ascending order<br>• Convert char Array to String<br>• Add two Matrix using Multi-dimensional<br>arrays<br>• Sort strings in alphabetical order<br>• Find out the highest and second highest<br>numbers in an array<br>• Concatenate two arrays | <ul> <li>Calculate average of numbers using Array</li> <li>Reverse an array</li> <li>Sort an array in ascending order</li> <li>Convert char Array to String</li> <li>Add two Matrix using Multi-dimensional arrays</li> <li>Sort strings in alphabetical order</li> <li>Find out the highest and second highest numbers in an array</li> <li>Concatenate two arrays</li> </ul> | lab with projector, internet<br>connection. Computer, MS<br>Office using (PPT)                           |   |
| 5 | <ul> <li>Demonstrate and lab activity to create:</li> <li>A class Employee and encapsulate the data members.</li> <li>Create demo applications to illustrate different types of inheritance.</li> </ul>                                                                                                    | Demonstrate how to use inheritance<br>Assign lab activity.                                                                                                    | Well-equipped computer<br>lab with projector, internet<br>connection. Computer, MS<br>Office using (PPT) | 2 |
| 6 | <ul> <li>Demonstrate and lab activity to create</li> <li>An Array of Employee class and initialize array elements with different employee objects.</li> </ul>                                                                                                    | Demonstrate and lab activity how to create arrays<br>Perform different operations to arrays                                                                                                    | Well-equipped computer<br>lab with projector, internet<br>connection. Computer, MS<br>Office using (PPT) | 2 |
| 7 | <ul> <li>Demonstrate and lab activity to:</li> <li>Create a demo application to<br/>understand the role of access<br/>modifiers. Implement multilevel<br/>inheritance using different packages.<br/>Access/invoke protected<br/>members/methods of a class outside<br/>the package. Override finalize method</li> </ul>                                     | Explain the role of modifiers. Assign lab activity.                                                                                                    | Well-equipped computer<br>lab with projector, internet<br>connection. Computer, MS<br>Office using (PPT) | 2 |

|    | to understand the behavior of JVM garbage collector.                                                                                                    |                                                                                                    |                                                                                                    |   |
|----|----------------------------------------------------------------------------------------------------|----------------------------------------------------------------------------------------------------|----------------------------------------------------------------------------------------------------|---|
| 8  | Demonstrate and lab activity to create<br>sample classes to understand boxing &<br>unboxing. Use different methods of java<br>defined wrapper classes. Create StringDemo<br>class and perform different string manipulation<br>methods                                                                                                    | Demonstrate and lab activity how to create set and<br>dictionary. Perform different operations on it.<br>Assign lab activity.        | Well-equipped computer<br>lab with projector, internet<br>connection. Computer, MS<br>Office using (PPT) | 2 |
| 9  | Demonstrate and lab activity to create user<br>defined checked and unchecked exceptions.                                                                                                    | Give the demonstration how to create User-<br>defined exceptions. Assign lab activity.                                               | Well-equipped computer<br>lab with projector, internet<br>connection. Computer, MS<br>Office using (PPT) | 2 |
| 10 | <ul> <li>Demonstrate and lab activity to create</li> <li>A demo class to Read &amp; write image/text files.</li> <li>Create Serialization Demo class to illustrate serialization and deserialization process.</li> </ul>                                                                                                    | Assign lab activity.                                                                                                    | Well-equipped computer<br>lab with projector, internet<br>connection.                                    | 2 |
| 11 | <ul> <li>Demonstrate and lab activity to create</li> <li>Date Manipulator class to convert String to date, date to String and to find out number of days between two dates.</li> <li>A List of java defined wrapper classes and perform insert/delete/search/iterate/sort operations.</li> <li>A collection of Employee class and sort objects using comparable and comparator interfaces. Implement Queue data structure using LinkedList and Queue collection.</li> </ul> | Demonstrate and lab activity how to create a classes using Java. Perform different operations on it.<br>Ask students to do the same. | Well-equipped computer<br>lab with projector, internet<br>connection.                                    | 2 |
| 12 | Demonstrate and lab activity how to write<br>Java programs:<br>• Calculate average of numbers using Array<br>• Reverse an array<br>• Sort an array in ascending order<br>• Convert char Array to String<br>• Add two Matrix using Multi-dimensional<br>Arrays                                                                                                    | Demonstrate and lab activity how to create<br>Multi-dimensional Arrays.<br>Ask students to do the same.                              | Well-equipped computer<br>lab with projector, internet<br>connection. Computer, MS<br>Office using (PPT) | 2 |

|    | <ul> <li>Sort strings in alphabetical order</li> <li>Find out the highest and second highest<br/>numbers in an array</li> </ul>                                                                                                    |                                                                                                    |                                                                                                    |   |
|----|----------------------------------------------------------------------------------------------------|----------------------------------------------------------------------------------------------------|----------------------------------------------------------------------------------------------------|---|
|    | Concatenate two arrays                                                                                                    |                                                                                                    |                                                                                                    |   |
| 13 | <ul> <li>Demonstrate and lab activity to create</li> <li>A Demo class to Read &amp; write image/text files.</li> <li>Create Serialization Demo class to illustrate serialization and de-serialization process.</li> </ul>                                                                                                    | Demonstrate Serialization and Deserialization in<br>Java with Example<br>Assign Lab activity to students. | Well-equipped computer<br>lab with projector, internet<br>connection. Computer, MS<br>Office using (PPT) | 2 |
| 14 | <ul> <li>Demonstrate and lab activity to create</li> <li>Date Manipulator class to convert String to date, date to String and to find out number of days between two dates.</li> <li>List of java defined wrapper classes and perform insert/delete/search/iterate/sort operations.</li> <li>Create a collection of Employee class and sort objects using comparable and comparator interfaces. Implement Queue data structure using LinkedList and Queue collection.</li> </ul> | Ask students to solve the questions given in the activity on classes<br>Assign Lab activity to students.  | Well-equipped computer<br>lab with projector, internet<br>connection. Computer, MS<br>Office using (PPT) |   |
| 15 | <ul> <li>Demonstrate and lab activity to create</li> <li>A class Employee and encapsulate the data members.</li> <li>Demo applications to illustrate different types of inheritance.</li> </ul>                                                                                                    | Demonstrate java inheritance.<br>Ask students to solve the questions given in the activity.               | Well-equipped computer<br>lab with projector, internet<br>connection.                                    | 2 |
| 16 | <ul> <li>Demonstrate and lab activity to create</li> <li>An Array of Employee class and initialize array elements with different employee objects.</li> </ul>                                                                                                    | Demonstrate how to Create Array of Objects in Java. Assign Lab activity to students.                      | Well-equipped computer<br>lab with projector, internet<br>connection.                                    | 2 |
| 17 | <ul> <li>Demonstrate and lab activity to create</li> <li>A demo application to understand the role of access modifiers. Implement multilevel inheritance using different packages. Access/invoke protected members/methods</li> </ul>                                                                                                    | Demonstrate java multilevel inheritance.<br>Ask students to solve the questions given in the activity.    | Well-equipped computer<br>lab with projector, internet<br>connection.                                    | 2 |

|    | of a class outside the package. Override<br>finalize method to understand the behavior<br>of JVM garbage collector.                                                                                                    |                                                                                                    |                                                                                                    |   |
|----|----------------------------------------------------------------------------------------------------|----------------------------------------------------------------------------------------------------|----------------------------------------------------------------------------------------------------|---|
| 18 | <ul> <li>Demonstrate and lab activity to create</li> <li>Sample classes to understand boxing &amp; unboxing. Use different methods of java defined wrapper classes. Create StringDemo class and perform different string manipulation methods</li> </ul>                                                                                                    | Demonstrate and lab activity wrapper classes for<br>primitive data types<br>Assign lab activity to students.                                                                                             | Well-equipped computer<br>lab with projector, internet<br>connection. Computer, MS<br>Office using (PPT) | 2 |
| 19 | Demonstrate and lab activity to create user defined checked and unchecked exceptions.                                                                                                    | Demonstrate and lab activity how to create user<br>defined checked and unchecked exceptions<br>Ask students to work on the plotting activity                                                             | Well-equipped computer<br>lab with projector, internet<br>connection. Computer, MS<br>Office using (PPT) | 2 |
| 20 | Demonstrate and lab activity to create a Demo<br>class to Read & write image/text files. Create<br>Serialization Demo class to illustrate<br>serialization and de-serialization process.                                                                                                    | Demonstrate and lab activity how create files.<br>Ask students to work on the files                                                                                                    | Well-equipped computer<br>lab with projector, internet<br>connection. Computer, MS<br>Office using (PPT) | 2 |
| 21 | <ul> <li>Demonstrate and lab activity to create Date<br/>Manipulator class to convert String to date,<br/>date to String and to find out number of days<br/>between two dates.</li> <li>A List of java defined wrapper classes and<br/>perform insert/delete/search/iterate/sort<br/>operations. Create a collection of<br/>Employee class and sort objects using<br/>comparable and comparator interfaces.<br/>Implement Queue data structure using<br/>Linked List and Queue collection.</li> </ul> | <ul> <li>Demonstrate and lab activity on conversions.</li> <li>Class to convert</li> <li>String to date</li> <li>Date to String</li> <li>Assign programs to students for performing the same.</li> </ul> | Well-equipped computer<br>lab with projector, internet<br>connection. Computer.                          | 2 |
| 22 | Demonstrate and lab activity how to write<br>Java programs to:<br>• Calculate average of numbers using Array<br>• Reverse an array<br>• Sort an array in ascending order<br>• Convert char Array to String<br>• Add two Matrix using Multi-dimensional<br>Arrays<br>• Sort strings in alphabetical order                                                                                                    | Explain how to perform arrays in a program.<br>Demonstrate and lab activity on functions of<br>arrays                                                                                                    | Well-equipped computer<br>lab with projector, internet<br>connection. Computer.                          | 2 |

|    | <b>F</b> <sup>1</sup> <b>1 1 1 1 1 1 1 1</b>                                                                                                    |                                                                                                    | [                                                                                                    |   |
|----|----------------------------------------------------------------------------------------------------|----------------------------------------------------------------------------------------------------|----------------------------------------------------------------------------------------------------|---|
|    | • Find out the highest and second highest numbers in an array                                                                                                    |                                                                                                    |                                                                                                    |   |
|    | Concatenate two arrays                                                                                                    |                                                                                                    |                                                                                                    |   |
| 23 |                                                                                                    | Perform on how to create class and inheritance.                                                                                                    | Wall against a constant                                                                                  | 2 |
| 23 | Demonstrate and lab activity to create a class<br>Employee and encapsulate the data members.                                                                                                    | Demonstrate and lab activity on classes using Java.                                                                                                    | Well-equipped computer<br>lab with projector, internet<br>connection. Computer, MS                       | 2 |
|    | • Create demo applications to illustrate different types of inheritance.                                                                                                    |                                                                                                    | Office using (PPT)                                                                                       |   |
| 24 | <ul> <li>Demonstrate and lab activity to create</li> <li>An Array of Employee class and initialize array elements with different employee objects.</li> </ul>                                                                                                    | Demonstrate and lab activity the process of arrays.                                                                                                    | Well-equipped computer<br>lab with projector, internet<br>connection. Computer, MS<br>Office using (PPT) | 2 |
| 25 | <ul> <li>Demonstrate and lab activity to create</li> <li>A demo application to understand the role of access modifiers. Implement multilevel inheritance using different packages. Access/invoke protected members/methods of a class outside the package. Override finalize method to understand the behavior of JVM garbage collector.</li> </ul>                                                                                                    | Demonstrate and lab activity to create inheritance<br>Excute java program, JVM creates three threads.<br>1) main thread 2) Thread Scheduler 3) Garbage<br>Collector Thread.<br>Assign programs to use define finalize() method | Well-equipped computer<br>lab with projector, internet<br>connection. Computer, MS<br>Office using (PPT) | 2 |
| 26 | <ul> <li>Demonstrate and lab activity to create Date<br/>Manipulator class to convert String to date,<br/>date to String and to find out number of days<br/>between two dates.</li> <li>A List of java defined wrapper classes and<br/>perform insert/delete/search/iterate/sort<br/>operations. Create a collection of<br/>Employee class and sort objects using<br/>comparable and comparator interfaces.<br/>Implement Queue data structure using<br/>LinkedList and Queue collection.</li> </ul> | Mechanism to convert primitive into object and<br>object into primitive.<br>To execute a program using class and object                                                                                                    | Well-equipped computer<br>lab with projector, internet<br>connection. Computer, MS<br>Office using (PPT) | 2 |

| 27 | <ul> <li>Demonstrate and lab activity to create</li> <li>An Employee HashSet collection and override equals &amp; hash Code methods to understand how the set maintains uniqueness using these methods. Create a Sample class to understand generic assignments using "? extends SomeClass", "? super someclass " and "?".</li> </ul> | Demonstrate and lab activity                                                                                                    | Well-equipped computer<br>lab with projector, internet<br>connection. Computer                           | 2 |
|----|----------------------------------------------------------------------------------------------------|----------------------------------------------------------------------------------------------------|----------------------------------------------------------------------------------------------------|---|
| 28 | Invoke private methods of some other class<br>using reflection. Create multiple threads using<br>Thread class and Runnable interfaces. Assign<br>same task and different task to multiple<br>threads. Understand sleep, join, and yield<br>methods.                                                                                   | Demonstrate and lab activity handling dataset using multiple threads.                                                           | Well-equipped computer<br>lab with projector, internet<br>connection. Computer, MS<br>Office using (PPT) | 2 |
| 29 | Perform database CRUD operations using JDBC classes and interfaces.                                                                                                    | Learn basic database operations (CRUD - Create,<br>Retrieve, Update and Delete) using JDBC (Java<br>Database Connectivity) API. | Well-equipped computer<br>lab with projector, internet<br>connection. Computer, MS<br>Office using (PPT) | 2 |
| 30 | Exploring different browsers Mozilla Firefox,<br>Google Chrome, Safari Exploring different<br>text editors o Windows: Notepad++, Linux:<br>Gedit or Vim or Emacs                                                                                                    | Assignment                                                                                                    | -                                                                                                    | 2 |
| 31 | Demonstrate and lab activity to create a HTML form for building a resume.                                                                                                    | Execute HTML Program using html tags to building a resume                                                                       | Well-equipped computer<br>lab with projector, internet<br>connection. Computer, MS<br>Office using (PPT) | 3 |
| 32 | Demonstrate and lab activity to apply inline,<br>internal and external CSS to change colors of<br>certain text portions, bold, underline, and<br>italics certain words in the previously created<br>HTML resume form.                                                                                                    | Create webpages using concepts of CSS(Inline, External and Internal)                                                            | Well-equipped computer<br>lab with projector, internet<br>connection.                                    | 3 |
| 33 | Demonstrate and lab activity to update the design of the Resume form using Bootstrap                                                                                                    | Demonstrate and lab activity to develop a single<br>page HTML resume using Bootstrap                                            | Well-equipped computer<br>lab with projector, internet<br>connection. Computer, MS<br>Office using (PPT) | 3 |

| 34 | Demonstrate and lab activity to Practice<br>writing basic JavaScript programs for better<br>understanding of the language constructs                                                                                                    | Create a web page using dynamically updating<br>content, control multimedia, animate images.<br>Using JavaScript                                                                                                    | Well-equipped computer<br>lab with projector, internet<br>connection. Computer, MS<br>Office using (PPT) | 3  |
|----|----------------------------------------------------------------------------------------------------|----------------------------------------------------------------------------------------------------|----------------------------------------------------------------------------------------------------|----|
| 35 | Demonstrate and lab activity to:<br>Write a JavaScript program to sort a list of<br>elements by implementing a sorting algorithm.<br>Write a JavaScript program to list the<br>properties of a JavaScript object.                                                                             | <ul> <li>Demonstrate and lab activity the following and ask students to perform:</li> <li>A list of elements by implementing a sorting algorithm</li> <li>List the properties of a JavaScript object.</li> </ul>              | Well-equipped computer<br>lab with projector, internet<br>connection. Computer, MS<br>Office using (PPT) | 3  |
| 36 | Demonstrate and lab activity to:<br>Write a JavaScript function to get First and<br>Last name from the previously created Resume<br>form Validate the entire Resume form using<br>client-side JavaScript<br>Write a JavaScript function to validate whether<br>a given value is RegEx or not. | <ul> <li>Demonstrate and lab activity the following and ask students to perform:</li> <li>Validation of program using client-side JavaScript</li> <li>To validate whether a given value is RegEx or not.</li> </ul>           | Well-equipped computer<br>lab with projector, internet<br>connection. Computer, MS<br>Office using (PPT) | 3  |
| 37 | Demonstrate Hibernate as standalone library in<br>Java application<br>• Develop a web application (Online<br>Bookshop) using Hibernate Persistence                                                                                                    | Demonstrate and lab activity the following and<br>ask students to perform to Develop a web<br>application (Online Bookshop) using Hibernate<br>Persistence                                                                    | 1 1 1                                                                                                    | 3  |
| 38 | Design and deploy Library Management<br>System using Spring                                                                                                    | Assignment                                                                                                    | Well-equipped computer<br>lab with projector, internet<br>connection. Computer, MS<br>Office using (PPT) | 3  |
| 39 | Demonstrate and lab activity to create Hello<br>World Spring Boot Web application • Check<br>Libraries imported by Spring Boot • Create<br>Spring Boot CRUD application                                                                                                    | <ul><li>Explain how should use Spring Boot. covers topics such as build systems, auto-configuration, and how to run your applications also cover some Spring Boot best practices.</li><li>Assessment of final Work.</li></ul> | Well-equipped computer<br>lab with projector, internet<br>connection. Computer, MS<br>Office using (PPT) | 3  |
|    |                                                                                                    | JEE FULL STACK 2.0 WITH ANGULAR - (8 WEEKS)                                                                                                    |                                                                                                    | 48 |
| 40 | Demonstrate and lab activity Agile SCRUM                                                                                                    |                                                                                                    | Well-equipped computer<br>lab with projector, internet                                                   |    |

|           |                                             | connection Computer MS       |
|-----------|---------------------------------------------|------------------------------|
|           |                                             | connection. Computer, MS     |
| 41        |                                             | Office using (PPT)           |
| 41        | Demonstrate and lab activity Core Java 8    | Well-equipped computer       |
|           |                                             | lab with projector, internet |
|           |                                             | connection. Computer, MS     |
|           |                                             | Office using (PPT)           |
| 42        | Demonstrate and lab activity DevOps (Git,   | Well-equipped computer       |
|           | SonarQube, Maven, Jenkins)                  | lab with projector, internet |
|           |                                             | connection. Computer, MS     |
|           |                                             | Office using (PPT)           |
| 43        | Demonstrate and lab activity Database Using | Well-equipped computer       |
|           | PostgreSQL                                  | lab with projector, internet |
|           |                                             | connection. Computer, MS     |
|           |                                             | Office using (PPT)           |
| 44        | Demonstrate and lab activity JPA with       | Well-equipped computer       |
|           | Hibernate 3.0                               | lab with projector, internet |
|           |                                             | connection. Computer, MS     |
|           |                                             | Office using (PPT)           |
| 45        | D                                           | Well-equipped computer       |
|           | Demonstrate and lab                         | lab with projector, internet |
|           | activity Spring 5.0                         | connection. Computer, MS     |
|           |                                             | Office using (PPT)           |
| 46        | Demonstrate and lab                         | Well-equipped computer       |
|           | activity HTML 5, CSS                        | lab with projector, internet |
|           | 3 with Bootstrap,                           | connection. Computer, MS     |
|           | Javascript, TypeScript                      | Office using (PPT)           |
|           |                                             |                              |
|           |                                             |                              |
| 47        | Demonstrate and lab                         | Well-equipped computer       |
|           | activity Bootstramp                         | lab with projector, internet |
|           |                                             | connection. Computer, MS     |
|           |                                             | Office using (PPT)           |
| <b>48</b> |                                             | Well-equipped computer       |
|           | Demonstrate and lab activity Angular 7      | lab with projector, internet |
|           |                                             | connection. Computer, MS     |
|           |                                             | Office using (PPT)           |

|  | Assessment and Examination |  |  |  |  |  |
|--|----------------------------|--|--|--|--|--|
|  |                            |  |  |  |  |  |
|  |                            |  |  |  |  |  |
|  |                            |  |  |  |  |  |
|  |                            |  |  |  |  |  |
|  |                            |  |  |  |  |  |
|  |                            |  |  |  |  |  |

## Text Books / Reference Books / Online Resources

| Sr. No | Title of the Book / Link           | Author / Webiste | Edition / volume | Text (T)<br>Reference<br>(R) |
|--------|------------------------------------|------------------|------------------|------------------------------|
| 1.     | Introduction to Java programming b | Y. Daniel Liang. |                  |                              |
| 2      | Java The Complete Reference        | Herbert Schildt  |                  |                              |
| 3      |                                    |                  |                  |                              |
| 4      |                                    |                  |                  |                              |
| 5      |                                    |                  |                  |                              |
| 6      |                                    |                  |                  |                              |
| 7      |                                    |                  |                  |                              |

## 8

## **Unique Equipment Required:**

White Board, Marker, Projector, Laptop/desktop

Computer Lab with wifi and software:

OS: Windows, LINUX.

Data Analysis tools: SQL, Apache Spark.

JDK (Java Development Kit) JDBC driver. Database Tools: MySQL.

Timestamp Email Address **Complete Name** Mobile Number 3/20/2023 12:08:12 pshambhuraj150@gmaShambhuraj Chandraka 7249384095 3/20/2023 12:08:53 nehapansande@gmail.Neha nitin pansande 7249739306 3/20/2023 12:09:15 revatodkar3199@gmai Reva Uday Todkar 7875269776 3/20/2023 12:11:06 shraddhakate22@gma Shraddha Santosh Katu 7774860727 3/20/2023 12:11:37 guravbhagyashree301' Bhagyashree Shashika 8459991695 3/20/2023 12:11:42 kartikiwangade@gmail Kartiki Sanjay Wangad 9067460565 3/20/2023 12:12:19 kckadam11@gmail.cor Kadam Kajal Chandrak 9850130244 3/20/2023 12:12:45 manalipotdar7@gmail. Manali Vijay Potdar 7350382359 3/20/2023 12:12:52 02020shraddha@gmai ShraddhaDattatray Shi 9665149606 3/20/2023 12:13:12 patilds152001@gmail.(Dipti Suryakant Patil 8698823160 3/20/2023 12:13:15 nikita.b.jadhav2001@gNikita Bhagvan Jadhav 8378894288 3/20/2023 12:14:49 trupti152001@gmail.cc Trupti Suryakant Patil 8698823161 3/20/2023 12:15:08 aditijadhav88339@gm Aditi Uddhav Jadhav 7666115372 3/20/2023 12:15:56 muskanmulani921@gn Muskan Abdul Mulani 8169689092 3/20/2023 12:16:58 dhanashriyedage@gm Dhanashri Hanmant Ye 7767910492 3/20/2023 12:17:38 sheteshravani@gmail.(Shravani Hemant Shet 7219897004 3/20/2023 12:18:40 ishasbondre@gmail.co Isha Sandip Bondre 7387790443 3/20/2023 12:18:45 kumbharpraju3911@gr Kumbhar Prajkta Kama 9307362504 3/20/2023 12:19:01 sandipreke9@gmail.co Sandeep Sunil Reke 9075996520 3/20/2023 12:19:06 radhikamane0623@grr Radhika Rajendra Man 7719894931 3/20/2023 12:19:49 sdeshmane789@gmail Sanket Dilip Deshmane 8308062040 3/20/2023 12:19:51 kolirutuja466@gmail.ccRutuja Anil Koli 7558676557 3/20/2023 12:22:37 sohansutar9767@gma Sohan Dhanaji Sutar 9767160938 3/20/2023 12:36:57 omkarpawar400@gma OMKAR DILIP PAWAF 08484848027 3/20/2023 12:45:17 Ajinkya8863@gmail.co Ajinkya Vijay kumbhar 8805702852 3/20/2023 12:48:27 pratiksha7902@gmail.(Pratiksha Ratnakar Chi 9730327563 3/20/2023 12:48:28 rutujauta@gmail.com Rutuja Vilas Autade 9527760542 3/20/2023 12:48:35 kamblevarsha863@gm Varsha vinod kamble 7040040146 3/20/2023 12:48:50 dhanashrikadam2811@ Dhanashri Mahadev Ka 9359807948 3/20/2023 12:49:54 azruddinattar313@gm: Attar Azruddin Shamsh 7972287600 3/20/2023 12:51:05 akshaykadam.ak407@ Akshay dilip kadam 7219328353 3/20/2023 12:54:54 mrunalishinde634@gm Mrunali Nanaso Shinde 9762830575 3/20/2023 12:57:12 rajsinhjadhav4411@gn Rajsinh Hanmantrao Ja 8888672674 3/20/2023 12:58:23 mayuriyadav168@gmaMayuri Vikas Yadav 7420841756 3/20/2023 12:58:29 vishwajeetsuryawanshi Vishwajeet vijaykumar 9527184379 3/20/2023 12:58:29 shreyajadhav8784@gn Shreya sharad jadhav 7620434340 3/20/2023 13:01:37 suryawanshiv2001@gr Vishwajit Dipak Suryaw 9579816391 3/20/2023 13:05:04 shinderutuja2007@gm Shinde Rutuja Prashan 7709788265 3/20/2023 13:06:40 ganeshkhabale9975@Ganesh Ankush khabal 7387069194 3/20/2023 13:17:17 kshirsagarvaishnavi91{Vaishnavi Machindrana 8857087056 3/20/2023 13:22:27 namratashinde055@gr Namrata Mahadeo Shii 7774927171 3/20/2023 13:25:22 omkarsawant595@gm; Omkar Sidhanath Saw; 9561214133 3/20/2023 13:28:16 rohitdange2814@gmai Rohit Adhikrao Dange 8485873277

3/20/2023 13:29:50 aishupawar666@gmail Pawar Aishwarya praka 3/20/2023 13:34:44 vishwajeet6nov@gmai Vishwajeet murlidhar ja 3/20/2023 13:39:08 siddeshbhandare1@gn Siddesh Panjabrao Bha 3/20/2023 13:43:09 umane4344@gmail.co Uday Mane 3/20/2023 13:44:46 mayurid132@gmail.co Mayuri Sanjay Desai 3/20/2023 13:45:55 anujagaikwad546@gm Anuja Rajendra Gaikwa 3/20/2023 13:46:02 pritimore078@gmail.cc Priti Vikas More 3/20/2023 13:46:45 taterasika@gmail.com Rasika Rajendra Tate 3/20/2023 13:46:51 pranali989013@gmail. Pranali Arun Suryawan 3/20/2023 13:47:06 sonavalesonali690@gr Sonali Sunil Sonavale 3/20/2023 13:47:34 yashshah2245@gmail. Yash Prashant Shah 3/20/2023 13:47:59 sathesanket72@gmail. Sanket Adhikrao Sathe 3/20/2023 13:50:11 vaishnavipawar7744@ Vaishnavi Suryakant P 3/20/2023 13:51:13 benzirmulla5@gmail.cc Benzir Jakir Mulla 3/20/2023 13:51:25 akankshapol20@gmail Akanksha Sanjay Pol 3/20/2023 13:51:54 rutikdolare3105@gmai Rutik Kundlik Dolare 3/20/2023 13:53:38 rushishinde096@gmail Rushikesh Suhas Shine 3/20/2023 13:56:56 anujramdasi12421@gr Anuj Hemant Ramdasi 3/20/2023 13:57:33 sarangsjamdar@gmail Sarang Sushilkumar Ja 3/20/2023 13:58:31 yadavprasad427@gmaPrasad Prakash Yadav 3/20/2023 13:58:33 pawar64546022@gma Prashant Nivas Pawar 3/20/2023 13:59:38 rajeshmaske98@gmail Rajesh Bhagwat Maske 3/20/2023 14:21:27 snehalningadale5@gm Snehal kalyanrao Ning 3/20/2023 14:25:47 harshadatapase2001@Harshada Ashok Tapas 3/20/2023 14:41:08 pranaligharge162001@Pranali kalyan Gharge 3/20/2023 15:02:17 swaliharoonmulla192@ Swaliha Haroon Mulla 3/20/2023 15:33:39 dhanshrikhandagale7@Dhanshri Chhagan Kha 3/20/2023 15:55:34 ektasawant141@gmail Ekta Ravindra Sawant 3/20/2023 16:35:11 kiranyadav96k@gmail. Yadav Kiran Mahadeo 3/20/2023 16:59:20 karanmore414@gmail. Java full stack 3/20/2023 17:05:03 karanmore414@gmail. Karan Abasaheb More 3/20/2023 17:08:07 Parthgarware@gmail.c Parth Vivek Garware 3/20/2023 17:09:11 adakenikita06@gmail.(Nikita Mukund Adake 3/20/2023 18:53:44 daudmulla08@gmail.c Daud Shabbir Mulla 3/20/2023 20:30:56 tirmare1591@gmail.co Maithili Vasant Tirmare 3/23/2023 8:21:27 vishwajeetspatil500@g Patil Vishwajeet Sunil 3/26/2023 15:44:31 payaljadhav0098@gmi Jadhav Payal Avinash

Email ID Branch pshambhuraj150@gmeENTC nehapansande@gmail.CSE revatodkar3199@gmai ENTC shraddhakate22@gmaiENTC guravbhagyashree301<sup>-</sup>CSE kartikiwangade@gmail CSE kckadam11@gmail.corCSE manalipotdar7@gmail. CSE 02020shraddha@gmailENTC patilds152001@gmail.cCSE nikita.b.jadhav2001@gENTC trupti152001@gmail.cc CSE aditijadhav88339@gm; ENTC muskanmulani921@gn MECH Dhanashri9969 CSE sheteshravani@gmail.(ENTC ishasbondre@gmail.co CSE kumbharpraju3911@gr CSE sandipreke9@gmail.coMECH radhikamane0623@gr CSE sdeshmane789@gmail MECH kolirutuja466@gmail.ccCSE Sohansutar2468@gmaCSE omkarpawar400@gma ENTC Ajinkya8863@gmail.coCSE pratiksha7902@gmail.(ENTC rutujauta@gmail.com ENTC kamblevarsha863@gm ENTC dhanashrikadam2811@ENTC azruddinattar313@gmeMECH Akshaykadam.ak407@MECH mrunalishinde634@gmCSE rajsinhjadhav4411@gnCSE mayuriyadav168@gmcCSE vishwajeetsuryawanshi CSE shreyajadhav8784@gnCSE suryawanshiv2001@gr CSE shinderutuja2007@gm:CSE Ganeshkhabale9476@ ENTC kshirsagarvaishnavi91{CSE namratashinde055@gr CSE omkarsawant595@gmaCSE rohitdange2814@gmai CSE

Batch No Undertaking: I hereby c Batch-II MECH & ENT(Yes Batch -I CSE Yes Batch-II MECH & ENT(Yes Batch-II MECH & ENT(Yes Batch -I CSE Yes Batch -I CSE Yes Batch -I CSE Yes Batch -I CSE Yes Batch-II MECH & ENT(Yes Batch -I CSE Yes Batch-II MECH & ENT(Yes Batch -I CSE Yes Batch-II MECH & ENT(Yes Batch-II MECH & ENT(Yes Batch -I CSE Yes Batch-II MECH & ENT(Yes Yes Batch -I CSE Batch -I CSE Yes Batch-II MECH & ENT(Yes Batch -I CSE Yes Batch-II MECH & ENT(Yes Batch -I CSE Yes Batch -I CSE Yes Batch-II MECH & ENT(Yes Batch -I CSE Yes Batch-II MECH & ENT(Yes Batch-II MECH & ENT(Yes Batch-II MECH & ENT(Yes Batch-II MECH & ENT(Yes Batch-II MECH & ENT(Yes Batch-II MECH & ENT(Yes Batch -I CSE Yes Batch -I CSE Yes Batch -I CSE Yes Batch -I CSE Yes Batch -I CSE Yes Batch -I CSE Yes Batch -I CSE Yes Batch-II MECH & ENT(Yes Batch -I CSE Yes Yes Batch -I CSE Batch -I CSE Yes Batch -I CSE Yes

aishupawar666@gmail CSE vishwajeet6nov@gmailENTC siddeshbhandare1@gnCSE umane4344@gmail.coiENTC Mayurid132@gmail.corCSE anujagaikwad546@gm CSE pritimore078@gmail.ccCSE taterasika@gmail.com MECH pranali989013@gmail. CSE sonavalesonali690@gr MECH yashshah2245@gmail. MECH sathesanket72@gmail. MECH vaishnavipawar7744@ MECH benzirmulla5@gmail.ccMECH akankshapol20@gmail MECH rutikdolare3105@gmail MECH rushishinde096@gmail MECH anujramdasi12421@gn MECH sarangsjamdar@gmail MECH yadavprasad427@gmaMECH pawar64546022@gmaiMECH rajeshmaske98@gmail MECH snehalningadale5@gm ENTC harshadatapase2018@CSE pranaligharge162001@CSE swaliharoonmulla192@CSE dhanshrikhandagale7@CSE ektasawant141@gmail CSE Kiranyadav96k@gmail CIVII karanmore414@gmail. CSE karanmore414@gmail. CSE Parthgarware@gmail.cCSE adakenikita06@gmail.cCSE daudmulla08@gmail.ccCSE tirmare1591@gmail.co CSE Vishwajeetspatil500@cCSE payaljadhav0098@gmaCSE

Batch -I CSE Yes Batch-II MECH & ENT(Yes Batch -I CSE Yes Batch-II MECH & ENT(Yes Batch -I CSE Yes Batch -I CSE Yes Batch -I CSE Yes Batch-II MECH & ENT(Yes Batch -I CSE Yes Batch-II MECH & ENT(Yes Batch-II MECH & ENT(Yes Batch-II MECH & ENT(Yes Batch-II MECH & ENT(Yes Batch-II MECH & ENT(Yes Batch-II MECH & ENT(Yes Batch-II MECH & ENT(Yes Batch-II MECH & ENT(Yes Batch-II MECH & ENT(Yes Batch-II MECH & ENT(Yes Batch-II MECH & ENT(Yes Batch-II MECH & ENT(Yes Batch-II MECH & ENT(Yes Batch-II MECH & ENT(Yes Batch -I CSE Yes Batch -I CSE Yes Batch -I CSE Yes Batch -I CSE Yes Batch -I CSE Yes Batch-II MECH & ENT(Yes Batch -I CSE Yes Batch -I CSE Yes Batch -I CSE Yes Batch -I CSE Yes Batch -I CSE Yes Batch -I CSE Yes Batch -I CSE Yes Batch -I CSE Yes confirm that all the above mentioned details are true and I will complete the Training as per the

schedule.

DACOE- Symbiosys - Java Full Stack Developer Course Batch-1 CSE

| Sr.No. | Complete Name                      | Male / Female | Mobile Number | Email ID                          | Branch | Batch No     |
|--------|------------------------------------|---------------|---------------|-----------------------------------|--------|--------------|
| 1      | Prathmesh Balaso Shelar            | Male          |               | shelarprathmesh333@gmail.com      | CSE    | Batch -I CSE |
| 2      | Neha nitin pansande                | Female        |               | nehapansande@gmail.com            | CSE    | Batch -I CSE |
| 3      | Bhagyashree Shashikant Gurav       | Female        |               | guravbhagyashree3011@gmail.com    | CSE    | Batch -I CSE |
| 4      | Mayuri Vikas Chavan                | Female        |               | chavan.mayurivikas20@gmail.com    | CSE    | Batch -I CSE |
| 5      | Pallavi Kundlik Katre              | Female        |               | pallavikatre1301@gmail.com        | CSE    | Batch -I CSE |
| 6      | Kartiki Sanjay Wangade             | Female        |               | kartikiwangade@gmail.com          | CSE    | Batch -I CSE |
| 7      | Kadam Kajal Chandrakant            | Female        |               | kckadam11@gmail.com               | CSE    | Batch -I CSE |
| 8      | Dipti Suryakant Patil              | Female        |               | patilds152001@gmail.com           | CSE    | Batch -I CSE |
| 9      | Trupti Suryakant Patil             | Female        |               | trupti152001@gmail.com            | CSE    | Batch -I CSE |
| 10     | Dhanashri Hanmant Yedage           | Female        |               | Dhanashri9969                     | CSE    | Batch -I CSE |
| 10     | Isha Sandip Bondre                 | Female        |               | ishasbondre@gmail.com             | CSE    | Batch -I CSE |
| 12     | Kumbhar Prajkta Kamalakar          | Female        |               | kumbharpraju3911@gmail.com        | CSE    | Batch -I CSE |
| 12     | Radhika Rajendra Mane              | Female        |               | radhikamane0623@gmail.com         | CSE    | Batch -I CSE |
| 13     | Mrunali Nanaso Shinde              | Female        |               | mrunalishinde634@gmail.com        | CSE    | Batch -I CSE |
| 15     | Mayuri Vikas Yadav                 | Female        |               | mayuriyadav168@gmail.com          | CSE    | Batch -I CSE |
| 16     | Shinde Rutuja Prashant             | Female        |               | shinderutuja2007@gmail.com        | CSE    | Batch -I CSE |
| 17     | Vaishnavi Machindranath Kshirsagar | Female        |               | kshirsagarvaishnavi915@gmail.com  | CSE    | Batch -I CSE |
| 18     | Namrata Mahadeo Shinde             | Female        |               | namratashinde055@gmail.com        | CSE    | Batch -I CSE |
| 19     | Pawar Aishwarya prakash            | Female        |               | aishupawar666@gmail.com           | CSE    | Batch -I CSE |
| 20     | Mayuri Sanjay Desai                | Female        |               | Mayurid132@gmail.com              | CSE    | Batch -I CSE |
| 20     | Anuja Rajendra Gaikwad             | Female        |               | anujagaikwad546@gmail.com         | CSE    | Batch -I CSE |
| 22     | Pranali Arun Suryawanshi           | Female        |               | pranali989013@gmail.com           | CSE    | Batch -I CSE |
| 23     | Harshada Ashok Tapase              | Female        |               | harshadatapase2018@gmail.com      | CSE    | Batch -I CSE |
| 24     | Dhanshri Chhagan Khandagale        | Female        |               | dhanshrikhandagale7@gmail.com     | CSE    | Batch -I CSE |
| 25     | Ekta Ravindra Sawant               | Female        |               | ektasawant141@gmail.com           | CSE    | Batch -I CSE |
| 26     | Nikita Mukund Adake                | Female        |               | adakenikita06@gmail.com           | CSE    | Batch -I CSE |
| 27     | Maithili Vasant Tirmare            | Female        |               | tirmare1591@gmail.com             | CSE    | Batch -I CSE |
| 28     | Sohan Dhanaji Sutar                | Male          |               | Sohansutar2468@gmail.com          | CSE    | Batch -I CSE |
| 29     | Ajinkya Vijay kumbhar              | Male          |               | Ajinkya8863@gmail.com             | CSE    | Batch -I CSE |
| 30     | Vishwajeet vijaykumar suryawanshi  | Male          |               | vishwajeetsuryawanshi11@gmail.com | CSE    | Batch -I CSE |
| 31     | Vishwajit Dipak Suryawanshi        | Male          |               | suryawanshiv2001@gmail.com        | CSE    | Batch -I CSE |
| 32     | Omkar Sidhanath Sawant             | Male          |               | omkarsawant595@gmail.com          | CSE    | Batch -I CSE |
| 33     | Rohit Adhikrao Dange               | Male          |               | rohitdange2814@gmail.com          | CSE    | Batch -I CSE |
| 34     | Parth Vivek Garware                | Male          |               | Parthgarware@gmail.com            | CSE    | Batch -I CSE |

| Undertaking: I her | eby |
|--------------------|-----|
| Yes                |     |
| Yes                |     |
| Yes                |     |
| Yes                |     |
| Yes                |     |
| Yes                |     |
| Yes                |     |
| Yes                |     |
| Yes                |     |
| Yes                |     |
| Yes                |     |
| Yes                |     |
| Yes                |     |
| Yes                |     |
| Yes                |     |
| Yes                |     |
| Yes                |     |
| Yes                |     |
| Yes                |     |
| Yes                |     |
| Yes                |     |
| Yes                |     |
| Yes                |     |
| Yes                |     |
| Yes                |     |
| Yes                |     |
| Yes                |     |
| Yes                |     |
| Yes                |     |
| Yes                |     |
| Yes                |     |
| Yes                |     |
| Yes                |     |
| Yes                |     |
|                    |     |

Undertaking: I hereby confirm that all the above mentioned details are true and I will complete the Training as per the schedule.

## DACOE- Symbiosys - Java Full Stack Developer Course

Batch-2 - ENTC/ MECH /CIVIL

|        | Batch-2 - ENIC/ WIECH/CIVII      |               |               |                               | -      |                      |         |
|--------|----------------------------------|---------------|---------------|-------------------------------|--------|----------------------|---------|
| Sr.No. | Complete Name                    | Male / Female | Mobile Number | Email ID                      | Branch | Batch No             | Underta |
| 1      | Reva Uday Todkar                 | Female        |               | revatodkar3199@gmail.com      | ENTC   | Batch-II MECH & ENTC | Yes     |
| 2      | ShraddhaDattatray Shinde         | Female        | 9665149606    | 02020shraddha@gmail.com       | ENTC   | Batch-II MECH & ENTC | Yes     |
| 3      | Nikita Bhagvan Jadhav            | Female        |               | nikita.b.jadhav2001@gmail.com | ENTC   | Batch-II MECH & ENTC | Yes     |
| 4      | Aditi Uddhav Jadhav              | Female        |               | aditijadhav88339@gmail.com    | ENTC   | Batch-II MECH & ENTC | Yes     |
| 5      | Shravani Hemant Shete            | Female        | 7219897004    | sheteshravani@gmail.com       | ENTC   | Batch-II MECH & ENTC | Yes     |
| 6      | Pratiksha Ratnakar Chavan        | Female        | 9730327563    | pratiksha7902@gmail.com       | ENTC   | Batch-II MECH & ENTC | Yes     |
| 7      | Rutuja Vilas Autade              | Female        |               | rutujauta@gmail.com           | ENTC   | Batch-II MECH & ENTC | Yes     |
| 8      | Varsha vinod kamble              | Female        | 7040040146    | kamblevarsha863@gmail.com     | ENTC   | Batch-II MECH & ENTC | Yes     |
| 9      | Dhanashri Mahadev Kadam          | Female        | 9359807948    | dhanashrikadam2811@gmail.com  | ENTC   | Batch-II MECH & ENTC | Yes     |
| 10     | Snehal kalyanrao Ningadale       | Female        | 7387744886    | snehalningadale5@gmail.com    | ENTC   | Batch-II MECH & ENTC | Yes     |
| 11     | Shambhuraj Chandrakant Patil     | Male          |               | pshambhuraj150@gmail.com      | ENTC   | Batch-II MECH & ENTC | Yes     |
| 12     | Shraddha Santosh Kate            | Male          | 7774860727    | shraddhakate22@gmail.com      | ENTC   | Batch-II MECH & ENTC | Yes     |
| 13     | OMKAR DILIP PAWAR                | Male          | 08484848027   | omkarpawar400@gmail.com       | ENTC   | Batch-II MECH & ENTC | Yes     |
| 14     | Ganesh Ankush khabale.           | Male          | 7387069194    | Ganeshkhabale9476@Gmail.com   | ENTC   | Batch-II MECH & ENTC | Yes     |
| 15     | Vishwajeet murlidhar jadhav      | Male          | 9359003973    | vishwajeet6nov@gmail.com      | ENTC   | Batch-II MECH & ENTC | Yes     |
| 16     | Uday Mane                        | Male          | 9561741139    | umane4344@gmail.com           | ENTC   | Batch-II MECH & ENTC | Yes     |
| 17     | Karan Ashok Desai                | Male          | 9834461556    | karandesai.ig@gmail.com       | ENTC   | Batch-II MECH & ENTC | Yes     |
| 18     | Muskan Abdul Mulani              | Female        | 8169689092    | muskanmulani921@gmail.com     | MECH   | Batch-II MECH & ENTC | Yes     |
| 19     | Akshay dilip kadam               | Female        | 7219328353    | Akshaykadam.ak407@gmail.com   | MECH   | Batch-II MECH & ENTC | Yes     |
| 20     | Rasika Rajendra Tate             | Female        | 9359304625    | taterasika@gmail.com          | MECH   | Batch-II MECH & ENTC | Yes     |
| 21     | Sonali Sunil Sonavale            | Female        | 7841972087    | sonavalesonali690@gmail.com   | MECH   | Batch-II MECH & ENTC | Yes     |
| 22     | Vaishnavi Suryakant Pawar        | Female        | 7841991520    | vaishnavipawar7744@gmail.com  | MECH   | Batch-II MECH & ENTC | Yes     |
| 23     | Akanksha Sanjay Pol              | Female        | 8208366791    | akankshapol20@gmail.com       | MECH   | Batch-II MECH & ENTC | Yes     |
| 24     | Sandeep Sunil Reke               | Male          | 9075996520    | sandipreke9@gmail.com         | MECH   | Batch-II MECH & ENTC | Yes     |
| 25     | Sanket Dilip Deshmane            | Male          | 8308062040    | sdeshmane789@gmail.com        | MECH   | Batch-II MECH & ENTC | Yes     |
| 26     | Attar Azruddin Shamshuddin       | Male          | 7972287600    | azruddinattar313@gmail.com    | MECH   | Batch-II MECH & ENTC | Yes     |
| 27     | Yash Prashant Shah               | Male          | 9922523204    | yashshah2245@gmail.com        | MECH   | Batch-II MECH & ENTC | Yes     |
| 28     | Sanket Adhikrao Sathe            | Male          | 9322737556    | sathesanket72@gmail.com       | MECH   | Batch-II MECH & ENTC | Yes     |
| 29     | Benzir Jakir Mulla               | Male          | 9284928597    | benzirmulla5@gmail.com        | MECH   | Batch-II MECH & ENTC | Yes     |
| 30     | Rutik Kundlik Dolare             | Male          | 8888267891    | rutikdolare3105@gmail.com     | MECH   | Batch-II MECH & ENTC | Yes     |
| 31     | Rushikesh Suhas Shinde           | Male          | 9579779008    | rushishinde096@gmail.com      | MECH   | Batch-II MECH & ENTC | Yes     |
| 32     | Anuj Hemant Ramdasi              | Male          | 8380863533    | anujramdasi12421@gmail.com    | MECH   | Batch-II MECH & ENTC | Yes     |
| 33     | Sarang Sushilkumar Jamdar-Velhal | Male          |               | sarangsjamdar@gmail.com       | MECH   | Batch-II MECH & ENTC | Yes     |
| 34     | Prasad Prakash Yadav             | Male          |               | yadavprasad427@gmail.com      | MECH   | Batch-II MECH & ENTC | Yes     |
| 35     | Prashant Nivas Pawar             | Male          |               | pawar64546022@gmail.com       | MECH   | Batch-II MECH & ENTC | Yes     |
| 36     | Rajesh Bhagwat Maske             | Male          |               | rajeshmaske98@gmail.com       | MECH   | Batch-II MECH & ENTC | Yes     |
| 37     | Yadav Kiran Mahadeo              | Male          |               | Kiranyadav96k@gmail.com       | CIVII  | Batch-II MECH & ENTC | Yes     |

ıking: I hereby confirm that all the above mentioned details are true and I will complete the Training as per the schedule.